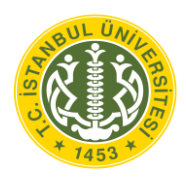

**T.C. İSTANBUL UNIVERSITY INSTITUTE OF GRADUATE STUDIES IN SCIENCE AND ENGINEERING**

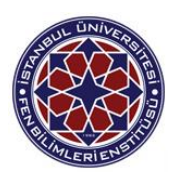

**M.Sc. THESIS**

## **COMPARISON OF UNIVARIATE AND HEURISTICS FORECASTING MODELS IN THE EMPLOYMENT/UNEMPLOYMENT SECTOR IN MALI**

**Hamadou NIANGADOU**

**Department of Industrial Engineering**

**Industrial Engineering Programme**

**SUPERVISOR Assist. Prof. Dr. Murat AKAD**

**February, 2018**

**İSTANBUL**

This study was accepted on 8/2/2018 as a M. Sc. thesis in Department of Industrial Engineering, Industrial Engineering Programme by the following Committee.

**Examining Committee Members** 

Assist. Prof. Dr. Murat AKAD(Supervisor) Istanbul University Faculty of Engineering

Prof. Dr. S. Alp BARAY Istanbul University Faculty of Engineering

Assoc. Prof. Dr. Dilek YILMAZ **BOREKCI** Istanbul University Faculty of Engineering

Assoc. Prof. Dr. Tarik KUCUKDENIZ Istanbul University Faculty of Engineering

fainme Suro, Kayan

Assoc. Prof. Dr. Saime Suna KAYAM Istanbul Technical University Faculty of Business

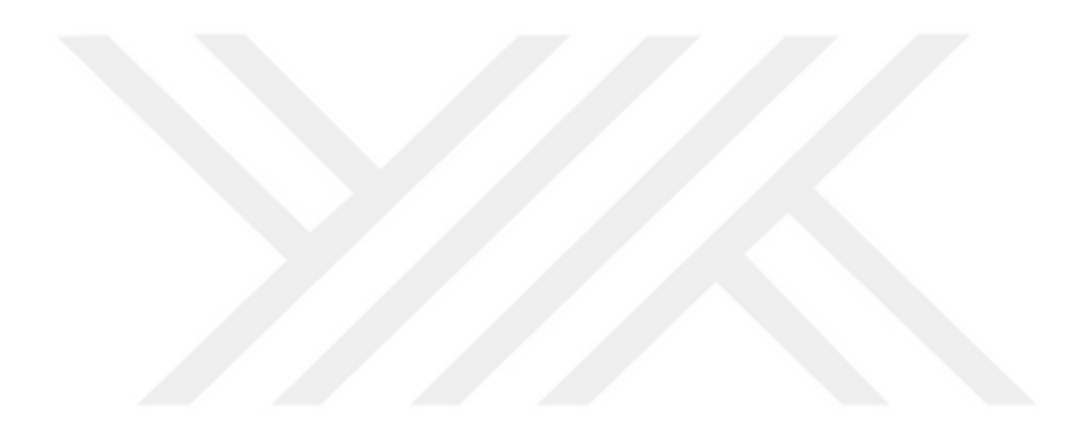

As required by the 9/2 and 22/2 articles of the Graduate Education Regulation which was published in the Official Gazette on 20.04.2016, this graduate thesis is reported as in accordance with criteria determined by the Institute of Graduate Sttudies in Science and Engineering by using the plagiarism software to which İstanbul University is a subscriber.

# **TABLE OF CONTENTS**

## Page

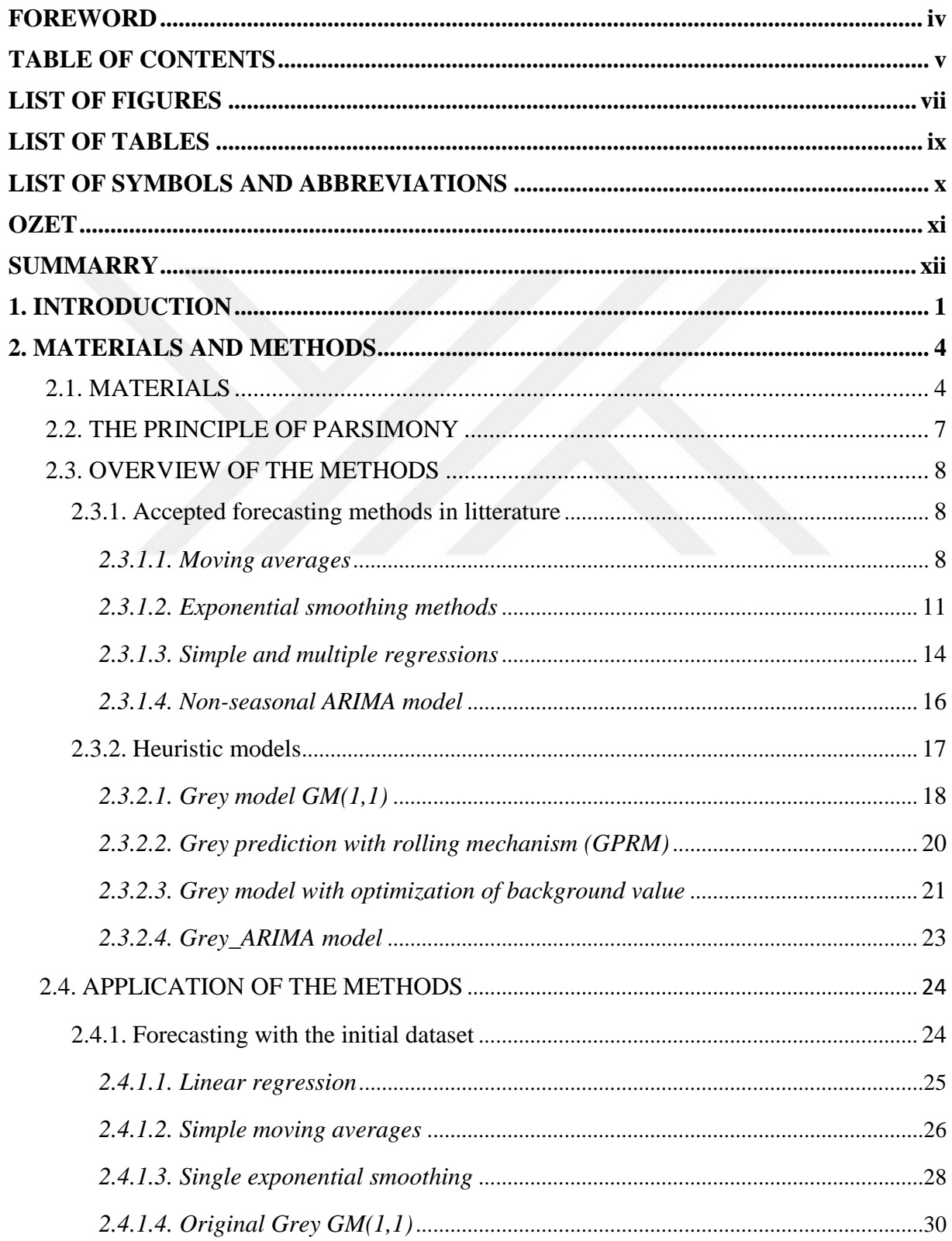

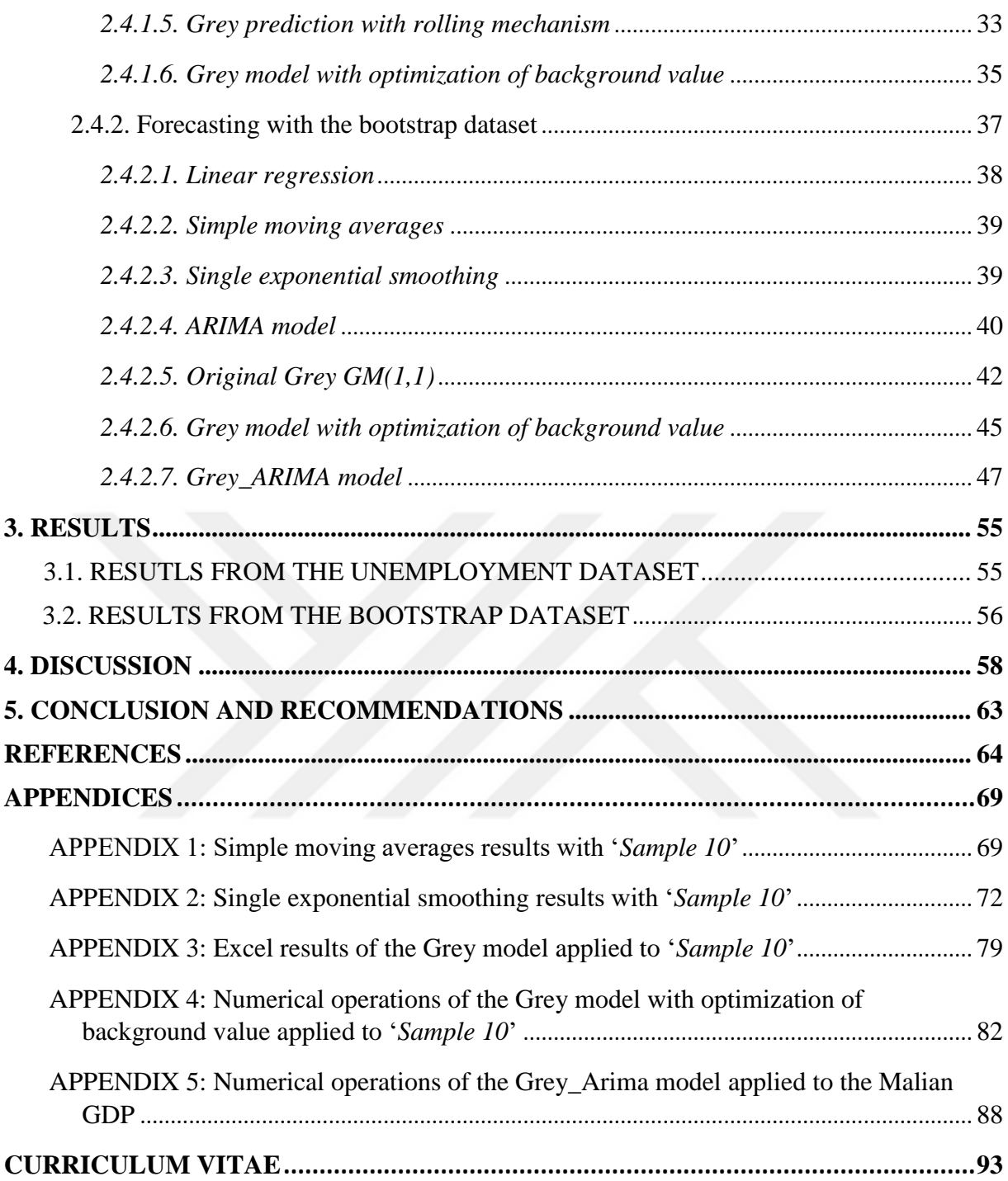

## **FOREWORD**

First of all, I would like to thank Istanbul University for giving me the opportunity to accomplish my master program.

I give a special thanks to Yrd. Doc. Dr. Murat Akad for taking me under his supervision, his patience and help during my research which helped me a lot.

Finally, I would like to thank my family as well for their understanding and support without which I would have never been in this position.

February 2018 Hamadou NIANGADOU

## **LIST OF TABLES**

## **Page**

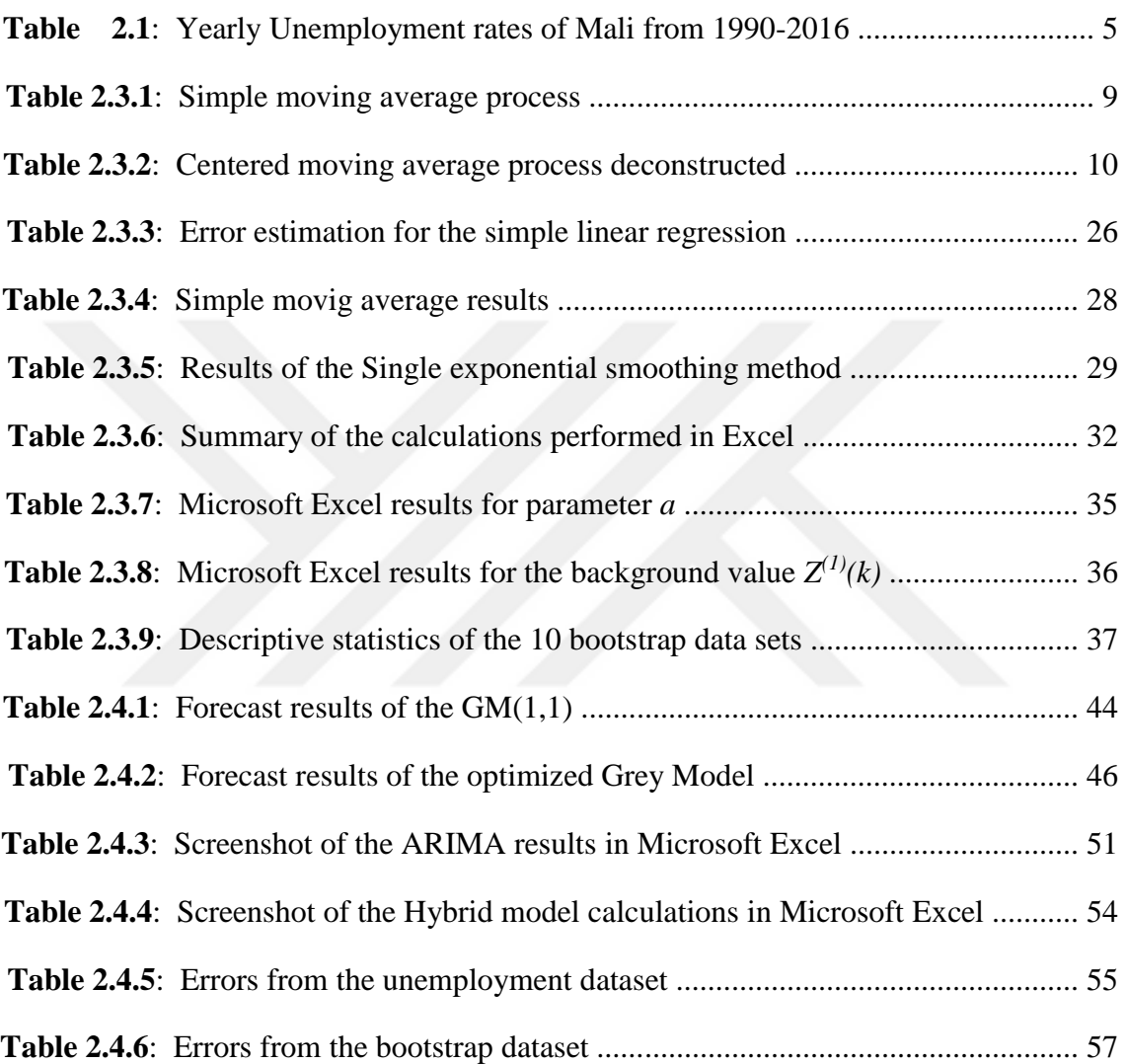

## **LIST OF SYMBOLS AND ABBREVIATIONS**

**Symbol Explanation**

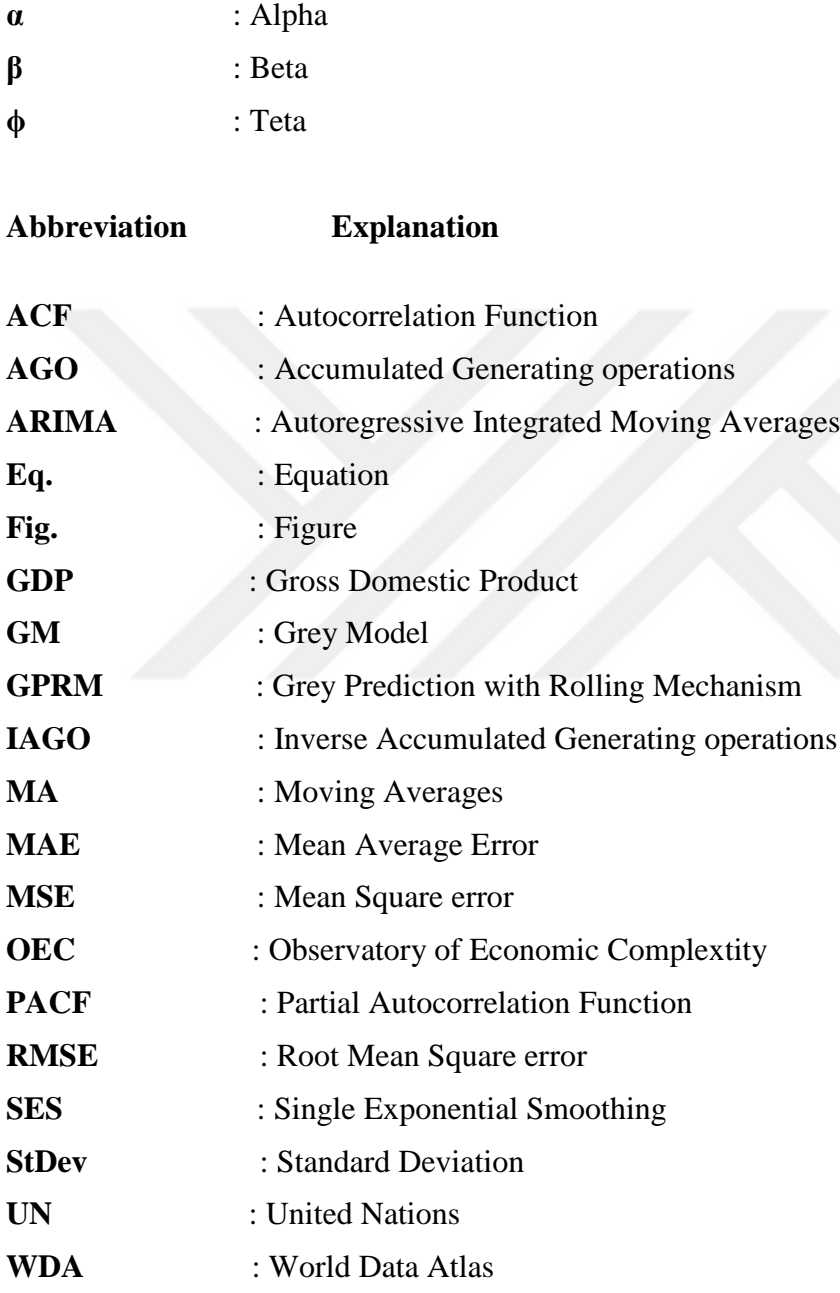

## ÖZET

## **YÜKSEK LİSANS TEZİ**

## COMPARISON OF UNIVARIATE AND HEURISTICS FORECASTING MODELS IN THE EMPLOYMENT/UNEMPLOYMENT SECTOR IN MALI

Hamadou NIANGADOU

İstanbul Üniversitesi

**Fen Bilimleri Enstitüsü** 

Endüstri Mühendisliği Anabilim Dalı

Danisman: Yrd. Doc. Dr. Murat AKAD

Mali'de işsizlik her zaman bir problem olmuştur. Emek çok yaygın olmasına rağmen, yetenekli olan kisi yetersizdir. Güvenilir issizlik verilerini bulmak zordur. Mali'nin hükümeti taraftan 2016'da yapılan bir anket'e göre yüzde 8,1 oranındayken, gerçek rakam muhtemelen yüzde 30'u aşıyor. Yine de, "Dünya Veri Atlası" veri kaynağındaki gerçek verileri kullanarak bu calısma sunları amaçlamaktadır: hangisinin daha az hata yüzdesine sahip olacağını görmek için, litteratürdeki kabul edilmiş tek de- ğişkenli tahmin modellerinden bazılarını ve sezgisel tahmin modellerini kullanarak bir dizi tahmin operasyonu gerçekleştirin ve böylece gelecekteki sayıların nasıl göründüğü konusunda en iyi tahmini verilmesi.. Ayrıca, Mali'nin ekonomisi üzere bir bakış açısı verilecek, işsizlik oranlarını etkileyen bazı faktörler tartışılacak ve uygulanabilir bazı çözüm önerileri sunulacak.

Subat 2018, 103. sayfa.

Anahtar kelimeler: Dünya Bankası veri kaynağı, İşsizlik, Tahmin, Mali

### **SUMMARY**

## **M.Sc. THESIS**

## **COMPARISON OF UNIVARIATE AND HEURISTICS FORECASTING MODELS IN THE EMPLOYMENT/UNEMPLOYMENT SECTOR IN MALI**

**Hamadou NIANGADOU**

**İstanbul University**

**Institute of Graduate Studies in Science and Engineering** 

**Department of Industrial Engineering** 

#### **Supervisor : Assist. Prof. Dr. Murat AKAD**

Unemployment has always been a problem in Mali. Although labor is widely available, skilled one is in short supply. Reliable unemployment data is difficult to find. While a survey of the Malian government found a rate of 8,1 percent in 2016, the actual figure is likely over 30 percent. Nevertheless, using the actual data from the "World Data Atlas" data source, this study aims to perform a series of forecasting operations using some of the accepted univariate forecasting models in litterature and a set of heuristic ones, so as to see which one will hold less error percentage, and thus give the best estimate on how the future numbers might look like. Also, an insight of the economy of Mali will be given, some of the factors affecting the unemployment rates will be discussed and some feasible solutions will be presented.

February 2018, 103 pages.

**Keywords:** World Bank data source, Unemployment, Forecasting, Mali

### **1. INTRODUCTION**

Mali has demographic characteristics similar to most sub-Saharan African countries. The population of Mali is very young. The population is estimated to be a little over 18 millions and almost 67% of it is between 0-24 years of age(according to 'index mundi'). This shows how big the labor force is. In Mali, just like in many developing countries, few can afford to be openly unemployed and yet the employment situation has been deteriorating since 1987. Official numbers for the unemployment are around 10% on average for the past few years, but the actual figure is probably bigger than that. The causes of this problem will be explained in this thesis and some solutions will be presented/proposed as well. But before that, future numbers will be estimated through a series of forecasting using some commonly used algorithms in litterature and a few heuristic ones.

Forecasting is an activity or process through which someone predicts or attempts to predict the future, based on previous events or on some information he/she has now. In short it is a guess, but logical and rational, about what is going to happen in the future. It's about capturing the regularities in a data and using them to make predictions. It is used in various fields such as economy, weather, supply chain, planning, manufacturing, quality management, demand, scheduling, etc. Forecasting isn't something which has been created, but rather it has always existed. It is constantly used on regular daily basis. For example a mother of a family which has a monthly limited budget tries to keep the family expenses for food, bills, etc within that budget every month. She spends it over some time, looking at the long term, trying to predict/anticipate any situation that could arise based on past experiences and act accordingly. That is a forecasting process. Predicting inflations or values of certain goods is also a forecasting process. There are two (2) types of forecasting:

**Judgement Forecasting:** referred to as qualitative forecasting. Here, the data is expressed by means of a natural language description. We don't really use a numerical analysis. This type of forecasting requires only the use of our intuition and experience. It is used best when there is little or no historical information/data. Examples of such forecasting are new products launches, market research, surveys and polls, etc.

**Quantitative Forecasting:** based on historical/past data or information. The data is a numerical measurement expressed in terms of numbers. That data is analized in order to discern some trends or patterns which repeat more than once and use those to make some predictions. The data is usually spread over a long period of time and is usually continuous, thus it is referred to as "Time Series". Examples of such forecasting are weather forecasts, demand/sales forecasts, population growth, etc.

There are many available techniques that may be used when working with the second type of forecasting. Most of them are case specific, that is one algorithm may not perform well in every situation. There are a few accepted algorithms/techniques in the litterature. Some of them are: ARIMA models, Artificial Neural Network (ANN), Support Vector Machines (SVM), Moving averages and Exponential smoothing, K-nearest neighbor prediction method (kNN), etc.

However, because of the nature of forecasting itself, that is there will never be a perfect method for every situation, many heuristic techniques have been developed too. Those techniques are mostly case oriented, often the result of different combination of methods (these methods are referred to as 'hybrid models'). ARIMA+ANN, kNN+SVM, Grey+Evolutionary algorithms are a few examples of such methods. The following lists the different techniques which will be used in this study:

Accepted algorithms in litterature

Moving averages Simple and multiple regression methods Exponential smoothing methods ARIMA models Heuristic methods Original grey model  $GM(1,1)$ Grey prediction with Rolling mechanism (GPRM) Grey Model with Optimization of Background Value Grey\_ARIMA model

These heuristic techniques deal with data samples which have a small size (usually less than 40). The reason behind chosing these specifically is that the data which will be used in this study has a size of **27**. Many algorithms usually require a larger amount of data in order to give optimum results. ARIMA is an example of such algorithms. More on the above mentioned algorithms in the following sections.

### **2. MATERIALS AND METHODS**

This section is divided into 4 parts: *section 2-1* discusses the materials which will be used in the study, which comprise the dataset and the software; *section 2-2* discusses a well known and very important notion in forecasting, the principle of parsimony; *section 2-3* describes the multiple forecasting methods which will be used in this study and *section 2-4* shows their application to the dataset.

#### **2-1. Materials**

The data which is going to be used in this study is from *World Data Atlas (WDA)* [17] which is under "**Knoema**". Knoema is a free resource for statisctical data. It was created through a joint venture by Russian and Indian professionals and it offers an incredibly wide range of data and information about all the countries in the world, collected from highly reliable sources such as the World Health Organisation and United Nations (UN). The data on the Knoema can always be tracked down to check their trustworthiness as every data is linked back to its original source. World Data Atlas not only comes as a stand alone website, but is also available as a Chrome application and as an application for tablets and smartphones [20].

The data taken from WDA consists of the unemployment rates of **Mali** arranged in order from 1990 to 2016, in a yearly basis, that is 27 entries in total as can be seen in *table 2.1*. The values/rates give the number of unemployed person as a percentage of the total labor force. It's very hard to find any information about the employment situation prior to the early 90s. The country, being technologically behind, nothing was really kept digitally until recently. Most data about the country is written down on papers and kept in the archives. And since its independance in 1960, Mali has seen multiple "Coups d'Etat", which lead to the loss of many documents. Therefore, one can find decent data on Mali only through international organisms or institutions such as the "World Bank" or "World Data Atlas" which have done some researches in the past years, and most of the time those do not include any information prior to the 1991 Coup d'Etat (in Mali).

Certain algorithms work best with a minimum entry of 50-55 data. ARIMA is an example of such algorithms, as mentioned before. Since we have got only 27 data, it is therefore normally inconvenient to perform a forecasting exercise with such algorithm. In order to overcome this problem, a popular technique which helps increase sample sizes will be introduced. The

technique is called "**Bootstrapping**" [21]. It's a powerful statistical technique, accepted in litterature, which involves resampling. It generates new data from an initial data sample, which usually has a sample size less than 40. It was first mentioned in 1979 by Bradley Efron [33] and since then different procedures have been developed [34][35][36].

| Year | Unemployment(%) | 2003 | 4.5  |
|------|-----------------|------|------|
| 1990 |                 | 2004 | 8.8  |
| 1991 | 7.2             | 2005 | 9.6  |
| 1992 | 7.1             | 2006 | 10.4 |
| 1993 | 12.2            | 2007 | 11.7 |
| 1994 | 11.9            | 2008 | 10.6 |
| 1995 | 7.4             | 2009 | 9.4  |
| 1996 | 8               | 2010 | 7.3  |
| 1997 | 3.3             | 2011 | 6.9  |
| 1998 | 7.4             | 2012 | 6.9  |
| 1999 | 9.3             | 2013 | 7.3  |
| 2000 | 7.9             | 2014 | 8.2  |
| 2001 | 7.6             | 2015 | 8.1  |
| 2002 | 7.3             | 2016 | 8.1  |

**Table 2.1:** Yearly Unemployment rates of Mali from 1990-2016.

The method is sometimes referred to as "*Sampling with replacement*". This basically means that when a value is drawn from a pool/set, instead of putting that value aside, it is possible to draw it a second time, or even more than twice, and because some observations may be resampled more than one time, others might not be sampled at all. Here is how the method works: a first bootstrap sample is generated by drawing random observations from the initial data set, and the average of that sample is calculated. This process is performed **n** times so as to have at the end a "*bootstrap sample of the means*". This process is vizualized in *Fig. 2.1*.

Bootstrapping is available in many software tools nowadays, however it is also possible to perform the tasks by hand, for small data size. For this study, since we have 27 entries, a new data with a sample size of 27\*4 ,which is 108, will be generated.

In order to perform a good forecasting, softwares are needed most of the time. In this study, we will only use 2 of them, namely Microsoft Excel and Minitab. Minitab is a software package for statistical analysis. It's one of the most popular ones and has ARIMA and linear regression as well as a few other methods already implemented in its library. It is user friendly and easy to use. For more on Minitab, refer to this page [22] or visit the following link: <https://libguides.library.kent.edu/statconsulting/minitab>

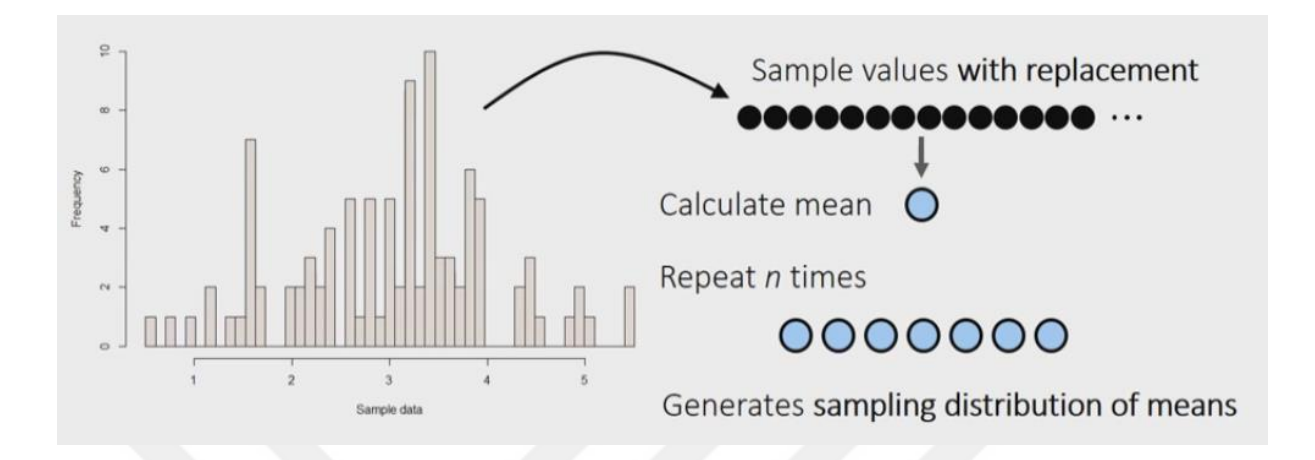

**Figure 2.1:** Steps to generating a bootstrap data set.

There are many indicative measurement models available for evaluating the accuracy of forecasts. Those models are commonly categorised into two (2) groups: *scale-dependent* errors and *scale-independent* errors.

A comparison of forecast performance made between different data sets is referred to as *scaleindependent*. An example of such model is the Mean absolute percentage error or MAPE.

#### $MAPE = mean(absolute value(p_i))$

where  $p_i = 100*(e_i / y_i)$  and  $y_i$  is the observed value,  $e_i$  is the difference between the observed value and the forecast value for a given time *i*. The disadvantage of this method is that some results may be undefined, when  $y_i = 0$ , or infinite when  $y_i$  is close to zero.

A comparison of forecast methods made on a single data set is referred to as *scale-dependent*. Some popular models are: the Mean squared error (MSE), Mean absolute error (MAE) and Root mean squared error (RMSE).

$$
MAE = \frac{\sum |e|}{n}
$$
,  $MSE = \frac{\sum e^2}{n}$  and  $RMSE = \sqrt{MSE}$ 

The drawback of using *MSE* is that the square puts a high weight on large deviations/errors, therefore it might return a large forecast error even if the forecast algorithm perfroms well in general. One way to overcome this issue is to use the *RMSE* instead. *RMSE* or *MSE* can be useful when large errors are undesirable. The *MAE* is steady because individual differences have equal weight.

Since only one dataset will be used in this study, it is therefore logical to use scale-dependent measurement techniques to assess the forecast accuracy. There isn't a single best measurement model. However the 3 above mentioned models are widely used in litterature, therefore these 3 will be the reference in this study as well. The lower the values of these are, the more satisfactory the forecasts will be.

It is important to note that the dataset in this study consists of only one variable, which is collected sequentially over equal time measurements, that is from 1990 to 2016. This kind of series is referred to as *univariate* time series. On the other hand, a series which has two or more variables is regarded as a *multivariate* time series. Different methods are used for each case, when forecasting, but only the models for the univariate time series will be discussed in this study.

#### **2-2. The principle of Parsimony**

A highly important principle of reasoning used in science is the principle of parsimony, often referred to as Occam's razor. The principle is named after an English philosopher of the 14th century, William of Occam (1285-1350) [68]. It states that models or explanation should be as simple as possible. His principle is used when choosing among theories, models, equations, explanations, etc. In forecasting, among a number/group of suitable models, the simplest one is always to be chosen. When building a proper time series model, one must consider the principle of parsimony and shouldn't use more parameters than needed. Using many parameters to fit the data at hand is a meaningful approach to building a model. The resulting model is usually a good fit for that particular data, however it will most likely not give good results when used for predicting other datasets.

A parsimonious model is one which has just the right number of predictors needed to describe the model. A model with many parameters is referred to as a *low parsimony* model. One with fewer parameters is referred to as *high parsimony* model. Low parsimony models usually fit better than high ones, but as mentioned earlier, they also tend to be much less effective for predicting other data sets. There are many methods available to help find the right balance between goodness of fit and parsimony. The most popular ones are:

Akaike's Information Criterion (AIC): compares a set of models and rank them from best to worst, the best model being the one which neither under-fits nor over-fits. However, it doesn't

tell much about the quality of the models, as it only compares between the given/input models [53].

Bayesian Information Criterion (BIC) often called Schwarz criterion (SBC or SBIC): developed by Gideon E. Schwarz, the method is similar to the AIC but puts more emphasizes on the number of parameters. Models with less parameters are more favored, better [54].

Minimum Description Length (MDL): used in machine learning, says that every data usually has regularities and capturing them can help compress the data. The more we compress the data, the more we learn about it and therefore the model which compresses it the most is best [56].

Bayes Factors [55] is also another method, but is not as popular as the previous ones.

#### **2-3. Overview of the methods**

The followings are the methods which will be used in this study. No judgement forecasting model is used here, only *quantitative* forecast models.

#### **2-3-1. Accepted forecasting methods in the litterature**

All the following methods are linear, that is they do not have a single parameter which is raised to any power greater than one (1).

#### **2-3-1-1. Moving Averages**

Moving averages (MA) are about taking the average of the points nearby/around an observation. Observations which are near each other in time are very likely to be close in value. That's the idea behind the technique. That average can be a reasonable estimate for the trend-cycle of that observation. Development of the moving averages goes back to 1901 by R. H. Hooker. It was later on discussed by Yule as '*instantaneous averages*' [37] in 1909, but the name "moving averages" was quickly adopted in 1912 [38]. Later works led to the development of '*exponential moving averages*' or EMAs which is referred to nowadays as Exponential smoothing methods [39]. MAs are very useful when decomposing a time series for advanced forecasting models because they smooth out irregular patterns in the time series data. This helps recognize trends easily. However, seasonality, random events and cyclical patterns may affect the accuracy of the forecasts. It is also important to notice that the more periods we use in the MA, the smoother the time series will be. Therefore, MAs might not be the best forecasting method to use. More on moving averages in this article [23]. There are many kinds of MAs, depending on the number of data points included in the average. MAs can be simple or weighted.

#### **Simple Moving Averages:**

SMA is the simplest type of forecasting technique. Here, we are required an odd number of observations to be included in the average. Basically, the last '*n*' period's values are added up and then that sum is divided by '*n*'. The value obtained is referred to as moving average value and is used as the forecast for the next period.

*Example:* a 3-*year MA*  $\rightarrow$  m=3. m = number of observations in the average. The process is explained in *table 2.3.1*.

| Years (t)      | Variable $(Y)$              | <b>3-year Moving</b><br><b>Totals</b> | <b>3-year Moving Averages</b>               |
|----------------|-----------------------------|---------------------------------------|---------------------------------------------|
| $t_1$          | ${\rm Y}_1$                 | (nothing)                             | (nothing)                                   |
| t <sub>2</sub> | $Y_2$                       | $Y_1 + Y_2 + Y_3$                     | $Y1+Y2+Y3$<br>$= a1$                        |
| $t_3$          | $Y_3$                       | $Y_2 + Y_3 + Y_4$                     | $Y1+Y2+Y3$<br>$= a2$<br>3                   |
| $t_4$          | $Y_4$                       | .                                     |                                             |
|                |                             |                                       |                                             |
| $t_{n-1}$      | $\mathrm{Y}_{\mathrm{n-1}}$ | $Y_{n-2} + Y_{n-1} + Y_n$             | $\frac{Y(n-2)+Y(n-1)+Y(n)}{X(n-2)}=a_{n-2}$ |
| $t_n$          | ${\rm Y_n}$                 | (nothing)                             | (nothing)                                   |

 **Table 2.3.1:** Simple moving average process.

The variable *Y* represents the observed values and the variable *a<sup>i</sup>* represents the forecast value for each period.

#### **Centered Moving Averages**

This is a MA with an even number of observations to be included in the average. The method is best described through examples. *Table 2.3.2* shows how a 4-year MA is calculated. The first average *a<sup>1</sup>* is calculated as follows:

$$
a_1 = \frac{1}{4} (Y_1 + Y_2 + Y_3 + Y_4)
$$

and the second average *a<sup>2</sup>* as follows:

$$
a_2 = \frac{1}{4} (Y_2 + Y_3 + Y_4 + Y_5)
$$

*a<sub>1</sub>* and *a*<sub>2</sub> are further averaged to get a new value  $A_1$  whichs is:  $A_1 = \frac{1}{2}$  $\frac{1}{2}$  (a<sub>1</sub> + a<sub>2</sub>)  $A_1$  is written against  $t_3$  and this is referred to as centering the 4-year moving averages. This process continues until the end of the series.

| Years $(t)$    | Variable (Y) | <b>4-year Moving</b><br><b>Averages</b> | 4-year Moving<br><b>Averages centered</b> |
|----------------|--------------|-----------------------------------------|-------------------------------------------|
| t1             |              | (nothing)                               | (nothing)                                 |
| t <sub>2</sub> | $Y_2$        | $Y1+Y2+Y3+Y4$<br>$=$ a <sub>1</sub>     | (nothing)                                 |
| t3             | ${\rm Y}_3$  | $Y2+Y3+Y4+Y5$<br>$=$ a                  | $a1+a2$<br>$= A_1$                        |
| t4             | ${\rm Y}_4$  | $Y3+Y4+Y5+Y6$<br>$=$ as                 | $a2+a3$<br>$=$ A <sub>2</sub>             |
| t5             | ${\rm Y}_5$  |                                         |                                           |
|                |              |                                         |                                           |

**Table 2.3.2:** Centered moving average process deconstructed.

#### **Double Moving Averages**

Any combination of MAs is referred to as a double moving averages or a Moving averages of another Moving averages. The previous example in the Centered MA equivalent to a 2\*4MA smoother. *a1*, *a2*,..., *a<sup>n</sup>* represent the 4MA part, since they are simple averages of the variable *Y* over 4 periods. *A1*, *A2*,..., *A<sup>n</sup>* are simply averages of the *a<sup>n</sup>* values over 2 periods. Thus the name 2\*4 Moving Averages.

#### **Weighted Moving Averages**

Let us look at the previous example. In *Table 2.3.2*, the 2\*4-year MA was calculated as follows: The first 4 values were averaged and *a<sup>1</sup>* was obtained as

$$
a_1 = \frac{1}{4}(Y_1 + Y_2 + Y_3 + Y_4)
$$
 (2.1)

then, 4 values were averaged again starting from the second observation *Y<sup>2</sup>* and *a<sup>2</sup>* was found to be:

$$
a_2 = \frac{1}{4}(Y_2 + Y_3 + Y_4 + Y_5) \tag{2.2}
$$

Finally, in order to obtain 2 averages of the 4MAs, successive values of *a<sup>n</sup>* were averaged as:

$$
A_1 = \frac{1}{2} (a_1 + a_2)
$$

If we replace  $a_1$  and  $a_2$  by their values, the following is obtained:

$$
A_1 = \frac{1}{2}(a_1 + a_2) = \frac{1}{2}(\frac{Y1 + Y2 + Y3 + Y4}{4} + \frac{Y2 + Y3 + Y4 + Y5}{4}) = \frac{1}{8}(Y_1 + 2Y_2 + 2Y_3 + 2Y_4 + Y_5)
$$

$$
A_1 = \frac{1}{8}(Y_1) + \frac{1}{4}(Y_2) + \frac{1}{4}(Y_3) + \frac{1}{4}(Y_4) + \frac{1}{8}(Y_5)
$$
 (2.3)

**Eq. 1** is a weighted Moving Averages of order 5 (because 5 observations are taken into the average) with weights of  $\frac{1}{8}$ ,  $\frac{1}{4}$  $\frac{1}{4}$ ,  $\frac{1}{4}$  $\frac{1}{4}$ ,  $\frac{1}{4}$  $\frac{1}{4}$  and  $\frac{1}{8}$  for the first, second, third, fourth and fifth terms respectively.

Moving averages have been applied in short-term load forecasting by Ariffin, Karim and Alwi [1].

#### **2-3-1-2. Exponential Smoothing Methods**

Smoothing means average (or averaging). With forecasting, the most recent observations provide the best guide as to the future. Exponential smoothing is a weighting algorithm/method that has decreasing weights as observations get older [1]. Unlike Moving Averages, all the values are included in the process. However, recent observations are given relatively more weight values than older ones. Exponential smoothing method is derrived from the moving averages principles. Historically, the method was developed by Holt and Brown. Both scientists worked independently and knew not of each other's works. During world war II, under the US navy, Brown designed a system for tracking submarines. He later on applied that technique to forecast the demand for spare parts and describes his ideas in his book on inventory control problems [39]. Holt worked independently for the Office of Naval Research and developed models for constant processes, processes with linear trends and for seasonal data [40]. 3 years later, in 1960, Peter R. Winters added seasonality to the double exponential smoothing [41]. This model became known as the Holt-Winters method. Exponential Smoothing methods are usually used to remove any randomness in a data. They are best used for short-term forecasting. When the data exhibits no trend nor seasonal pattern, the single exponential smoothing method can be applied to it.

#### **Single Exponential Smoothing**

The single exponential smoothing is expressed as follows:

$$
F_{t+1} = \alpha^* Y_t + (1 - \alpha)^* F_t \tag{2.4}
$$

where  $Y_t$  represents the observation (or observed value) at time  $t$ ,  $F_t$  represents the recent forecast value and α is a weight (the *smoothing constant*). The value of α is always between [0, 1] and is usually chosen arbitrary, according to each case. It is subject to trial and error.

However, it requires only a few trials to figure out which value gives the minimum errors. Also, the first observed value is commonly used as the initial forecast value *F0*.

The general exponential smoothing method was applied in Christiaanse [3] for short term hourly MWH(megawatt per hour) load forecasting.

The SES or Simple Exponential Smoothing method does not perform well in long-term forecasting because it is very slow to catch up with sudden level changes in the data. In such cases, it would be best to use a double exponential smoothing method or Holt's (linear) exponential smoothing method.

#### **Holt's Exponential Smoothing**

In a SES, the forecast values fall behind when there is an increasing trend and when there is a decreasing trend, the forecast values exceed the observed ones. Holt's method takes care of these problems. To account for the trend component in the series, another *smoothing constant* is added in this method, that is *β*. *β* is the *trend* smoothing constant. Now, 3 equations are needed in order to make a forecast:

Level: 
$$
L_t = \alpha^* Y_t + (1 - \alpha)^* (L_{t-1} - b_{t-1})
$$
 (2.5)

Trend component: 
$$
b_t = \beta^*(L_t - L_{t-1}) + (1 - \beta)^* b_{t-1}
$$
 (2.6)

$$
Forecast: \quad F_{t+1} = L_t + b_t \tag{2.7}
$$

Where  $\alpha$  is the smoothing constant for stationary process,  $\beta$  is the the trend-smoothing constant and its value is also between 0 and 1.

 $L_t$  is the smoothed constant and  $b_t$  is the (smoothed) trend value

As for the single exponential method, starting values for  $\alpha$ ,  $\beta$ ,  $L_t$  and  $b_t$  must be selected in advance. The following is a way of doing so:

$$
L_1 = Y_1
$$
 and  $b_1 = Y_2 - Y_1$  or  $b_1 = (Y_4 - Y_1)/3$ .

However, it is important to remember that all initializations are done arbitrary.

Note that when α = β, Holt's method is referred to as '*Double Exponential Smoothing*' [25].

When a series displays both a trend and a seasonal pattern, '*Holt-Winter*' method is best used in such cases.

#### **Holt-Winter's Exponential Smoothing**

To account for the seasonal component of the time series, another smoothing constant  $\phi$  is added, just as in the previous method. This method has 2 variations, depending on the nature of the seasonal component [24]. If the seasonal variations are constant through the series, an *additive* method is preferred whereas a *multiplicative* method is chosen when the seasonal variations change proportionally to the level of the series.

#### *Additive seasonality*:

The following equations are used for:

Level: 
$$
L_t = \alpha^*(Y_t - S_{t-s}) + (1 - \alpha)^*(L_{t-1} + b_{t-1})
$$
 (eq. 1)

Trend component:  $b_t = \beta^*(L_t - L_{t-1}) + (1 - \beta)^* b_{t-1}$  (eq. 2)

**Seasonal component:** 
$$
S_t = \phi^*(Y_t - L_t) + (1 - \phi)^* S_{t-s}
$$
 (eq. 3)

$$
Forecast: \tFt+m = Lt + m*bt + St-s+m
$$
 (eq. 4)

Where *s* is the length of the seasonality, that is the number of months or quarters in one season. The series is seasonally adjusted in the level equation (eq. 1) by substracting the seasonal component. The equation for the *trend component* (eq. 2) is the same as in Holt's linear method. Substractions are needed in order to initialize the seasonal indices. They work as follows:

$$
S_1 = Y_1 - L_s ; S_2 = Y_2 - L_s ; \dots ; S_s = Y_s - L_s
$$
\n(2.8)

To initialize the level, the average of the *first* season is taken:

$$
L_s = \frac{1}{s} (Y_1 + Y_2 + ... + Y_s)
$$
\n(2.9)

It is convenient to use 2 complete seasons when initializing the trend:

$$
b_s = \frac{1}{s} \left( \frac{Y(s+1) - Y1}{s} + \frac{Y(s+2) - Y2}{s} + \dots + \frac{Y(s+s) - Ys}{s} \right)
$$
 (2.10)

Each of these elements is an estimate of the trend over one complete season.

#### *Multiplicative seasonality:*

The following equations are used:

Level: 
$$
L_t = \alpha^* \left[ \frac{Y(t)}{S(t-s)} \right] + (1-\alpha)^* (L_{t-1} + b_{t-1})
$$
 (2.11)

Trend component: 
$$
b_t = \beta^*(L_t - L_{t-1}) + (1 - \beta)^* b_{t-1}
$$
 (2.12)

$$
\text{Seasonal component:} \qquad \mathbf{S}_t = \phi^* \left[ \frac{Y(t)}{L(t)} \right] + (1 - \phi)^* \mathbf{S}_{t-s} \tag{2.13}
$$

$$
\text{Forecast:} \qquad \mathbf{F}_{t+m} = (\mathbf{L}_t + \mathbf{m}^*)^* \mathbf{S}_{t-s+m} \tag{2.14}
$$

Note that in a *multiplicative seasonality*, to obtain the level, the series is divided by the seasonal component in order to remove the seasonal effects/patterns, whereas in an *additive model*, the seasonal component is substracted from the series.

The initialization process of the factors  $b_s$  and  $L_s$  is the same as in the additive model.

The seasonal indices are initialized by taking a ratio of the first data in the first season to the mean of the first year, that is:

$$
S_1 = \frac{Y(1)}{L(s)}; S_2 = \frac{Y(2)}{L(s)}; \dots; S_s = \frac{Y(s)}{L(s)}
$$
(2.15)

The parameter  $\alpha$ ,  $\beta$  and  $\phi$  are chosen randomly.

Holt and Winter's Exponential Smoothing method was used by Bindiu and Chindriu [4] in a day-ahead load forecasting for a fittings manufacturer. More on this algorithm in the following [42].

#### **2-3-1-3. Simple and Multiple Regressions**

Regressions were first studied in depth in the 19th centuries by a scientist named Francis Galton. He was a self-taught statistician, astronomer, anthropologist and naturalist. Regression is a technique used to estimate the relationship between variables. The method is based on the idea that linear relationships are the simplest relationships that can be assumed between two (2) variables. He first presented the regression-line during a lecture in 1877. He later on laid down the principles of multiple regression and the correlation coefficient. However, he wasn't a great mathematician, so he couldn't develop a complete mathematical model which would capture his ideas. His work was later developed into a rigorous mathematical treatment by Karl Pearson under several publications [43]. There exists linear and non-linear regression models. However, since no non-linear model will be used in this study, only the linear ones will be discussed in the following.

#### **Simple linear regression**

Any regression of a single variable **Y** (the forecast or dependant variable) on a single variable **X** (the explanatory or independant variable or predictor) is referred to as Simple Regression. Basically, the variable *Y* is forecasted by assuming that it has a linear relationship with the variable *X*. The model is called 'simple' regression because it allows only one predictor

**15**

variable, that is variable *X*. For example, *Y* could represent the sales of a product and *X* could be the time. The simple linear regression model is expressed as follows:

$$
Y = a + b^*X + e \tag{2.16}
$$

Where *a* is the intercept, *b* the slope of the line and *e* represent the error factor. *Eq. 1* is the equation of a line, thus the method is often referred to as '*fitting a line through the data*' as the data will be spread out above and below that line.

The *least squares method* [26] is used to estimate the parameters *a* and *b*. This method provides an effective way of choosing *a* and *b* by minimizing the sum of the *squared errors*, that is a and *b* are chosen to minimize

$$
\sum_{i=1}^{n} e_i^2 = \sum_{i=1}^{n} (Y_i - \hat{Y}_i)^2 = \sum_{i=1}^{n} (Y_i - a - b * X_i)^2
$$
 (2.17)

Using some calculus, the values of *a* and *b* are obtained as follows:

$$
b = \frac{\sum_{i=1}^{n} (Xi - \bar{X})(Yi - \bar{Y})}{\sum_{i=1}^{n} (Xi - \bar{X})^2} \quad \text{and} \quad a = \bar{Y} - b^* \bar{X}
$$
 (2.18)

where  $\bar{X}$  is the mean or average of the *X* observations and  $\bar{Y}$  is the mean of the *Y* observations. *Eq. 1* can therefore be rewritten as follows to forecast values for the next periods:

$$
\hat{Y} = a + b^* X \tag{2.19}
$$

The following page [27] gives further insights about linear regression models.

#### **2-3-1-3-b. Multiple linear regression**

In a multiple linear regression, there is one variable to be predicted (Sales for instance), but there are two or more predictors, assuming that the variable to be predicted has a linear relationship with all the predictors. The general form is as follows:

$$
Y = b_0 + b_1 * X_1 + b_2 * X_2 + \dots + b_k * X_k + e \tag{2.20}
$$

Estimating the the coefficients  $b_k$  is done with the least squares method again as for the simple regression.

$$
\sum_{i=1}^{n} e_i^2 = \sum_{i=1}^{n} (Y_i - \hat{Y}_i)^2 =
$$
  

$$
\sum_{i=1}^{n} (Y_i - b(0) - b(1) * X1 - b(2) * X2 - \dots - b(k) * X(k))^2
$$
 (2.21)

Estimating the values of the coefficients which minimize *eq. 2.21* is a lot harder in a multiple linear regression, thus a computer program would normally be used. More on the model in the following article [28].

#### **2-3-1-4. Non-seasonal ARIMA models**

ARIMA stands for Autoregressive (AR) Integrated (I) Moving Average (MA). ARIMA models are the most general class of models for time series forecasting. ARIMA methodologies were first introduced in 1970 by George Box and Gwilym Jenkins in their book [44]. There are seasonal and non-seasonal models[45][46]. The seasonal models are commonly noted *ARIMA(p,d,q)* and the non seasonal models *ARIMA(p,d,q)(P,D,Q)m* where *m* is the number of periods per season. The parameter *p* is the order of the non-seasonal autoregressive part, *d* is the degree of the non-seasonal first differencing (the number of times successive observations are differenced, needed for stationarity) involved and *q* is the order of the non-seasonal moving average part. *P* is the seasonal AR order, *D* the seasonal differencing and *Q* represents the seasonal MA order. Each of these 3 parts is an effort to make the final data stationary, that is the series will have no trend and its statistical properties are all constant over time. Only the non-seasonal models will be discussed in this study.

The term **AR** is a simple regression model of the previous values of the forecast variable, in other words time-lagged values of the forecast variable. It is denoted as follows:

$$
Y_t = b_0 + b_1 * Y_{t-1} + b_2 * Y_{t-2} + \dots + b_p * Y_{t-p} + e_t
$$
\n(2.22)

where  $e_t$  is the error term.

The "*I*" term is there to make the series stationary, if needed. If a series is non-stationary in the mean, differencing will usually take care of that irregularity whereas logarithmic and/or power transformations are used when a series is non-stationary in the variance.

The *MA* term does not mean a moving average of the observations, but rather one of the series errors.

$$
Y_t = c_0 + c_1 * E_{t-1} + c_2 * E_{t-2} + \dots + c_p * E_{t-p} + e_t
$$
\n(2.23)

An ARMA model would look like this:

$$
Y_t = \mu + b_1 * Y_{t-1} + b_2 * Y_{t-2} + \dots + b_p * Y_{t-p} - c_1 * E_{t-1} - c_2 * E_{t-2} - \dots - c_p * E_{t-p}
$$
 (2.24)

By convention, the  $AR$  terms are positive  $(+)$  and the  $MA$  terms are negative  $(-)$ .

In most cases, we don't really deal with values of *p*, *d*, *q* that are greater than 2, usually *0*, *1* or *2*. This small range can actually cover a tremendous range of practical forecasting situations. Computer softwares such as *Minitab* or '*IBM SPSS*' are used to facilitate working with this model. These programs either automatically generate values for the parameters *p*, *d* and *q* or let the user manually enter values and compare different results.

However, it is sometimes possible to determine the values of *p* and *q* through the ACF (autocorrelation function) plot and the PACF (partial auto-correlation function) plot. There are many rules to how to do so [29].

The ACF plot shows the relationship between  $y_t$  and  $y_t$ <sup>*k*</sup> for different values of *k* for lag 1. If  $y_t$ and  $y_{t-1}$  are correlated, then  $y_{t-1}$  and  $y_{t-2}$  must also be correlated and therefore  $y_t$  and  $y_{t-2}$  should also be correlated through *yt-1* rather than any new information which could be used in the process of forecasting *yt*. The PACF is closely related to the ACF. The PACF plot shows the relationship between  $y_t$  and  $y_{t-k}$  but for lags 2, 3 and greater, which allows us to retrieve more information from the data. More on ACF and PACF in this article [30].

The following models are some of the special cases of the ARIMA model:

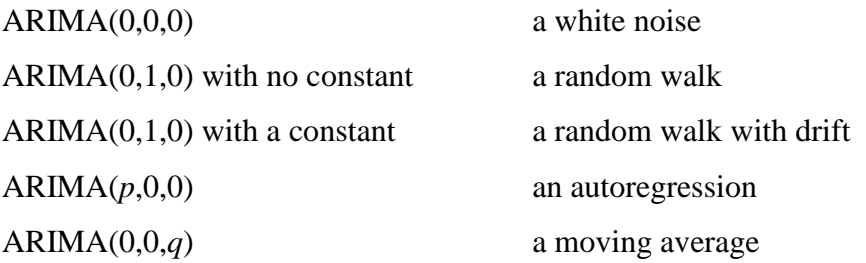

ARIMA models follow a methodology which is detailed in the work of Box and Jenkins [5]. ARIMA and ARMA models were performed on a household electric consumption time series analysis by Chujai et al.[6]

Abdel-Aal and Al-Garni used an ARIMA  $(1, 1, 0)(1, 1, 0)_{12}$  model to forecast monthly electric consumption [7].

**Note**: For more information about any of the before mentioned algorithms, please refer to this book : "Forecasting methods and applications" [2].

#### **2-3-2. Heuristic models**

Forecasting is never perfect, that is there will always be some errors. The goal is to optimize the forecasts by minimizing the errors. In forecasting, there is not a single accepted method which works perfectly in every situation. This characteristic has encouraged many researchers and business practitioners to attempt to develop different forecasting algorithms and models, since the 1970s. Most of the developed techniques are case specific and often the result of the combination of different models, thus the name heuristics. The following described models are used with data sets with small sample sizes (less than 40). They are all non-linear. The data in this study has a size of 27, thus the reason for choosing such models.

#### **2-3-2-1. Grey Model GM(1,1)**

Grey system/theory is a non-traditional forecasting technique used in problems where there isn't enough information and the data is discrete. The "*grey*" in Grey theory means a mixture of *black* and *white* where *black* refers to a lack of information and *white* means complete information. The idea was introduced in the early 1980s by Deng [8]. The basic Grey prediction model is the  $GM(1,1)$ , which is a time series forecasting model in the form of a differential equation. GM(1,1) does not require any prior knowledge to the system. It has the advantage that it can be used with as few as 4 observations [10]. Many variations of the model have been developed throughout the years: a Bayesian GM(1,1) was discussed in [47]; [47][48] discussed genetic algorithms associated with the grey model; the grey prediction with rolling mechanism was used in various studies [49][50]; a Grey-Markov model based on the Markov chains was also used in [51][52]; etc. These efforts are all attempts to improve the original GM(1,1). There are many steps to building a  $GM(1,1)$ :

Step 1: the original data set, non negative historical sequence, is expressed as follows

$$
x^{(0)} = \{x^{(0)}(k)\}, k = 1, 2, 3, \dots, n
$$
\n<sup>(2.25)</sup>

Step 2: a new sequence  $x^{(1)}$  is created, by a one time accumulated generating operation (AGO) using the initial dataset  $x^{(0)}$  in *step 1*. The AGO partially eliminates any fluctuation in the original discrete data

$$
x^{(1)}(k) = \sum x^{(0)}(i), \ k = 1, 2, 3, \dots, n
$$
\n(2.26)

Then

$$
x^{(1)} = \{ x^{(1)}(1), x^{(1)}(2), ..., x^{(1)}(k) \} = \{ \sum_{i=1}^{1} x^{(0)}(i), \sum_{i=1}^{2} x^{(0)}(i), ..., \sum_{i=1}^{n} x^{(0)}(i) \}
$$

which is a first-order Accumulated Generating Operation series obtained from the initial data set  $x^{(0)}$ .

Step 3: the grey prediction model  $GM(1,1)$  is expressed by the following one-variable first order differential equation

$$
\frac{dx^{(1)}}{dt} + a^*x^{(1)} = b \tag{2.27}
$$

The whitening version of this equation is as follows

$$
x^{(0)}(k) + az^{(1)}(k) = b \tag{2.28}
$$

where  $z^{(1)}(k)$  is referred to as **background value** and is calculated through

$$
z^{(1)}(k) = 0.5x^{(1)}(k) + 0.5x^{(1)}(k-1), \quad k = 2,3,...,n
$$
\n(2.29)

 $z^{(1)}(k)$  is the mean generation of consecutive neighbors value of accumulating generator sequence.

The parameter *a* is referred to as the development coefficient and *b* as the grey input coefficient.

Step 4: the values of *a* and *b* are obtained by applying the least-squared method to *eq. 4*

Step 5: Through the use of '*Laplace*' [32] inversion transform, the solution to the differential equation (eq. 2.28) is as follows

$$
\hat{\mathbf{x}}^{(1)}(k) = [x^{(0)}(1) - \frac{b}{a}]^* e^{-a(k-1)} + \frac{b}{a}, \ \mathbf{k} = 1, 2, 3, .... \tag{2.30}
$$

This is called a time response sequence of the basic  $GM(1,1)$ , it is a forecast result of the one time accumulated generating operation AGO.

Step 6: in order to retrieve the values used in the accumulation process prediction results in *step 5*, the one-time inverse accumulated generating operation (IAGO) is used and the following Grey model is obtained:

$$
\hat{x}_0^{(0)}(k) = \hat{x}_0^{(0)}(k) - \hat{x}_0^{(0)}(k-1)
$$

Then

$$
\widehat{\mathbf{x}}_{\theta}^{(0)}(k) = (x^{(0)}(1) - \frac{b}{a})^*(1 - e^a)^* e^{-a(k-1)} \qquad k = 1, 2, 3, \dots \tag{2.31}
$$

Where  $\hat{x}^{(0)}(1) = x^{(0)}(1)$ .

This last equation (eq. 7) is the model which will be used to forecast for future periods.

It is important to note that GM(1,1) accepts only **positive entries**.

For more details, refer to these articles [9] [11] [12]. This method was applied in Turkey by Hamzacebi [69] in 2014.

#### **2-3-2-2. Grey Prediction with Rolling Mechanism (GPRM)**

GPRM is a variant of the original GM(1,1). Building a GPRM model is very similar to building a  $GM(1,1)$ , all the steps are the same through 1 to 6. But, the GPRM adds one (1) extra step to those; recent observations are more likely to give better insight to the future, therefore including them in our model would give better forecast values. That is what GPRM tries to do. Setting up a GPRM can be summarized in 3 steps:

Step 1: here, we set up our model just like in  $GM(1,1)$  and forecast our first value

- Step 2: upon obtention of the first predicted value, the oldest data in the original data set  $x^{(0)}$ (in step 1 of the GM(1,1)) is removed, that is  $x^{(0)}(I)$ , and the predicted value is inserted at the end of the series. Then, a new  $GM(1,1)$  model is set up using the new data set  $x^{(0)}$  and we forecast our second value.
- Step 3: the processes in step 2 are repeated for every new predicted value until we finish forecasting for a given period of time. This is the reason why the method is called 'rolling mechanism'.

GPRM was applied in Turkey by Akay and Atak for the electricity demand forecasting in 2007 in the following article [13]. This article [14] also contains an application of the method.

It is important to note that this model has a major downside. According to the principle of parsimony, the model is good since it has only 2 parameters. However, the process of repetition can be very exhausting, especially when forecasting for long periods. This makes it highly time consuming. This process could be eased down if there was a software implementation of the algorithm, but unfortunately up to date there are none. Another way around this issue would be to develop a piece of coding which could perform the repetition process for us. But again unfortunately, no codes were found during the course of this study.

#### **2-3-2-3. Grey Model with Optimization of Background Value**

It is important to notice that the prediction accuracy of  $GM(1,1)$  model is determined by the parameters *a* and *b*, and the values of *a* and *b* depend on the original data set and the background value, namely the  $z^{(1)}(k)$  sequence. So, the prediction precision is directly affected by the equation of background value. At present, most people use the linear value insert method, that is :

$$
z^{(1)}(k) = \alpha^* x^{(1)}(k-1) + (1+\alpha)^* x^{(1)}(k)
$$
\n(2.32)

as the background value equation.

The method used in the above mentioned  $GM(1,1)$  model is the original mean value calculating formula:

$$
z^{(1)}(k) = 0.5x^{(1)}(k) + 0.5x^{(1)}(k-1)
$$
\n(2.33)

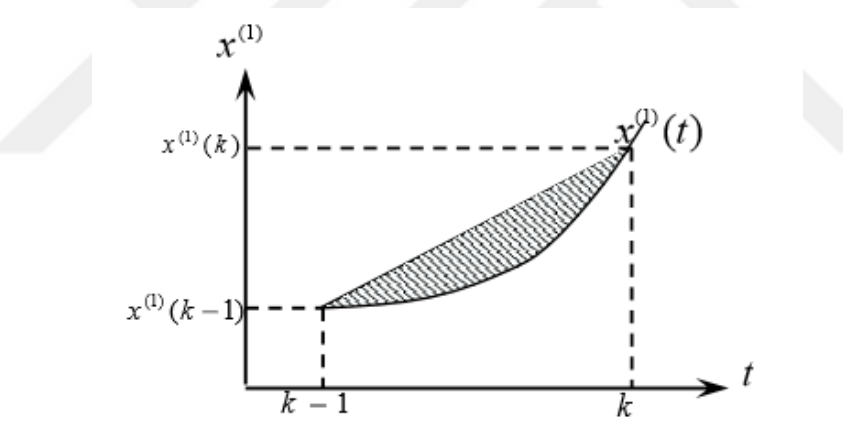

**Figure 2.2:** Area enclosed by  $x^{(1)}(t)$  within  $[k-1,k]$  and the *t* axis.

However, it is possible to optimize this equation by calculating the area which is enclosed by  $x^{(1)}(t)$  within *[k-1,k]* and the *t* axis instead of taking an average. This can be seen in *fig.* 2.2. The differential equation of the basic GM(1,1) (which is *eq. 2.27* in step 3 of the GM(1,1) model above) can be rewritten as follows:

$$
\frac{dx^{(1)}}{dt} + a^*x^{(1)} = b \tag{2.34}
$$

Within  $[k-1, k]$ , that is

$$
\int_{k-1}^{k} \frac{dx^{(1)}}{dt} dt + a^* \int_{k-1}^{k} x^{(1)} dt = b \tag{2.35}
$$

The following equation is obtained:

$$
x^{(1)}(k) - x^{(1)}(k-1) + a^* \int_{k-1}^k x^{(1)} dt = b \tag{2.36}
$$

The parameters *a* and *b* estimated by using  $\int_{k-1}^{k} x^{(1)} dt$  as background value are more adaptive to whitenization equation.

According to article [19], let's assume that  $x^{(0)}(k) = g * e^{a(k-1)}$  and  $x^{(1)}(k) = G * e^{a(k-1)} + C$ ,

$$
z^{(1)}(k) = \int_{k-1}^{k} x^{(1)} dt = \int_{k-1}^{k} (G * e^{a(t-1)} + C) dt = \frac{1}{a} * (G * e^{a(k-1)} - G * e^{a(k-2)})
$$
  

$$
\frac{1}{a} * (G * e^{a(k-1)} - G * e^{a(k-2)}) = \frac{1}{a} * [x^{(1)}(k) - x^{(1)}(k-1)] + C
$$
  

$$
z^{(1)}(k) = \frac{1}{a} * x^{(0)}(k) + C
$$
 (2.37)

Moreover,  $\frac{x^{(0)}(k)}{x^{(0)}(k)}$  $\frac{x^{(0)}(k)}{x^{(0)}(k-1)} = \frac{g*e^{(k-1)}}{g*e^{(k-2)}}$  $\frac{g^{*}e^{(k-2)}}{g^{*}e^{(k-2)}} = e^{a}$ , by applying a logarithm on both sides of the equation,

$$
a = \ln x^{(0)}(k) - \ln x^{(0)}(k-1) \tag{2.38}
$$

According to article [19] again, C =  $-G^*e^{-a} = g^*(1 - e^a)^{-1}$ ;

For  $x^{(0)}(k) = g *e^{a(k-1)}$ ,  $g = x^{(0)}(k)*e^{-a(k-1)} = x^{(0)}(k)*e^{a(1-k)}$ We know that:

$$
e^{a} = \frac{x^{(0)}(k)}{x^{(0)}(k-1)}
$$
; therefore  $g = x^{(0)}(k) * [\frac{x^{(0)}(k)}{x^{(0)}(k-1)}]^{(1-k)}$ 

The value of *C* can be computed now:

$$
C = g^*(1 - e^a)^{-1} = x^{(0)}(k)^* \left[ \frac{x^{(0)}(k)}{x^{(0)}(k-1)} \right]^{(1-k)} * (1 - \left[ \frac{x^{(0)}(k)}{x^{(0)}(k-1)} \right]^{-1}) = \frac{[x^{(0)}(k-1)]^k}{[x^{(0)}(k)]^{k-2} * [x^{(0)}(k-1) - x^{(0)}(k)]}
$$

At last, putting the values of *a* and *C* in *eq* 2.37, the new background value formula  $z^{(1)}(k)$  is:

$$
z^{(1)}(k) = \frac{x^{(0)}(k)}{\ln x^{(0)}(k) - \ln x^{(0)}(k-1)} + \frac{[x^{(0)}(k-1)]^k}{[x^{(0)}(k)]^{k-2} \cdot [x^{(0)}(k-1) - x^{(0)}(k)]}
$$
(2.39)

The parameter *a* is estimated by taking the average of the values obtained using *eq 2.38*. The parameter **b** is estimated by using the *eq* 2.28 in the GM(1,1) model, that is

$$
x^{(0)}(k) + az^{(1)}(k) = b
$$
 so  $b = x^{(0)}(k) + az^{(1)}(k)$ 

with the new calculated value of  $\boldsymbol{a}$  and the new background value  $z^{(1)}(\boldsymbol{k})$ :

$$
b(k) = x^{(0)}(k) + a^*(\frac{x^{(0)}(k)}{\ln x^{(0)}(k) - \ln x^{(0)}(k-1)} + \frac{[x^{(0)}(k-1)]^k}{[x^{(0)}(k)]^{k-2} \cdot [x^{(0)}(k-1) - x^{(0)}(k)]})
$$
(2.40)

for  $k = 2,3,...,n$ . The final value of parameter *b* is the average of the results obtained using (2.40). The values of a and b are then put in the grey prediction equation and prediction operations can be performed.

$$
\widehat{\mathbf{x}}_0^{(0)}(k) = [x^{(0)}(1) - \frac{b}{a}]^*(1 - e^a)^* e^{-a(k-1)}
$$
\n(2.41)

#### **2-3-2-4. Grey\_ARIMA model**

This is a hybrid method based on a simple combination of the two models. Predictions are made using both algorithms separately; the errors for each method is calculated. By assigning weights to both algorithms according to their residuals (errors) and adding their results for respective values of *k* (*k* being the time), a new value is then obtained (forecast value), a value which is normally better. The model is as follows:

$$
Hybrid(Grey\_ARIMA) = \alpha * GM(1,1) + \beta * ARIMA(n, p, q)
$$
\n(2.42)

Here, the terms *GM(1,1)* and *ARIMA(n,p,q)* represent their respective forecasts at different time values. α and β are parameters assigned to both methods according to the way their residuals corrolate with each other. Their values are between [0, 1]. Note that  $\alpha + \beta = 1$ . However, it isn't always easy to figure out something just through a study of corrolations. Sometimes, a few trials are needed in order to find the best values of those two parameters. Therefore, it is recommended to try different values of α and β to see which ones give minimum errors. A good example could be as follows:

$$
Hybrid = 0.5 * GM(1,1) + 0.5 * ARIMA(n, p, q)
$$

Here, 0.5 means that the residuals of the two models are mutually exclusive, that is when the error of one is positive, the error for the other one is negative, or when the value of one rises, the other one decreases. The predicted value for this model is the average of the results of both GM(1,1) and ARIMA for any given value of *k*.

This particular method has been implemented/used in the following article [15].

The study down here is divided into two parts: in *Section 2-4-1*, we will work with the *initial* 27 dataset and perform a series of forecasting excersise for 5 periods and get the errors. In *Section 2-4-2*, the same operations will be performed using the new dataset obtained through *bootstrapping* and the results obatined there will be compared with the ones of *Section 2-4-1* in *Section 3*.

#### **2-4. Application of the methods**

The followings are the applications of the previously mentioned methods. In *section 2-4-1*, the models are applied on the unemployment rates of Mali from (1990-2016), which is referred to as the initial dataset and *section 2-4-2* shows the application of those methods on the data obtained after bootstraping the initial dataset, which is referred to as '*Sample 10*'.

#### **2-4-1. Forecasting with the initial dataset**

Here, for every algorithm, the first **22** entries of the data will be used to set up our models, and the last **5** entries to test the model. The time series plot of the data is shown in *figure 2.3*. Looking at the graph, it can be seen that the data shows no trend or seasonal patterns. Therefore we can conclude that Moving avarages and Single exponential smoothing methods are suitable for this case.

The mean of the data is calculated as follows

$$
\mu = (\sum_{i=1}^{22} Y_i) / n \tag{2.43}
$$

with *Yi* being the observations at time *i* and *n* equals 22. It is found to be 8,309.

The standard deviation, which is a measure of how numbers are spread out over the mean, is expressed as follows

$$
s = \sqrt{\frac{\sum_{i=1}^{n} (Y_i - \bar{Y})^2 2}{n}}
$$
\n
$$
(2.44)
$$

with  $\overline{Y}$  being the mean of the sample and *n* equals 22 again. It is found to be 2,222. A low standard deviation indicates that the observations are not very distant from the mean whereas a high standard deviation indicates the opposite, that is, observations are quite far off from the mean.

The variance, similar and closely related to the variance, is expressed simply as the square of the standard deviation, as follows

$$
v = s^2 = \frac{\sum_{i=1}^{n} (Y_i - \bar{Y})^2}{n}
$$
 (2.45)

It is found to be 4,937.

The *Pearson correlation coefficient* is used to determine the type of relationship between two

(2) variables. Its value can range between -1 and +1. A negative value indicates a negative correlation, that is if the value of one variable increases, the value of the second variable decreases, or vice versa. A positive value indicates a positive correlation, that is both variables decrease or increase together. The formula of the pearson correlation is expressed as follows :

$$
r = \frac{n \sum (x*y) - (\sum x)*(y)}{\sqrt{[n* \sum x^2 - (\sum x)^2] * [n* \sum y^2 - (\sum y)^2]}}
$$
(2.46)

where *x* represents the first variable which is the time in our case, and *y* represents the second variable which is the unemployment rates. The Pearson correlation coefficient of the *Year* and *Unemployment* is found to be 0.023, which is very low. This indicates that there is very little or no correlation between the time and the change of values for the unemployment. Therefore, a linear regression is not suitable for this data. Nonetheless, we will still use it, for the sake of comparison with other algorithms. Also no ARIMA model will be used in this section, that is because the size of the dataset is only 27 and as mentioned before, a minimum of 50 data are needed in order to be able to set up an ARIMA model.

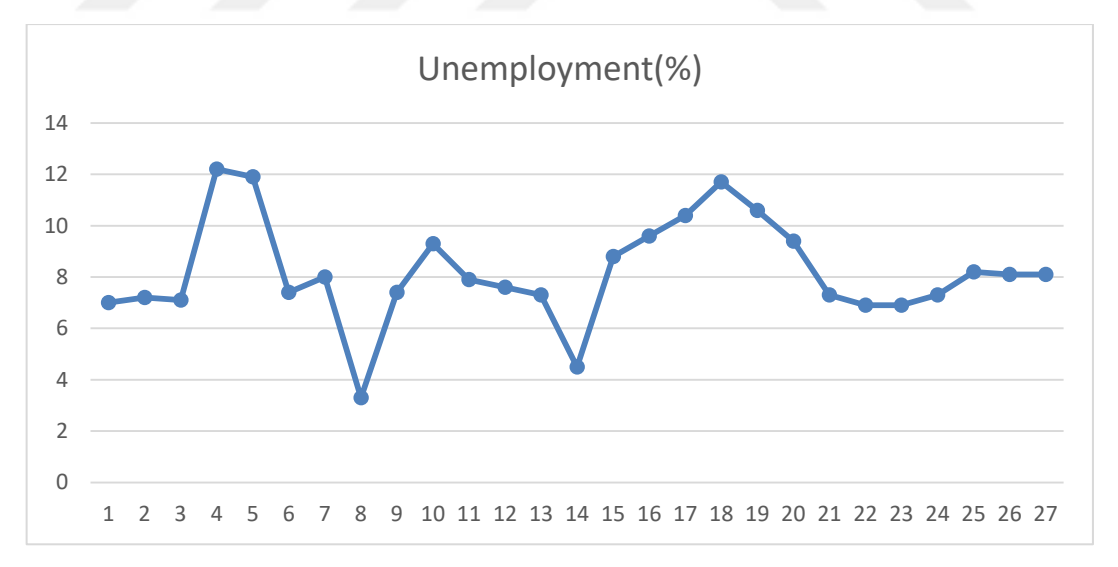

**Figure 2.3:** Unemployment rates of Mali from World Data Atlas.

#### **2-4-1-1. Simple Linear regression**

The data consists of only two (2) variables, the time which is in year and the unemployment rates. Therefore a simple linear regression model is best suitable here.The first 22 entries of the data are inserted into *Minitab* and the method of simple linear regression is applied to them.

Again the methodology/algorithm is already implemented in Minitab. All the parameters are automatically estimated by the program. Similarly to *eq 2.16* in *Section 2-2-1-3-a*, the following linear regression equation is obtained:

Unemployment(%) = -79 + (0,0437  $*$  year)

Using this equation, the next 5 years values are predicted as follows: Year 2012: Unemployment(%) = -79 +  $(0,0437 * 2012) = 8,9244$ ; Year 2013: Unemployment(%) =  $-79 + (0,0437 * 2013) = 8,9681$ ; Year 2014: Unemployment(%) = -79 +  $(0,0437 * 2014) = 9,0118$ ; Year 2015: Unemployment(%) = -79 +  $(0.0437 * 2015) = 9.0555$ ; Year 2016: Unemployment(%) =  $-79 + (0.0437 * 2016) = 9.0992$ ;

These results are now compared with the observed ones and the MAE, MSE and RMSE are computed.

| Year                | 2012     | 2013     | 2014     | 2015    | 2016     |
|---------------------|----------|----------|----------|---------|----------|
| Observed<br>value   | 6.9      | 7.3      | 8.2      | 8.1     | 8.1      |
| Predicted<br>value  | 8.9244   | 8.9681   | 9.0118   | 9.055   | 9.0992   |
| Error<br>(absolute) | 2.0244   | 1.6681   | 0.8118   | 0.9555  | 0.9992   |
| Error<br>(square)   | 4.098195 | 2.782558 | 0.659019 | 0.91298 | 0.998401 |

**Table 2.3.3:** Error estimation for the simple linear regression.

The MAE is equal to 1.2918, the MSE is 1.89 and the RMSE is 1.37

#### **2-4-1-2. Simple moving averages**

As explained before, the more periods we use in a moving average, the worst our forecats will be. Therefore it is convenient to use a 3-period simple moving average here, that is, 3 observations will be included in each average. The following is the equation for that:
$$
T_t = \frac{1}{3}(Y_{t-1} + Y_t + Y_{t+1}),
$$
 where  $t = 1, 2, 3, 4, ..., n-1$ 

where Y is the observed value at time t.

The whole data set will be used here, that is all 27 entries will be needed.

For  $t = 1$ , the following is calculated:

$$
T_1 = \frac{1}{3}(Y_0 + Y_1 + Y_2) = \frac{1}{3}(7 + 7,2 + 7,1) = \frac{1}{3}(Y_{1990} + Y_{1991} + Y_{1992}) = 7,1.
$$

This is the forecast value for the year 1991, not 1990.

For  $t = 2$  (year 1992 now),

$$
T_2 = \frac{1}{3}(Y_1 + Y_2 + Y_3) = \frac{1}{3}(Y_{1991} + Y_{1992} + Y_{1993}) = 8,83.
$$

This operation is repeated over and over until the end of the data. The results obtained are shown in *table 2.3.4*.

Comparing those results with the observed ones, the errors are computed and the MAE, the MSE and the RMSE are found to be 0.8611, 1.4619 and 1.2 respectively.

| Year 1991        | T <sub>1991</sub> | 7.1   | <b>Year 2004</b> | T <sub>2004</sub> | 7.63  |
|------------------|-------------------|-------|------------------|-------------------|-------|
| <b>Year 1992</b> | T <sub>1992</sub> | 8.83  | <b>Year 2005</b> | T <sub>2005</sub> | 9.6   |
| Year 1993        | T <sub>1993</sub> | 10.4  | <b>Year 2006</b> | T <sub>2006</sub> | 10.57 |
| <b>Year 1994</b> | T <sub>1994</sub> | 10.5  | <b>Year 2007</b> | T <sub>2007</sub> | 10.9  |
| Year 1995        | T <sub>1995</sub> | 9.1   | <b>Year 2008</b> | T <sub>2008</sub> | 10.57 |
| <b>Year 1996</b> | T <sub>1996</sub> | 6.233 | <b>Year 2009</b> | T <sub>2009</sub> | 9.1   |
| Year 1997        | $T_{1997}$        | 6.233 | <b>Year 2010</b> | $T_{2010}$        | 7.87  |
| <b>Year 1998</b> | T <sub>1998</sub> | 6.67  | <b>Year 2011</b> | $T_{2011}$        | 7.03  |
| <b>Year 1999</b> | T <sub>1999</sub> | 8.2   | <b>Year 2012</b> | T <sub>2012</sub> | 7.03  |
| <b>Year 2000</b> | T <sub>2000</sub> | 8.266 | Year 2013        | T <sub>2013</sub> | 7.47  |
| <b>Year 2001</b> | T <sub>2001</sub> | 7.6   | <b>Year 2014</b> | $T_{2014}$        | 7.87  |
| <b>Year 2002</b> | T <sub>2002</sub> | 6.466 | <b>Year 2015</b> | T <sub>2015</sub> | 8.13  |
| Year 2003        | T <sub>2003</sub> | 6.87  |                  |                   |       |

**Table 2.3.4:** Simple Moving average results.

# **2-4-1-3. Single exponential smoothing**

The time series plot of the data (displayed in *fig. 2.3*) shows no sign of any trend nor seasonality. Therefore, a single exponential smoothing model is suitable for this data. The general equation for a single exponential smoothing, as seen in *section 2-3-1-2-a*, is as follows:

$$
F_{t+1} = F_t + \alpha^*(Y_t - F_t)
$$

where  $Y_t$  was the observed value at time *t* and  $F_{t+1}$  the predicted value. It is commonly assumed that the initial value  $F_0$  is the first oberved value (first entry in the table). For this case, the

| $\alpha$ values | 0.2               |                    | 0.5       | 0.7            | 0.9       |
|-----------------|-------------------|--------------------|-----------|----------------|-----------|
|                 | $F_{t+1}$         |                    | $F_{t+1}$ | $F_{t+1}$      | $F_{t+1}$ |
| $t=0$           | $\overline{7}$    | $F_I$              | 7         | $\overline{7}$ | $\tau$    |
| $t=1$           | 7.04              | $\boldsymbol{F_2}$ | 7.1       | 7.14           | 7.18      |
| $t=2$           | 7.072             | $\mathbf{F}_3$     | 7.1       | 7.112          | 7.108     |
| $t = 3$         | 8.0976            | F <sub>4</sub>     | 9.65      | 10.6736        | 11.6908   |
| $t = 4$         | 8.85808           | $F_5$              | 10.775    | 11.53208       | 11.87908  |
| $t = 5$         | 8.566464          | $F_6$              | 9.0875    | 8.639624       | 7.847908  |
| $t=6$           | 8.453171          | $\mathbf{F}_{7}$   | 8.54375   | 8.191887       | 7.984791  |
| $t = 7$         | 7.422537          | $\boldsymbol{F_8}$ | 5.921875  | 4.767566       | 3.768479  |
| $t = 8$         | 7.41803           | $\boldsymbol{F_9}$ | 6.6609375 | 6.61027        | 7.036848  |
| $t=9$           | 7.794424          | $F_{10}$           | 7.9804688 | 8.493081       | 9.073685  |
| $t=10$          | 7.815539          | $F_{II}$           | 7.9402344 | 8.077924       | 8.017368  |
| $t=11$          | 7.772431          | $F_{12}$           | 7.7701172 | 7.743377       | 7.641737  |
| $t=12$          | 7.677945          | $F_{13}$           | 7.5350586 | 7.433013       | 7.334174  |
| $t=13$          | 7.042356          | $F_{14}$           | 6.0175293 | 5.379904       | 4.783417  |
| $t=14$          | 7.393885          | $F_{15}$           | 7.4087646 | 7.773971       | 8.398342  |
| $t=15$          | 7.835108 $F_{16}$ |                    | 8.5043823 | 9.052191       | 9.479834  |
| $t=16$          | 8.348086          | $F_{17}$           | 9.4521912 | 9.995657       | 10.30798  |
| $t=17$          | 9.018469          | $F_{18}$           | 10.576096 | 11.1887        | 11.5608   |
| $t=18$          | 9.334775          | $F_{19}$           | 10.588048 | 10.77661       | 10.69608  |
| $t=19$          | 9.34782           | $F_{20}$           | 9.9940239 | 9.812983       | 9.529608  |
| $t=20$          | 8.938256          | $F_{2I}$           | 8.6470119 | 8.053895       | 7.522961  |
| $t=21$          | 8.530605          | $F_{22}$           | 7.773506  | 7.246168       | 6.962296  |
| $t=22$          | 8.204484          | $F_{23}$           | 7.336753  | 7.003851       | 6.90623   |
| $t=23$          | 8.023587          | $F_{24}$           | 7.3183765 | 7.211155       | 7.260623  |
| $t=24$          | 8.05887           | $F_{25}$           | 7.7591882 | 7.903347       | 8.106062  |
| $t=25$          | 8.067096          | $F_{26}$           | 7.9295941 | 8.041004       | 8.100606  |
| $t=26$          | 8.073677          | $F_{27}$           | 8.0147971 | 8.082301       | 8.100061  |

**Table: 2.3.5:** Results of the single exponential smoothing method.

values 0.2, 0.5, 0.7 and 0.9 have been used for the parameter α. *Table 2.3.5* shows the results for every case (the calculations have been done in Microsoft Excel).

The error for each case is as follows:

For  $\alpha = 0.2$ , the MAE = 1.203 and MSE = 2.935

For  $\alpha = 0.5$ , the MAE = 0.784 and MSE = 1.152

For  $\alpha = 0.7$ , the MAE = 0.464 and MSE = 0.410

For  $\alpha = 0.9$ , the MAE = 0.146 and MSE = 0.046

The value of  $\alpha = 0.9$  yields the minimum MAE and MSE, therefore that value of  $\alpha$  is the most appropriate for this case. Its RMSE value is 0.214

#### **2-4-1-4. Original GM(1,1)**

As explained in *section 2-3-2-1*, there are 6 steps to building a grey differential equation or model. The first 22 entries of the data set will be used , through step 1 to 6, to set up the model.

Step 1: the initial series  $X^{(0)}$  is equal to the first 22 entries, that is  $X^{(0)}(k) = \{7, 7.2, 7.1, 12.2, \ldots\}$ ...., 9.4 , 7.3, 6.9}.

Step 2: the new series  $X^{(1)}$  is generated using  $X^{(0)}$  in *eq. 2.26* of *section 2-2-2-1*.  $X^{(1)}(k) = \{7,$ 14.2 , 21.3 , 33.5 , 45.4 , 52.8 , 60.8 , 64.1 , 71.5 , 80.8 , 88.7 , 96.3 , 103.6 , 108.1 , 116.9 , 126.5 , 136.9 , 148.6 , 159.2, 168.6 , 175.9, 182.8}

Step 3-4: the following equation (*eq. 2.28*) represents the basic GM(1,1)

$$
X^{(0)}(k) + a^*Z^{(1)}(k) = b
$$
  $\rightarrow$   $X^{(0)}(k) = b - a^*Z^{(1)}(k)$ .

This equation must be solved in oder to estimate the best values for *a* and *b*, for the values of *k* starting from *2* to *n*. We can do so by applying the OLS technique and and with the help of matrice calculations. However, it is possible to make this task a bit easier. Instead of using matrices, some transformations will be introduced here.

Let's name 3 variables *X*, *Y* and *A* such that

$$
X = Z^{(1)}(k)
$$
,  $Y = X^{(0)}(k)$  and  $A = -a$ 

By substituting these variables into the previous equation, we obtain the fitted equation:

$$
Y = b + A^*X
$$

For each observed response  $Y_i$ , with a corresponding predictor  $X_i$ , we obtain a fitted value

$$
\hat{Y}_i = b + A^* X_i.
$$

We would like to minimize the sum of squares error, that is minimize the squared distances between each observed value to its fitted/predicted value.

$$
SSE = \sum (Yi - \hat{Y}i)^{2} = \sum (Yi - (b + A*Xi))^{2} \text{ for } i = 1, \dots, n
$$

A little bit of calculus is introduced in order to solve for this .

• 
$$
SS_{xx} = \sum (x_i - \bar{x})^2 = \sum (x_i)^2 - \frac{\sum (x_i)^2}{n}
$$
  
\n•  $SS_{xy} = \sum (x_i - \bar{x})(y_i - \bar{y}) = \sum (x_iy_i) - \frac{\sum (x_i)^*(\sum y_i)}{n}$   
\n•  $SS_{yy} = \sum (y_i - \bar{y})^2 = \sum (y_i)^2 - \frac{\sum (y_i)^2}{n}$   
\n•  $A = SS_{xy} / SS_{xx}$   
\n•  $b = \frac{\sum (y_i)}{n} - A^*[(\sum x_i)/n]$ 

 $\bar{x}$  and  $\bar{y}$  represent the averages for the values of  $\bf{x}$ **i** and  $\bf{y}$ **i** that are included in the calculations.

$$
\bar{x} = [\sum x_i]/n
$$
 and  $\bar{y} = [\sum y_i]/n$ 

All the calculations are performed in Excel. Table 2.3.6 summarizes them.

The following results are obtained:

 $\Sigma(x_i) = 1968.6$  $\sum (x_i)^2 = 237174.7$  $\sum(y_i) = 175.8$  $\sum(y_i)^2 = 1573.58$  $\sum (x_i * y_i) = 16683.42$ 

The values of  $SS_{xx}$ ,  $SS_{xy}$ , *A* and *b* can now be easily computed:

 $SS_{xx} = 237174.7 - [(1968.6)^{2}]/21 = 52632.5$  $SS_{xy} = 16683.42 - [1968.6*175.8]/21 = 203.42$  $A = SS_{xy} / SS_{xx} = 203.42 / 52632.5 = 0.00386$  $b = [175.8 / 21] - 0.00386*$ [1968.6 / 21] = 8.009

We said earlier that  $A = -a$ , which means that  $a = -A$ . Therefore  $a = -0.00386$ . The estimate values of *a* and *b* are -0.00386 and 8.009 respectively.

Step 6: the values of *a* and *b* are put into the Grey model and the following equation is obtained

$$
\hat{\chi}_0^{(0)}(k) = [x^{(0)}(1) - \frac{b}{a}]^*(1 - e^a)^* e^{-a(k-1)} = [x^{(0)}(1) + \frac{8.009}{0.00386}]^*(1 - e^{-0.00386})^* e^{0.00386(k-1)}
$$

with the initial value of  $x^{(0)}_{(1)} = 7$ .

The values for the next 5 years can now be predicted.

for k = 23, 
$$
\hat{x}_0^{(0)}(23) = [7 + 2074.87]^*(1 - e^{-0.00386})^*e^{0.00386(23-1)} = 8.72
$$
  
\nfor k = 24,  $\hat{x}_0^{(0)}(24) = [7 + 2074.87]^*(1 - e^{-0.00386})^*e^{0.00386(24-1)} = 8.75$   
\nfor k = 25,  $\hat{x}_0^{(0)}(25) = [7 + 2074.87]^*(1 - e^{-0.00386})^*e^{0.00386(25-1)} = 8.79$   
\nfor k = 26,  $\hat{x}_0^{(0)}(26) = [7 + 2074.87]^*(1 - e^{-0.00386})^*e^{0.00386(26-1)} = 8.82$   
\nfor k = 27,  $\hat{x}_0^{(0)}(27) = [7 + 2074.87]^*(1 - e^{-0.00386})^*e^{0.00386(27-1)} = 8.86$ 

The MAE, MSE and RMSE are calculated and their values are 1.068, 1.3718 and 1.17 respectively.

| $\mathbf k$    | $\mathbf{x}^{(0)}$ | $x^{(1)}(k)$ | $x^{(1)}(k-1)$ | $Z^{(1)}(k)$ | Y    | X      | Xsquare  | $X^*Y$   | Ysquare |
|----------------|--------------------|--------------|----------------|--------------|------|--------|----------|----------|---------|
| 1              | 7                  | 7            |                |              | 7    |        |          |          |         |
| $\overline{2}$ | 7.2                | 14.2         | 7              | 10.6         | 7.2  | 10.6   | 112.36   | 76.32    | 51.84   |
| 3              | 7.1                | 21.3         | 14.2           | 17.75        | 7.1  | 17.75  | 315.0625 | 126.025  | 50.41   |
| $\overline{4}$ | 12.2               | 33.5         | 21.3           | 27.4         | 12.2 | 27.4   | 750.76   | 334.28   | 148.84  |
| 5              | 11.9               | 45.4         | 33.5           | 39.45        | 11.9 | 39.45  | 1556.303 | 469.455  | 141.61  |
| 6              | 7.4                | 52.8         | 45.4           | 49.1         | 7.4  | 49.1   | 2410.81  | 363.34   | 54.76   |
| $\overline{7}$ | 8                  | 60.8         | 52.8           | 56.8         | 8    | 56.8   | 3226.24  | 454.4    | 64      |
| 8              | 3.3                | 64.1         | 60.8           | 62.45        | 3.3  | 62.45  | 3900.003 | 206.085  | 10.89   |
| 9              | 7.4                | 71.5         | 64.1           | 67.8         | 7.4  | 67.8   | 4596.84  | 501.72   | 54.76   |
| 10             | 9.3                | 80.8         | 71.5           | 76.15        | 9.3  | 76.15  | 5798.823 | 708.195  | 86.49   |
| 11             | 7.9                | 88.7         | 80.8           | 84.75        | 7.9  | 84.75  | 7182.563 | 669.525  | 62.41   |
| 12             | 7.6                | 96.3         | 88.7           | 92.5         | 7.6  | 92.5   | 8556.25  | 703      | 57.76   |
| 13             | 7.3                | 103.6        | 96.3           | 99.95        | 7.3  | 99.95  | 9990.003 | 729.635  | 53.29   |
| 14             | 4.5                | 108.1        | 103.6          | 105.85       | 4.5  | 105.85 | 11204.22 | 476.325  | 20.25   |
| 15             | 8.8                | 116.9        | 108.1          | 112.5        | 8.8  | 112.5  | 12656.25 | 990      | 77.44   |
| 16             | 9.6                | 126.5        | 116.9          | 121.7        | 9.6  | 121.7  | 14810.89 | 1168.32  | 92.16   |
| 17             | 10.4               | 136.9        | 126.5          | 131.7        | 10.4 | 131.7  | 17344.89 | 1369.68  | 108.16  |
| 18             | 11.7               | 148.6        | 136.9          | 142.75       | 11.7 | 142.75 | 20377.56 | 1670.175 | 136.89  |
| 19             | 10.6               | 159.2        | 148.6          | 153.9        | 10.6 | 153.9  | 23685.21 | 1631.34  | 112.36  |
| 20             | 9.4                | 168.6        | 159.2          | 163.9        | 9.4  | 163.9  | 26863.21 | 1540.66  | 88.36   |
| 21             | 7.3                | 175.9        | 168.6          | 172.25       | 7.3  | 172.25 | 29670.06 | 1257.425 | 53.29   |
| 22             | 6.9                | 182.8        | 175.9          | 179.35       | 6.9  | 179.35 | 32166.42 | 1237.515 | 47.61   |

**Table 2.3.6:** Summary of the calculations performed in Excel.

## **2-4-1-5. Grey prediction with rolling mechanism**

Since predictions for five  $(5)$  periods need to be made, five  $(5)$  different GM $(1,1)$  models will be needed. The process of setting up one Grey model is already a bit tiring, setting up five (5) comes with much more difficulties. However, for simplicity, only the results will be shown down here, that is the final equations and the predicted values. The first step of the method is the combination of all the steps/work in a basic  $GM(1,1)$ . Therefore, the final equation obtained in the above section (*section 2-4-1-d*) will be used in the first step.

Step 1: the first model is as follows

$$
\hat{\chi}_0^{(0)}(k) = [x^{(0)}(1) + \frac{8.009}{0.00386}]^*(1 - e^{-0.00386})^*e^{0.00386(k-1)}
$$

with  $x^{(0)}(1) = 7$ .

For  $k = 23$ , the predicted value is  $\hat{x}_0^{(0)}(23) = 8,72$ .

The first data  $x^{(0)}(1) = 7$  is removed and 8,72 is the new entry added to our data.

Step 2: the new value of  $x^{(0)}(I)$  is the second element of the initial series  $X^{(0)}$ , that is

$$
x^{(0)}_{(1)new} = x^{(0)}_{(2)} = 7.2.
$$

Also as mentioned before, 8.72 is added to the end of the data. The new model is generated using the new data.

Step 3: the new model is

$$
\hat{\mathbf{x}}_0^{(0)}(k) = [x^{(0)}(1) + \frac{8.21}{0.00237}]^*(1 - e^{-0.00237})^* e^{0.00237(k-1)} \quad \text{with } x^{(0)}(1) = 7, 2.
$$

For  $k = 24$ , the following value is obtained:  $x^{(0)}_{(24)} = 8,67$ . This new value is added to the series/data and  $x^{(0)}_{(1)} = 7.2$  is removed. Now

$$
x^{(0)}_{(1)new} = x^{(0)}_{(3)} = 7.1
$$

of the initial data series used in step 1. Another model is generated again.

Step 4: the new model is as follows

$$
\hat{\mathbf{x}}_0^{(0)}(k) = [x^{(0)}(1) + \frac{8.47}{0.00057}]^*(1 - e^{-0.00057})^* e^{0.00057(k-1)} \quad \text{with } x^{(0)}(1) = 7, 1.
$$

For k = 25, the following is obtained : $x^{(0)}_{(25)} = 8,59$ . Again this value is added,  $x^{(0)}(1) = 7,1$  is removed from the data and

$$
x^{(0)}_{(1)new} = x^{(0)}_{(4)} = 12.2
$$

from the original data and another model is generated.

Step 5: the new model is as follows

$$
\hat{\mathbf{x}}_0^{(0)}(k) = [x^{(0)}(1) + \frac{7.68}{0.0068}]^*(1 - e^{-0.068})^* e^{0.068(k-1)}
$$
 with  $x^{(0)}(1) = 12.2$ .

For k = 26, the predicted value is:  $x^{(0)}_{(26)} = 9.17$ . Now, the last model is generated with  $x^{(0)}_{(1)new} = x^{(0)}_{(5)} = 11.9$ .

Step 6: the last model is as follows

$$
\hat{\mathbf{x}}_0^{(0)}(k) = [x^{(0)}(1) + \frac{6.63}{0.0186}]^*(1 - e^{-0.0186})^* e^{0.0186(k-1)}
$$
 and  $x^{(0)}(1) = 11.9$ .

For k = 27, the prediction for the last period is:  $x^{(0)}(27) = 11,01$ . In summary, the forecast values for period 23 to 27 are:

 $k = 23$ ,  $\hat{x}_0^{(0)}(23) = 8{,}72$  k = 26,  $\hat{x}_0$  $k = 26$ ,  $\hat{x}_0^{(0)}(26) = 9,17$  $k = 24$ ,  $\hat{x}_0^{(0)}(24) = 8.67$  k = 27,  $\hat{x}_0$  $k = 27$ ,  $\hat{x}_0^{(0)}(27) = 11,01$  $k = 25$ ,  $\hat{x}_0^{(0)}(25) = 8,59$ 

The errors for the last five periods are 1.512, 2.99 and 1.729 for the MAE, the MSE and the RMSE respectively.

#### **2-4-1-6. Grey model with Optimization of Background Value**

The first thing to do is to estimate the value of parameter *a* using *eq. 2.38* of *section 2-3-2-3*

$$
a(k) = \ln x^{(0)}(k) - \ln x^{(0)}(k-1)
$$

For every value of  $k = 2,3,...,22$  a new value of  $\boldsymbol{a}$  is obtained and at the end, those values are averaged to obtain the final value of  $\mathbf{a} = \frac{\sum a(k)}{24}$  $\frac{a(k)}{21}$  = **-0,0003**. *Table 2.3.7* displays the numerical calculations for the parameter *a*.

| K value | $\mathbf{L}\mathbf{n} \mathbf{x}^{(0)}(\mathbf{k})$ | Ln $x^{(0)}(k-1)$ | a(k)        |    |             |             |             |
|---------|-----------------------------------------------------|-------------------|-------------|----|-------------|-------------|-------------|
| 1       |                                                     | 0.84509804        |             | 14 | 0.653212514 | 0.653212514 | $-0.21011$  |
| 2       | 0.857332496                                         | 0.857332496       | 0.0122345   | 15 | 0.944482672 | 0.944482672 | 0.2912702   |
| 3       | 0.851258349                                         | 0.851258349       | $-0.006074$ | 16 | 0.982271233 | 0.982271233 | 0.0377886   |
| 4       | 1.086359831                                         | 1.086359831       | 0.2351015   | 17 | 1.017033339 | 1.017033339 | 0.0347621   |
| 5.      | 1.075546961                                         | 1.075546961       | $-0.010813$ | 18 | 1.068185862 | 1.068185862 | 0.0511525   |
| 6       | 0.86923172                                          | 0.86923172        | $-0.206315$ | 19 | 1.025305865 | 1.025305865 | $-0.04288$  |
| 7       | 0.903089987                                         | 0.903089987       | 0.0338583   | 20 | 0.973127854 | 0.973127854 | $-0.052178$ |
| 8       | 0.51851394                                          | 0.51851394        | $-0.384576$ | 21 | 0.86332286  | 0.86332286  | $-0.109805$ |
| 9       | 0.86923172                                          | 0.86923172        | 0.3507178   | 22 | 0.838849091 |             | $-0.024474$ |
| 10      | 0.968482949                                         | 0.968482949       | 0.0992512   |    |             |             |             |
| 11      | 0.897627091                                         | 0.897627091       | $-0.070856$ |    |             |             |             |
| 12      | 0.880813592                                         | 0.880813592       | $-0.016813$ |    |             |             |             |
| 13      | 0.86332286                                          | 0.86332286        | $-0.017491$ |    |             |             |             |

**Table 2.3.7:** Microsoft Excel results for parameter *a*.

Next, the background value needs to be estimated for every value of *k* between [2, 22] using *eq. 2.39* of the method. The right-hand side of the equation is divided in 2 parts to make the calculations in Excel easier, thus the reason for introducing the parameters J and F.

$$
z^{(1)}(k) = \frac{x(0)(k)}{\ln x^{(0)}(k) - \ln x^{(0)}(k-1)} + \frac{[x^{(0)}(k-1)]^k}{[x^{(0)}(k)]^{k-2} \cdot [x^{(0)}(k-1) - x^{(0)}(k)]} = J + F
$$

*Table 2.3.8* shows the numerical results of the background value  $z^{(1)}(k)$  for  $k = 2,3,...,22$ After that, the parameter *b* needs to be estimated in its turn, for every single value of  $z^{(1)}(k)$ , using *eq. 40* of the method (*section 2-2-2-3*).

$$
b(k) = x^{(0)}(k) + a^* z^{(1)}(k) \qquad \text{for } a = -0,0003
$$

which is the the value calculated above and  $k = 2,3,...,22$ . The final estimate of *b* is the average of all the *b*(*k*) which is found to be **b** =  $\frac{\sum b(k)}{21}$  = **8,1489**.

Finally, the values of *a* and *b* are put into *eq. 2.41* of *section 2-2-2-3* and the following Grey prediction model is obtained:

$$
\hat{\chi}_0^{(0)}(k) = [x^{(0)}(1) - \frac{b}{a}]^*(1 - e^a)^* e^{-a(k-1)} = [7 + \frac{8,1489}{0,0003}]^*(1 - e^{-0,0003})^* e^{0,0003(k-1)}
$$

Now, the values of year 2012 to 2016 can be predicted through *k* values of 23, 24, 25, 26 and 27 respectively. They are:

Year 2012:  $k = 23 \implies \hat{x}^0(23) = 8,203$ Year 2013:  $k = 24 \rightarrow \hat{x}^0(24) = 8,206$ Year 2014:  $k = 25 \rightarrow \hat{x}^0(25) = 8,208$ Year 2015:  $k = 26 \rightarrow \hat{x}^0(26) = 8,211$ Year 2016:  $k = 27 \rightarrow \hat{x}^0(27) = 8,213$ 

Finally, the MAE, the MSE and the RMSE are computed and their values are 0.4882, 0.5087 and 0.71 respectively.

| L          | $\mathbf{[x}^{(0)}(\mathbf{k-1})]^{k}$ | $[\mathbf{x}^{(0)}(\mathbf{k})]^{k-2}$ | ${\bf x}^{(0)}({\bf k-1})-{\bf x}^{(0)}({\bf k})$ | $\mathbf F$ | $Z^{(1)}(k)$ |
|------------|----------------------------------------|----------------------------------------|---------------------------------------------------|-------------|--------------|
|            |                                        |                                        |                                                   |             |              |
| 588.5018   | 49                                     | $\mathbf{1}$                           | $-0.2$                                            | $-245$      | 343.5018     |
| $-1168.89$ | 373.248                                | 7.1                                    | 0.1                                               | 525.7014    | $-643.187$   |
| 51.89248   | 2541.1681                              | 148.84                                 | $-5.1$                                            | $-3.34768$  | 48.54481     |
| $-1100.54$ | 270270.8163                            | 1685.159                               | 0.3                                               | 534.6099    | $-565.931$   |
| $-35.8674$ | 2839760.855                            | 2998.6576                              | 4.5                                               | 210.4468    | 174.5794     |
| 236.2791   | 1215128.027                            | 32768                                  | $-0.6$                                            | $-61.8046$  | 174.4745     |
| $-8.58088$ | 16777216                               | 1291.46797                             | 4.7                                               | 2764.002    | 2755.421     |
| 21.09959   | 46411.4844                             | 1215128.03                             | $-4.1$                                            | $-0.00932$  | 21.09027     |
| 93.70161   | 492399039.7                            | 55958181                               | $-1.9$                                            | $-4.63127$  | 89.07034     |
| $-111.494$ | 45010354568                            | 119851596                              | 1.4                                               | 268.2505    | 156.7566     |
| $-452.018$ | 59091511032                            | 642888893                              | 0.3                                               | 306.3853    | $-145.632$   |
| $-417.364$ | 2.82213E+11                            | 3137266856                             | 0.3                                               | 299.85      | $-117.514$   |
| $-21.4173$ | 1.22045E+12                            | 68952523.6                             | 2.8                                               | 6321.379    | 6299.962     |
| 30.2125    | 6283298709                             | 1.8979E+12                             | $-4.3$                                            | $-0.00077$  | 30.21173     |
| 254.0451   | 1.29337E+15                            | 5.6467E+13                             | $-0.8$                                            | $-28.6309$  | 225.4142     |
| 299.1763   | 4.99587E+16                            | 1.8009E+15                             | $-0.8$                                            | $-34.6754$  | 264.501      |
| 228.7277   | 2.02582E+18                            | 1.233E+17                              | $-1.3$                                            | $-12.6381$  | 216.0896     |
| $-247.202$ | 1.97484E+20                            | 2.6928E+17                             | 1.1                                               | 666.7131    | 419.5116     |
| $-180.153$ | 3.20714E+20                            | 3.2832E+17                             | 1.2                                               | 814.0193    | 633.8668     |
| $-66.4815$ | 2.727E+20                              | 2.5301E+16                             | 2.1                                               | 5132.528    | 5066.046     |
| $-281.935$ | 9.84244E+18                            | 5.9839E+16                             | 0.4                                               | 411.2076    | 129.2731     |

**Table 2.3.8:** Microsoft Excel results for the background value  $z^{(1)}(k)$ .

### **2-4-2) Forecasting with the bootstrap dataset**

As explained before, a set with the sample size of 108 will be generated from the initial data set. *Minitab* is used for this purpose. In order to find a bootstrap data set which ressembles the most to the initial data set, *10* bootstrap data sets (Sample 1 through 10) were created and the one with the closest *mean* and *standard deviation* to the original/initial data set's was chosen. The following table displays the statistics for each bootstrap data set:

| <b>Variables</b> | <b>Mean</b> | <b>StDev</b> |
|------------------|-------------|--------------|
| Unemployment     | 8,200       | 2,024        |
| Sample 1         | 8,330       | 2,043        |
| Sample 2         | 7,959       | 1,601        |
| Sample 3         | 8,106       | 2,213        |
| Sample 4         | 8,327       | 1,985        |
| Sample 5         | 8,228       | 2,188        |
| Sample 6         | 8,358       | 1,918        |
| Sample 7         | 8,424       | 1,946        |
| Sample 8         | 8,441       | 2,078        |
| Sample 9         | 7,905       | 1,877        |
| Sample 10        | 8,192       | 1,941        |
|                  |             |              |

**Table 2.3.9:** Descriptive statistics of the 10 bootstrap data sets.

Unemployment represents the original set. As it can be seen, it is a bit difficult to pick a *sample* according to both statistics. However, "*Sample 10*" has a mean which is the closest to the one of the unemployment set and its standard deviation is very close to it too. Therefore, it is chosen as the data set which will be used in this part of the thesis. Note that it has a sample size of 108. "*Sample 10*" is divided into multiple *quartiles*, that is, every year has 4 quartiles, therefore for example the first 4 entries represent the values of quartile 1, quartile 2, quartile 3 and quartile 4 of year 1990. The next 4 entries are the values of the first, second, third and fourth quartile of 1991 (an so on and so forth). The last 4 entries are the values of quartile 1 through 4 of year 2016. *Fig. 2.3.2* shows the time series plot of the data from time  $t = 1$ , which represents the first quartile of year 1990, to time *t = 108*, which is quartile 4 of year 2016. The table of *Sample 10* is attached in the appendices. For every algorithm used next, the first *88* entries of '*Sample 10*' will be used to set up each model, and the remaining *20* entries will be used to test each one of them and get the errors. Since the results here will be compared with the one obtained from the initial data set (of 27 entries), it is therefore logical to predict for *5* periods with the next algorithms as well. And also since we've assumed that every year in '*Sample 10*' has 4

quartiles,  $4*5 = 20$  quartiles for the last 5 years. The last 20 entries therefore represent the values of the years 2012, 2013, 2014, 2015 and 2016 respectively.

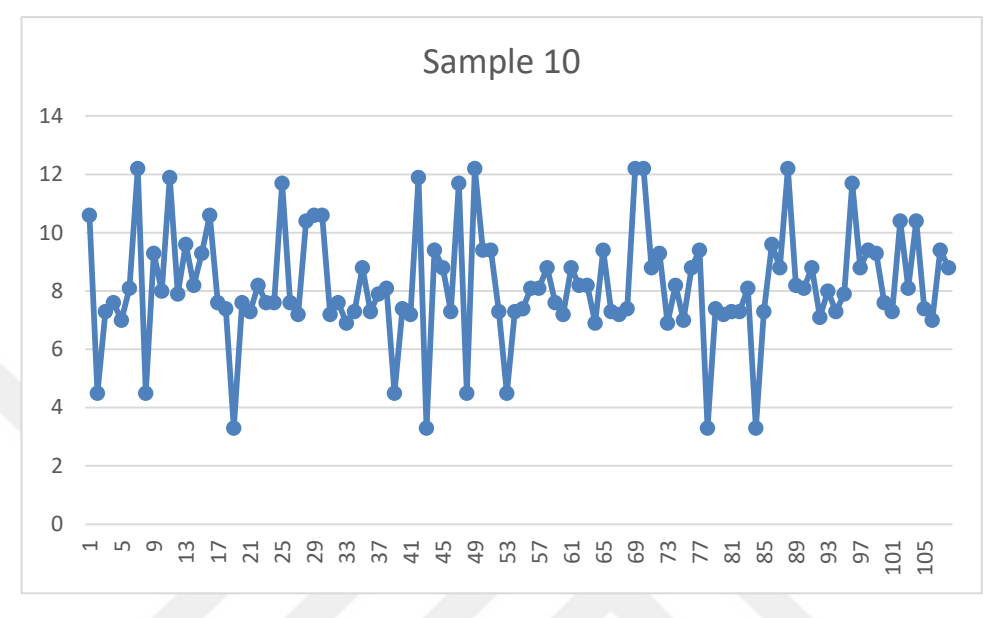

**Figure 2.4:** Time series plot of **'**Sample 10'.

## **2-4-2-1. Simple Linear regression**

The data of '*Sample 10*' consists of only two (2) variables again, the time which is in year and the unemployment rates. Therefore a simple linear regression model is chosen to be suitable.The first 88 entries of the data are inserted into *Minitab* and the method of simple linear regression is applied to them. All the parameters are automatically estimated by the program. Similarly to *eq. 2.16* in *Section 2-2-1-3-a*, the following linear regression equation is obtained:

unemployment =  $8.21 - (0.00224 * t)$ 

Using this equation, the next 20 periods will be forecasted. Again, every period represent a quartile of a year, and therefore to get the yearly rate, we would simply average 4 periods at a time. For

 $t = 89$ : Unemployment = 8.21 -  $(0.00224 * 89) = 8.010$ 

 $t = 90$ : Unemployment = 8.21 - (0,00224  $*$  90) = 8.008

 $t = 91$ : Unemployment = 8.21 -  $(0,00224 * 91) = 8.006$ 

 $t = 92$ : Unemployment = 8.21 -  $(0,00224 * 92) = 8.003$ 

These 4 values represent quartile 1, quartile 2, quartile 3 and quartile 4 values of year 2012. This process is carried on until the last 4 elements, being the different quartiles of year 2016 are forecasted.

 $t = 105$ : Unemployment = 8.21 - (0,00224  $*$  105) = 7.974  $t = 106$ : Unemployment = 8.21 -  $(0.00224 * 106) = 7.972$  $t = 107$ : Unemployment = 8.21 - (0,00224  $*$  107) = 7.970  $t = 108$ : Unemployment = 8.21 - (0,00224  $*$  108) = 7.968

These results are now compared with the observed ones and the MAE, MSE and RMSE are calculated just as in *section 2-4-1-a*. They are found to be 0.99, 1.82 and 1.35 respectively.

#### **2-4-2-2. Simple moving averages**

As explained before in *section 2-3-1-1*, the more periods we use in a moving average, the worst our forecats will be. Therefore it is convenient to use a 3-period simple moving average here as well. The following is the equation for that:

$$
T_{t} = \frac{1}{3}(Y_{t-1} + Y_{t} + Y_{t+1}), \quad \text{where } t = 1, 2, 3, 4, ..., n-1
$$

where *Y* is the observed value at time *t* and  $n = 108$ .

The whole data set is used here, that is all 108 entries will be needed. The numerical calculations are the same as in the previous example in *section 2-4-1-b* and are performed in Excel. The file is attached in the appendices as *Appendix 1*. It also contains '*Sample 10*'.

The results obtained are compared with the observed values, the errors are computed and the MAE, the MSE and RMSE are found to be equal to 1.29, 2.83 and 1.68 respectively.

#### **2-4-2-3. Single exponential smoothing**

*Fig. 2.4* shows no sign of any trend nor seasonality. Therefore, a single exponential smoothing model is suitable for this data. The general equation for a single exponential smoothing, as seen in *section 2-3-1-2-a*, is as follows:

$$
F_{t+1} = F_t + \alpha^*(Y_t - F_t)
$$

where  $Y_t$  was the observed value at time *t* (*t* goes from 0 to 107) and  $F_{t+1}$  the predicted value. It is commonly assumed that the initial value  $F_0$  is the first oberved value (first entry in the table). The values 0.2, 0.5, 0.7 and 0.9 have been used again for the parameter  $\alpha$ . The calculations (predictions) have been performed using Microsoft Excel and the resulting file is attached in the appendices as *Appendix 2*. The error for each value of  $\alpha$  is as follows:

For  $\alpha = 0.2$ , the MAE = 1.195 and MSE = 2.839 For  $\alpha = 0.5$ , the MAE = 0.831 and MSE = 1.296 For  $\alpha = 0.7$ , the MAE = 0.539 and MSE = 0.540 For  $\alpha = 0.9$ , the MAE = 0.194 and MSE = 0.072

The value of  $\alpha = 0.9$  yields the minimum MAE and MSE, therefore that value of  $\alpha$  is the most appropriate for this case. The resulting RMSE is equal to 0.268

## **2-4-2-4. ARIMA model**

Looking at *Fig. 2.4*, we can see that the series seems to be constant in the mean. Therefore it can be assumed that it is in a state of stationarity. No differencing is needed here. Also, the graphs of the *ACF*(auto correlation function) and *PACF*(partial auto correlation function) support that deduction (see *Fig. 2.5* and *Fig. 2.6*).

Moreover, it is known that an ACF that dies out gradually and a PACF that cuts off sharply after a few lags show the presence of an AR term in a series. *Fig. 2.5* shows the example of an AR(1). On the other hand, an ACF that cuts off (usually negative at lag 1) sharply after a few lags and a PACF that dies out gradually show the presence of a MA term in a series. Fig. 2.6 shows the case for a MA(1).

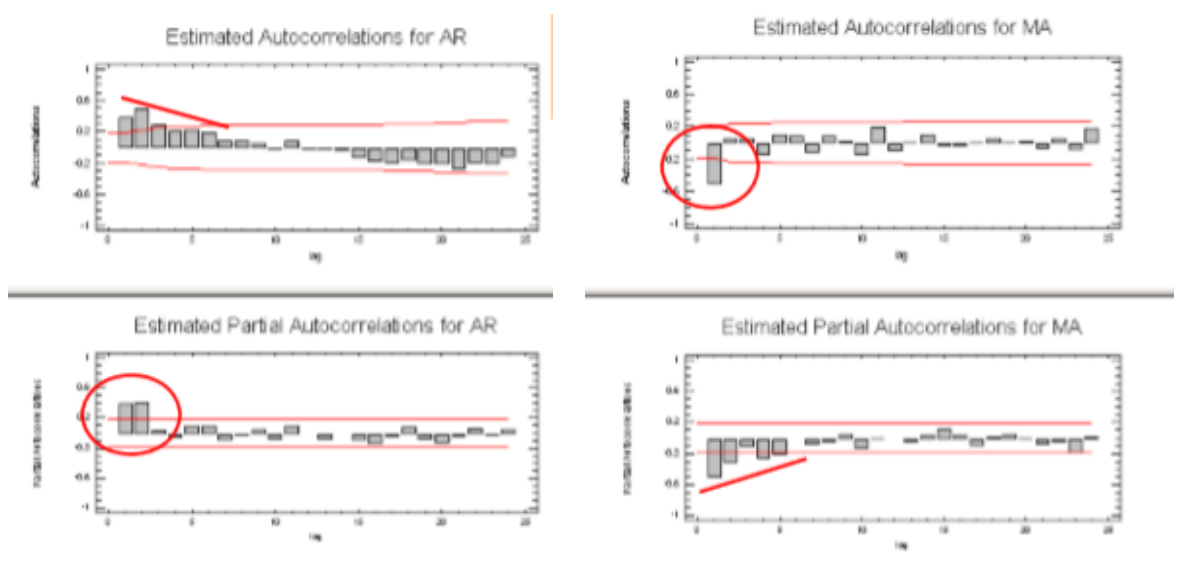

**Figure 2.5:** an AR(1) signature. **Figure 2.6:** a MA(1) signature.

*Fig. 2.7* and *Fig. 2.8* don't display any sign of such characteristics, therefore it can be concluded that there are no AR and MA terms in *Sample 10*. In addition, the observations on those repesctive graphs seem to be under the control limits. This is the characteristic of a '*White noise*' series, referred to as *ARIMA(0,0,0)*. By definition, if a series is white noise, it cannot be forecasted, at least not with the ARIMA methodology, because its values at different times are statistically independent. It is therefore meaningless to attempt to forecast this data. The following equation is the representation of a white noise model

$$
Y_t = C + e_t
$$
 for  $t = 1, 2, ..., n$ 

The variable *c* is a constant; it represents the level of the series, in other terms, its mean. *e<sup>t</sup>* is the error term, from  $t = 1$  to  $t = n$ , and is uncorrelated from period to period.

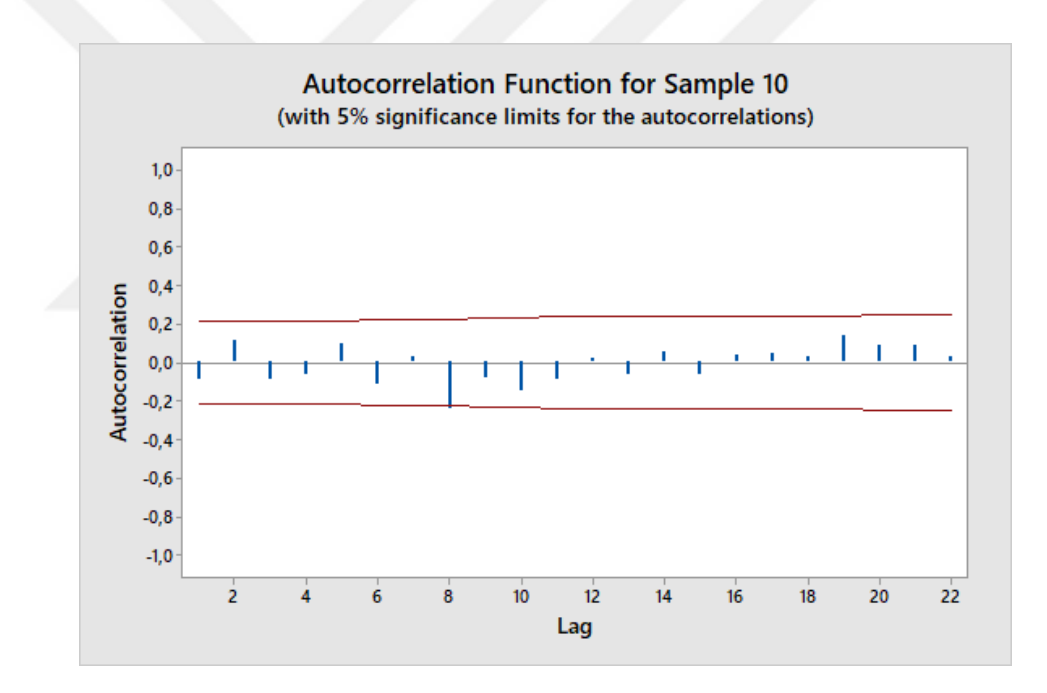

**Figure 2.7:** ACF graph of '*Sample 10*'.

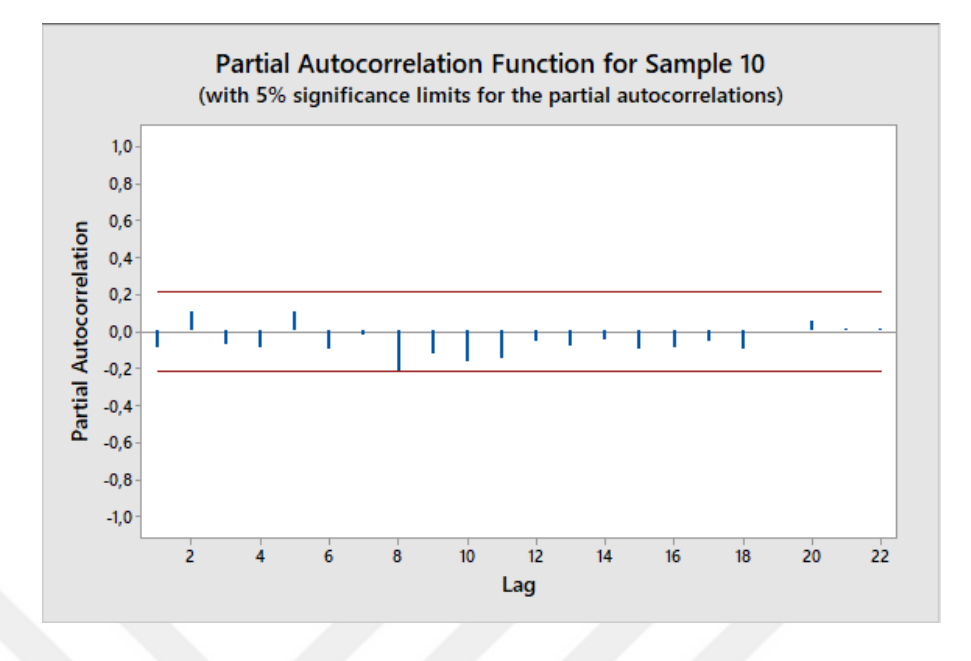

**Figure 2.8:** PACF graph of '*Sample 10*'.

## **2-4-2-5. Original GM(1,1)**

The process here will be the same as in the example in '*section 2-4-1-d*', but with the data of '*Sample 10*'. The first 88 entries of the data set will be used to set up the model.

Step 1: the initial series *X (0)* is equal to the first 88 entries, that is *X (0)(k)* = {10.6 , 4.5 , 7.3 , 7.6 , .... , 8.8 , 12.2}.

Step 2: the new series  $X^{(1)}$  is generated using the series  $X^{(0)}$  in *eq.* 2.26 of *section* 2-2-2-1.  $X^{(1)}(k)$  $= \{10.6, 15.1, 22.4, 30, 37, ..., 701.5, 713.7\}$ 

Step 3-4: as given before, the following equation represents the basic  $GM(1,1)$ 

$$
X^{(0)}(k) + a^* Z^{(1)}(k) = b \qquad \Rightarrow \qquad X^{(0)}(k) = b - a^* Z^{(1)}(k)
$$

The parameters *a* and *b* need to be estimated using this equation, for the values of *k* between *2* and *n* (*n* being equal to  $88 - 1 = 87$ , because the first obrservation will not be included in the final calculations). OLS technique with some transformations is applied again in order to do so. We name variable *X*, variable *Y* and variable *A* again such that

$$
X = Z^{(1)}(k)
$$
,  $Y = X^{(0)}(k)$  and  $A = -a$ 

By substituting these variables into the basic  $GM(1,1)$  equation, the following equation is obtained

$$
Y = b + A^*X
$$

For each observed response  $Y_i$ , with a corresponding predictor  $X_i$ , we obtain a fitted value

$$
\widehat{Y}_i = b + A^* X_i .
$$

We would like to minimize the sum of squares error, that is minimize the squared distances between each observed value to its fitted/predicted value.

$$
SSE = \sum (Yi - \hat{Y}i)^{2} = \sum (Yi - (b + A^{*}Xi))^{2} \text{ for } i = 1,...,n
$$

A little bit of calculus was introduced before in order to solve for this.

$$
\bullet SS_{xx} = \sum (x_i - \bar{x})^2 = \sum (x_i)^2 - \left[ (\sum x_i)^2 \right] / n
$$
  
\n
$$
\bullet SS_{xy} = \sum (x_i - \bar{x})(y_i - \bar{y}) = \sum (x_iy_i) - \left[ (\sum x_i)^*(\sum y_i) \right] / n
$$
  
\n
$$
\bullet SS_{yy} = \sum (y_i - \bar{y})^2 = \sum (y_i)^2 - \left[ (\sum y_i)^2 \right] / n
$$
  
\n
$$
\bullet A = SS_{xy} / SS_{xx}
$$
  
\n
$$
\bullet b = \left[ (\sum y_i) / n \right] - A^* \left[ (\sum x_i) / n \right]
$$

 $\bar{x}$  and  $\bar{y}$  represent the averages for the values of  $x_i$  and  $y_i$  that are included in the calculations.

$$
\bar{x} = \sum x_i / n
$$
 and  $\bar{y} = \sum y_i / n$ ;  $n = 87(88-1)$ 

All the calculations are done in Microsoft Excel and the file is attached as *Appendix 3*. The following results are obtained:

$$
\sum(x_i) = 31524.75
$$
  
\n
$$
\sum(y_i) = 703.1
$$
  
\n
$$
\sum(x_i)^2 = 15030203
$$
  
\n
$$
\sum(y_i)^2 = 6045.93
$$
  
\n
$$
\sum(x_i * y_i) = 254627.7
$$

The values of  $SS_{xx}$ ,  $SS_{xy}$ , *A*, *a* and *b* can now be easily calculated:  $SS_{xx} = 15030203 - [(31524.75)^{2}]/87 = 3607101.131$  $SS_{xy} = 254627.7 - [31524.75*703.1]/87 = -143.009$ 

$$
A = SS_{xy} / SS_{xx} = -143.009 / 3607101.131 = -0.0000396
$$
  

$$
b = [703.1 / 87] + 0.0000396*[31524.75 / 87] = 8.095
$$

We said earlier that  $A = -a$ , which means that  $a = -A$ . Therefore  $a = 0.0000396$ . The estimate values of *a* and *b* are 0.0000396 and 8.095 respectively.

Step 6: the values of *a* and *b* are put into the Grey model (*eq. 2.31* of *section 2-2-2-1*) and the following equation is obtained

$$
\hat{\chi}_0^{(0)}(k) = [10.6 - \frac{8.095}{0.0000396}]*(1 - e^{0.0000396})*e^{-0.0000396(k-1)}
$$

This equation is used to forecast the next 20 data which account for the last five (5) years, for  $k = 89, 90, \ldots, 108$ . The results obtained are summarized in *table 2.4.1*.

Comparing the forecast results with the observed values in '*Sample 10*', the MAE, MSE and RMSE are computed. Their values are 0.977, 1.740 and 1.319 respectively.

| <b>Observed Value</b> | k values | <b>Forecasts</b> | Errors absolute |
|-----------------------|----------|------------------|-----------------|
| 8.2                   | 89       | 8.06658106       | 0.133419        |
| 8.1                   | 90       | 8.06626163       | 0.033738        |
| 8.8                   | 91       | 8.06594221       | 0.734058        |
| 7.1                   | 92       | 8.0656228        | 0.965623        |
| 8                     | 93       | 8.06530341       | 0.065303        |
| 7.3                   | 94       | 8.06498403       | 0.764984        |
| 7.9                   | 95       | 8.06466466       | 0.164665        |
| 11.7                  | 96       | 8.06434531       | 3.635655        |
| 8.8                   | 97       | 8.06402597       | 0.735974        |
| 9.4                   | 98       | 8.06370664       | 1.336293        |
| 9.3                   | 99       | 8.06338732       | 1.236613        |
| 7.6                   | 100      | 8.06306802       | 0.463068        |
| 7.3                   | 101      | 8.06274873       | 0.762749        |
| 10.4                  | 102      | 8.06242945       | 2.337571        |
| 8.1                   | 103      | 8.06211018       | 0.03789         |
| 10.4                  | 104      | 8.06179093       | 2.338209        |
| 7.4                   | 105      | 8.06147169       | 0.661472        |
| 7                     | 106      | 8.06115246       | 1.061152        |
| 9.4                   | 107      | 8.06083325       | 1.339167        |
| 8.8                   | 108      | 8.06051404       | 0.739486        |

**Table 2.4.1:** Forecast results of the GM(1,1).

## **2-4-2-6. Grey method with Optimization of Background Value**

The first thing to do is to estimate the value of parameter *a* using *eq. 2.38* in *section 2-3-2-3*.

$$
a(k) = \ln x^{(0)}(k) - \ln x^{(0)}(k-1)
$$

For every value of  $k = 2,3,...,88$  a new value of *a* is obtained and at the end, those values are averaged to obtain the final value of  $\mathbf{a} = \frac{\sum a(k)}{27}$  $\frac{u(x)}{87} = 0,0016.$ 

The excel table file summarizing the numerical calculations for parameter *a* as well as all the calculations for this method is attached in the appendices as *Appendix 4*.

Next, the background value needs to be estimated for every value of k between [2, 88] using *eq 2.39* of the method in *section 2-3-2-3*. The right-hand side of the equation is divided in 2 parts to make the calculations in Excel easier, thus the reason for introducing the parameters J and F.

$$
z^{(1)}(k) = \frac{x(0)(k)}{\ln x^{(0)}(k) - \ln x^{(0)}(k-1)} + \frac{[x^{(0)}(k-1)]^k}{[x^{(0)}(k)]^{k-2} \cdot [x^{(0)}(k-1) - x^{(0)}(k)]} = J + F
$$

The excel table file summarizing the numerical calculations for the parameter  $Z(k)$  is found in *Appendix 4*.

After that, the parameter *b* needs to be estimated in its turn, for every single value of  $z^{(1)}(k)$ , using *eq. 2.40* of the method as follows:

$$
b(k) = x^{(0)}(k) + a^* z^{(1)}(k) \qquad \text{for } a = 0,0016
$$

which is the the value calculated above and  $k = 2,3,...87$ .

The excel table file summarizing the numerical calculations for the parameter  $b(k)$  is also attached in *Appendix 4*.

You would notice that there are some *undefined* numbers for the values of the parameters *Z(k)* and *b(k)*, that is because some successive entries of '*Sample 10*' have the same values and the difference  $x^{(0)}(k-1) - x^{(0)}(k)$  will have some results equal to *zero*, and any division by the number zero will give an undefined result. A few assumptions are made below:

- 1. Any undefined result will be ignored while averaging the values of *b(k)* (7 in total).
- 2. High values (values which are hundred and thousand times bigger than the maximum observation in the  $x^{(0)}(k)$  series) of  $b(k)$  will also be ignored during the averaging process (21 in total).

3. In some cases,  $b(k)$  might have negative values. Those values will also be neglected.

The final estimate of *b* is the average of all the positive values of *b(k)* which is found to be

$$
b = \frac{\sum \text{positive}(b(k))}{87 - (7 + 21)} = 9.4.
$$

Finally, the values of  $a$ ,  $b$  and  $x^{(0)}$  are put into *eq.* 2.41 of the method and the following Grey prediction model is obtained:

$$
\widehat{\mathbf{x}}_0^{(0)}(k) = [x^{(0)}(1) - \frac{b}{a}]^*(1 - e^a)^* e^{-a(k-1)} = [10.6 - \frac{9.4}{0.0016}]^*(1 - e^{0.0016})^* e^{-0.0016(k-1)}
$$

Using this equation, the values for the next 20 periods, corresponding to the 4 quartiles of every successive year from 2012 through 2016, can be predicted for *k* values of 89, 90, 91, ..., 107, 108 respectively. *Table 2.4.2* summarizes the calculations.

| k values | Observed value | <b>Forecast value</b> | <b>Error</b> absolute |
|----------|----------------|-----------------------|-----------------------|
| 89       | 8.2            | 8.157223967           | 0.042776033           |
| 90       | 8.1            | 8.144182845           | 0.044182845           |
| 91       | 8.8            | 8.131162571           | 0.668837429           |
| 92       | 7.1            | 8.118163113           | 1.018163113           |
| 93       | 8              | 8.105184438           | 0.105184438           |
| 94       | 7.3            | 8.092226512           | 0.792226512           |
| 95       | 7.9            | 8.079289302           | 0.179289302           |
| 96       | 11.7           | 8.066372775           | 3.633627225           |
| 97       | 8.8            | 8.053476898           | 0.746523102           |
| 98       | 9.4            | 8.040601638           | 1.359398362           |
| 99       | 9.3            | 8.027746962           | 1.272253038           |
| 100      | 7.6            | 8.014912837           | 0.414912837           |
| 101      | 7.3            | 8.00209923            | 0.70209923            |
| 102      | 10.4           | 7.989306108           | 2.410693892           |
| 103      | 8.1            | 7.976533439           | 0.123466561           |
| 104      | 10.4           | 7.96378119            | 2.43621881            |
| 105      | 7.4            | 7.951049329           | 0.551049329           |
| 106      | 7              | 7.938337822           | 0.938337822           |
| 107      | 9.4            | 7.925646637           | 1.474353363           |
| 108      | 8.8            | 7.912975742           | 0.887024258           |

**Table 2.4.2:** Forecast results of the optimized Grey Model.

Using the error values, the MAE, MSE and RMSE can easily be calculated. Their results are found to be 0.99, 1.79 and 1.33 respectively.

#### **2-4-2-7. Grey\_ARIMA model**

This particular method cannot be used here because no ARIMA model couldn't be derrived from the data ('*Sample 10*'). '*Sample 10*' being a white noise, it is therefore impossible to do any prediction through the ARIMA methodology. So instead of '*Sample 10*', a new data set will be used here in order to show how the method works. The GDP of Mali from 1967 to 2016 will be used here. The GDP, meaning gross domestic product, is the total value of everything that the people and companies in one country have produced during a year. Whether the citizens are foreigners or the companies are foreign-owned doesn't matter. As long as they are located withing the country's boundaries, their production is added to the GDP. The reason for choosing this data is that it is one of the few available data about Mali which date from 1960s. Also, the data has 50 entries, which is an acceptable sample size for using ARIMA.

All the data set will be used here to set up both  $GM(1,1)$  and ARIMA models. Later on, with the models obtained, the data will be forecasted from  $t = 1$  to  $t = n$  (*n* is the sample size, which is 50 here) and the errors will be calculated. Those errors are called '*residuals*'. For both models, a graph of the residuals will be plotted and an analysis of both graphs will determine the values of the parameters α and β of *eq. 2.42* of the method in *section 2-3-2-4*. *Fig. 2.9* shows the time series plot of the data set.

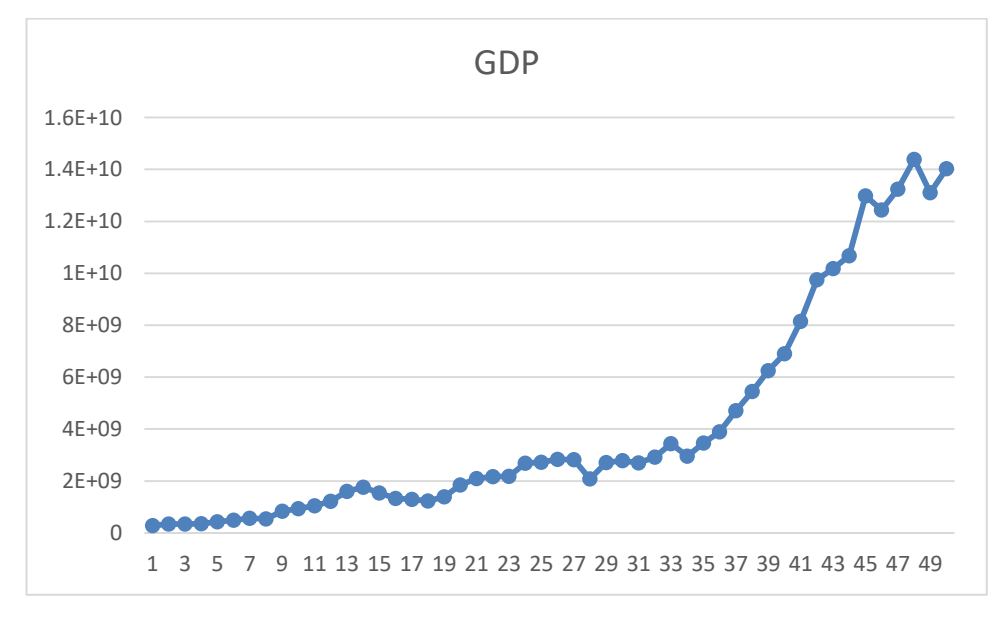

**Figure 2.9:** Time series plot of the GDP of Mali from 1967 to 2016.

## **Setting up the ARIMA model:**

It is clear that the data in Fig. 2.3.2.e has an up-going trend, therefore it can be concluded that it is not stationary. The data needs to be made stationary. There are 2 ways of doing so

1. through the method of differencing, which is in the form

 $Y'_{t} = Y_{t} - Y_{t-1}$ 

This method usually removes any non-stationarity in the mean.

2. through logarithmic or power transformations

 $Y'_t = \ln Y_t$ 

This usually takes care of any non-stationarity in the variance.

*Fig 3.1* and *fig. 3.2* display the new series obtained after the first and second differencing operations made on the GDP data. A first differencing operation was performed, but the resulted series didn't seem to be stationary, so a second differencing operation was performed on the resulted series, which is often referred to as the differences of the first-differences. The obtained series still doesn't seem to be stationary. We would logically try to do a third differencing operation, hoping that the non-stationarity will be completely removed, but differencing a series too much can result in inaccurate forecasts. Thus, it is not recommended to difference more than 2 times.

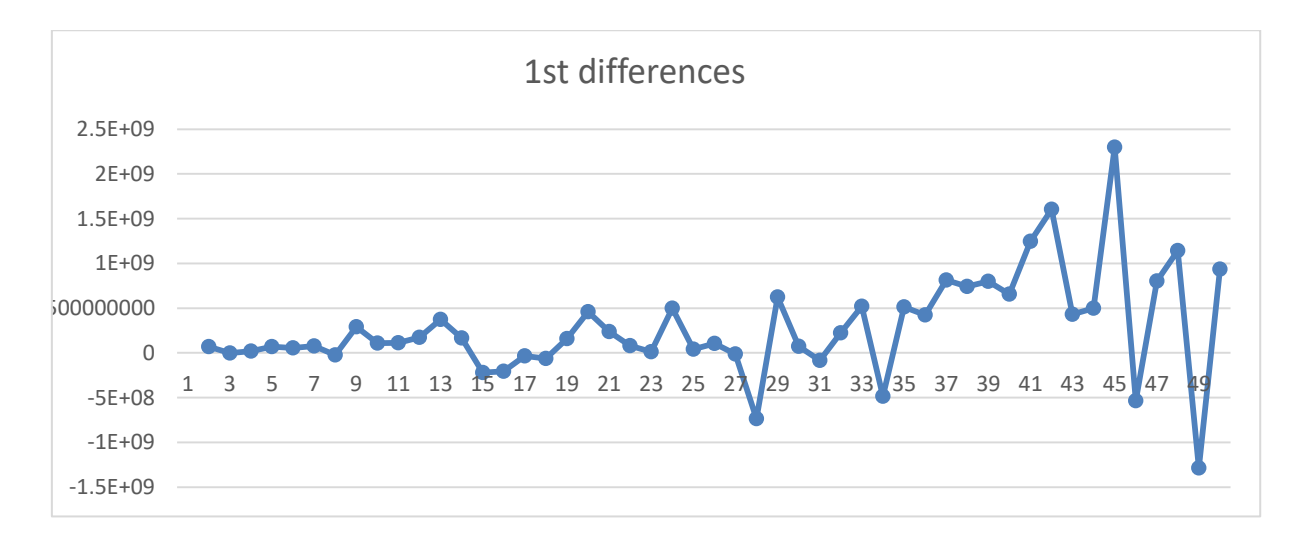

**Figure 3.1:** 1st differencing operation.

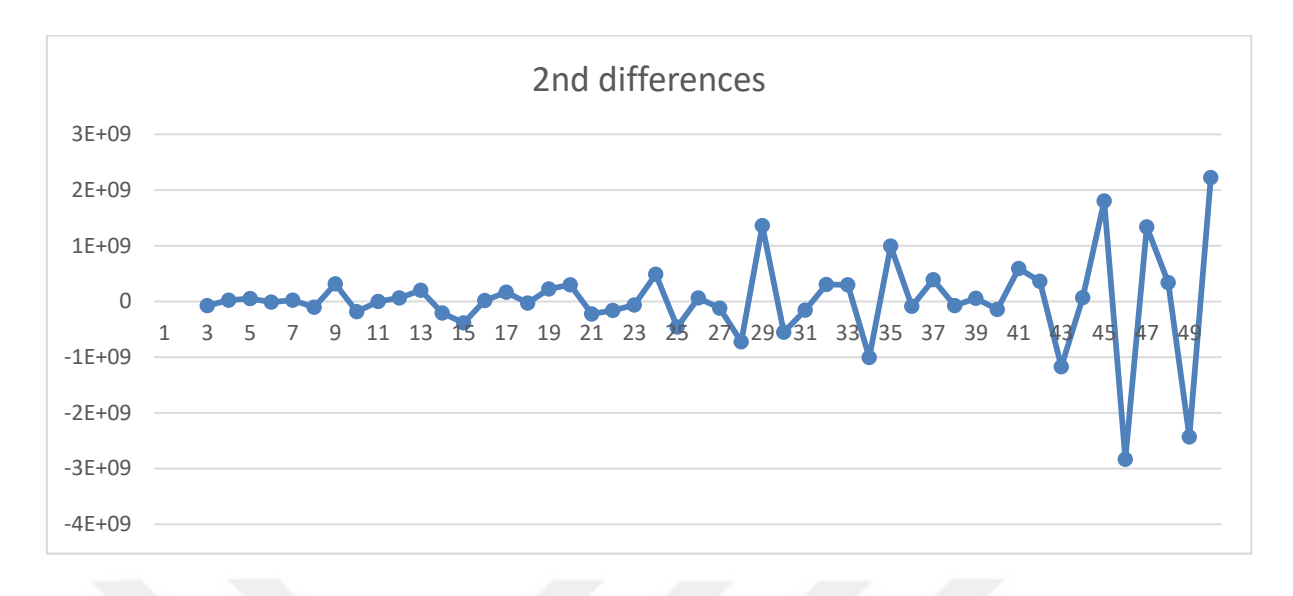

**Figure 3.2:** 2nd differencing operation.

On the other hand, *fig. 3.3* displays the result obtained after performing a natural logarithm operation on the GDP data. The resulted series seems to be stationary. Therefore, this differencing method is assumed to be best in this case.

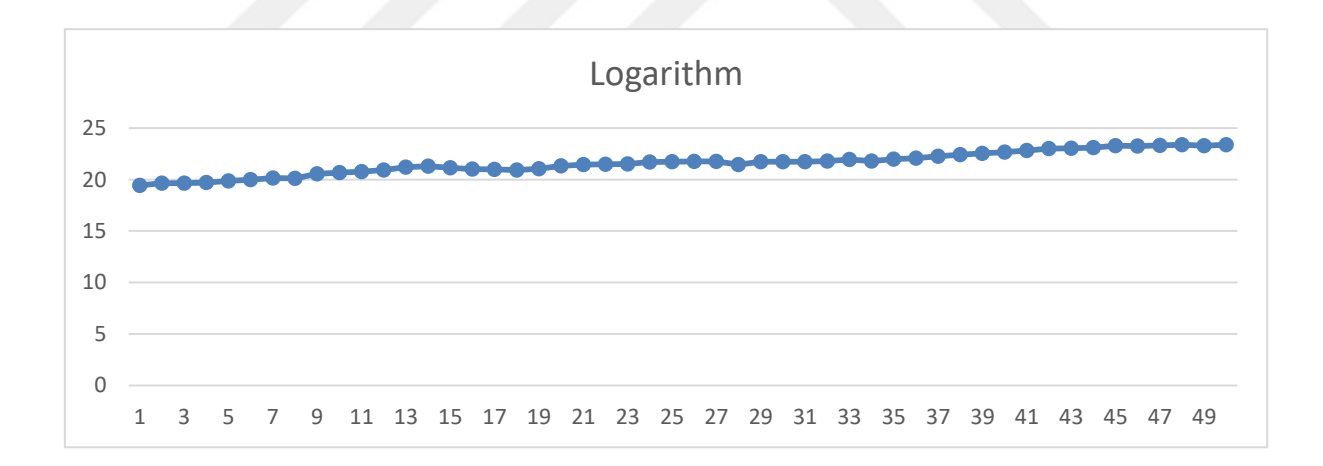

**Figure 3.3:** Result of the logarithmic operation on the GDP.

Furthermore, the ACF graph of the GDP shows a slowly decreasing pattern and the PACF graph shows a spike at lag 1. These are the characteristics of a AR term. Since there is only one spike, the parameter *n* will be assigned the value 1  $(AR(1))$ .

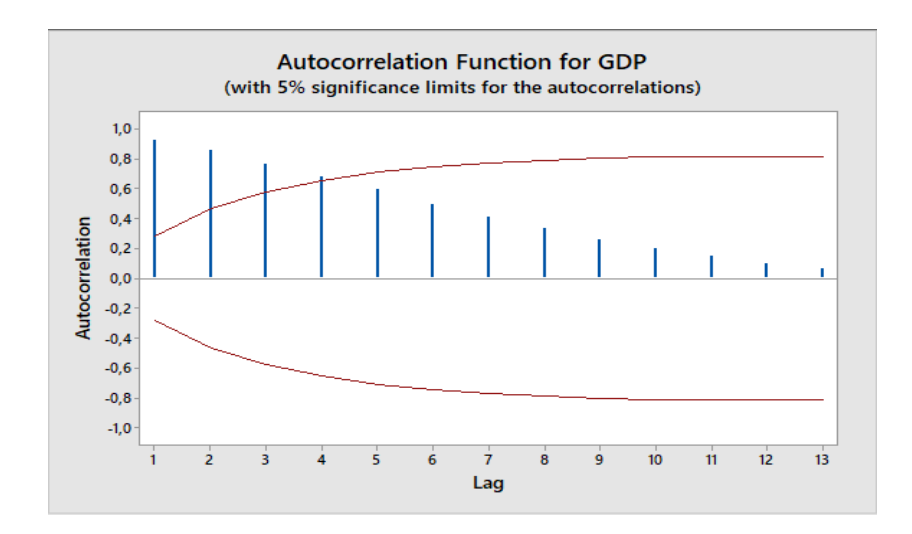

**Figure 3.4:** ACF graph of the GDP.

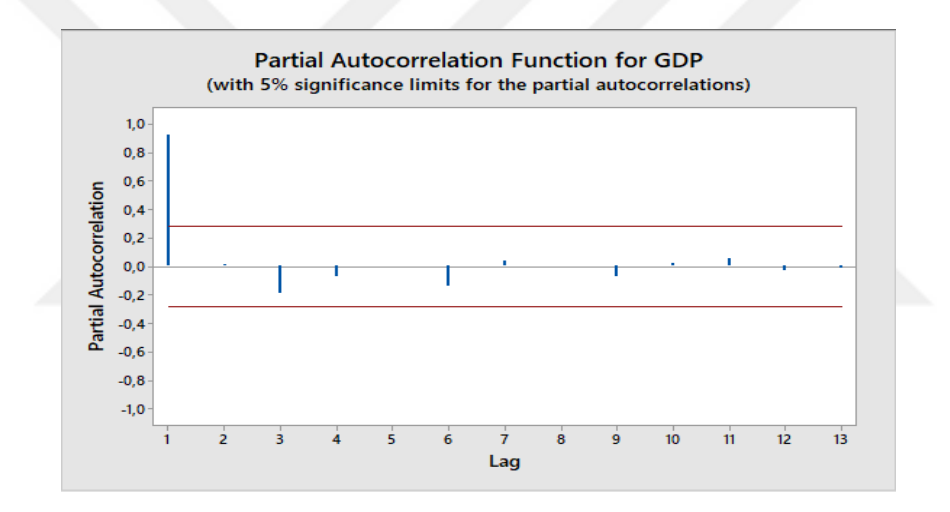

**Figure 3.5:** PACF graph of the GDP.

There are no signs of a MA term in the ACF and PAFC graphs, therefore the final ARIMA model is ARIMA(1,1,0) with the differencing operation being the natural logarithm.

The logarithmic difference isn't supported in *Minitab*, that is the program does not perform a logartihm difference on the series if the value 1 is given to the *Integrated* (I) term. Therefore it is better to apply an ARIMA(1,0,0) to the *differenced series* and retrieve the final forecasts by taking the exponential of each of the results of the  $ARIMA(1,0,0)$ . The model for an ARIMA $(1,0,0)$  or AR $(1)$  is as follows:

$$
Y_t = C + \phi_1 * Y_{t-1} + e_t \tag{2.47}
$$

Where *C* is a constant,  $\phi_l$  is a parameter and  $e_t$  is the error term.

After performing AR(1) in Minitab, the following values are found:

$$
\phi_1 = 1.0256
$$
 and  $c = -0.4981$ 

The final equation is therefore:

$$
Y_t = -0.4981 + 1.0256 * Y_{t-1}
$$
\n
$$
(2.48)
$$

And  $Y_1 = Y_0$ .

The values of *Y* which will be used here are the ones of the differenced series (the logarithm values). For each value of  $Y_t$  calculated using *eq.* 2, the actual forecast value is retrieved through

$$
F_t = e^{Y_t} \tag{2.49}
$$

where  $F_t$  is the real forecast value at time  $t$ .

The steps in *eq. 2.48* and *eq. 2.49* account for the ARIMA(1,1,0).

The calculations are performed in Microsoft Excel and the results are saved there. The file is attached in the appendices as *Appendix 5*. Here is a small screenshot of the file:

**Table 2.4.3:** Screenshot of the ARIMA results in Microsoft Excel.

| Year | t values       | <b>GDP</b>   | Logarithm   | $AR(1)$ results | Ft values   | <b>Errors</b> |
|------|----------------|--------------|-------------|-----------------|-------------|---------------|
| 1967 | 1              | 2.75E+08     | 19.4340783  | 19.4340783      | 275494520.1 | 0             |
| 1968 | $\mathfrak{p}$ | 3.44E+08     | 19.6554891  | 19.4334907      | 275332688.3 | -68439276.35  |
| 1969 | 3              | 3.4E+08      | 19.64420271 | 19.66056962     | 345522949.5 | 5609116.448   |
| 1970 | 4              | $3.6E + 08$  | 19.70098207 | 19.6489943      | 341546469   | -18225894.31  |
| 1971 | 5              | 4.3E+08      | 19.87952071 | 19.70722721     | 362026222.9 | -68070515.51  |
| 1972 | 6              | 4.87E+08     | 20.00298861 | 19.89033644     | 434773796   | -51843536.4   |
| 1973 |                | $5.64E + 08$ | 20.15000377 | 20.01696512     | 493466294.4 | -70217365.92  |
| 1974 | 8              | 5.39E+08     | 20.10475713 | 20.16774386     | 573772688.4 | 35025420.03   |
| 1975 | 9              | 8.31E+08     | 20.53779206 | 20.12133891     | 547755135.2 | -282955480    |
| 1976 | 10             | 9.39E+08     | 20.66056881 | 20.56545953     | 854015184.4 | -85212809.25  |
| 1977 | 11             | 1.05E+09     | 20.77190217 | 20.69137937     | 968616549.8 | $-81221942.8$ |
| 1978 | 12             | 1.22E+09     | 20.92432929 | 20.80556287     | 1085778272  | -136924084    |
| 1979 | 13             | $1.6E + 09$  | 21.19040492 | 20.96189212     | 1269504015  | -325919270.4  |
| 1980 | 14             | 1.76E+09     | 21.28840396 | 21.23477929     | 1667813438  | -91877373.78  |
| 1981 | 15             | 1.54E+09     | 21.1543806  | 21.3352871      | 1844155151  | 305182992.4   |

## **Setting up the grey model GM(1,1)**

Similarly to the examples in *section 2.4.1.d* and *section 2.4.2.b*, the model is set up using the GDP data. All the calculations are performed in Microsoft Excel and the file is attached in the appendices. The resulting grey equation is as follows:

$$
\hat{\mathbf{x}}_0^{(0)}(k) = (275494520.1 + \frac{240880408.2}{0.078}) * (1 - e^{-0.078}) * e^{0.078(k-1)}
$$
(2.50)

where the parameter  $a = -0.078$  and parameter  $b = 240880408.2$ 

Using *eq. 2.50*, forecasts are made for the values of *k* from 1 to 50 and the errors are calculated. The errors for both algorithms (ARIMA and Grey model) are called residuals. Some of those errors have positive values and the others have negative values. The residuals for both algorithms are plotted in *fig. 3.6*

The first remark that can be made is that the  $ARIMA(1,1,0)$  model performs better than the  $GM(1,1)$  model, that is the residuals of the ARIMA $(1,1,0)$  are much closer to the zero axis.

The second remark that is made from  $fig. 3.6$  is that the graph of the residuals of the  $GM(1,1)$ is, for the most time, below the one of the  $ARIMA(1,1,0)$ .

Recall that the eqaution of a Grey\_ARIMA model is as follows:

Hybrid(Grey 
$$
ARIMA
$$
) =  $\alpha * GM(1,1) + \beta * ARIMA(n,p,q)$ 

According to the second remark, it would be logical to take the average of the forecats of the two algorithms at different periods, and this would give a better result. That is, α and β would both be equal to 0,5. But the first remark states that the ARIMA model greatly outperforms the Grey one. Therefore it would be reasonable to assign a bigger weight to the ARIMA term, resulting in the grey term having a lower weight. The values of 0.2, 0.1 and 0.05 for the parameter α are chosen here while the parameter  $β$  has values 0.8, 0.9 and 0.95, for trial.

Recall that  $\alpha + \beta = 1$ .

The MAE for the  $ARIMA(1,1,0)$  was equal to 360931525.1

The MAE for the  $GM(1,1)$  was equal to 1128039365

Both of these errors are very huge because the GDP is expressed in terms of 'billions', therefore the errors should be in the 'millions' or in the 'thousands' (the best case would be in the

hundreds). Neither of these two (2) algorithms performs particularly well with the GDP data. Nonetheless, after computing the hybrid forecasting with the different values of  $\alpha$  and  $\beta$  above,

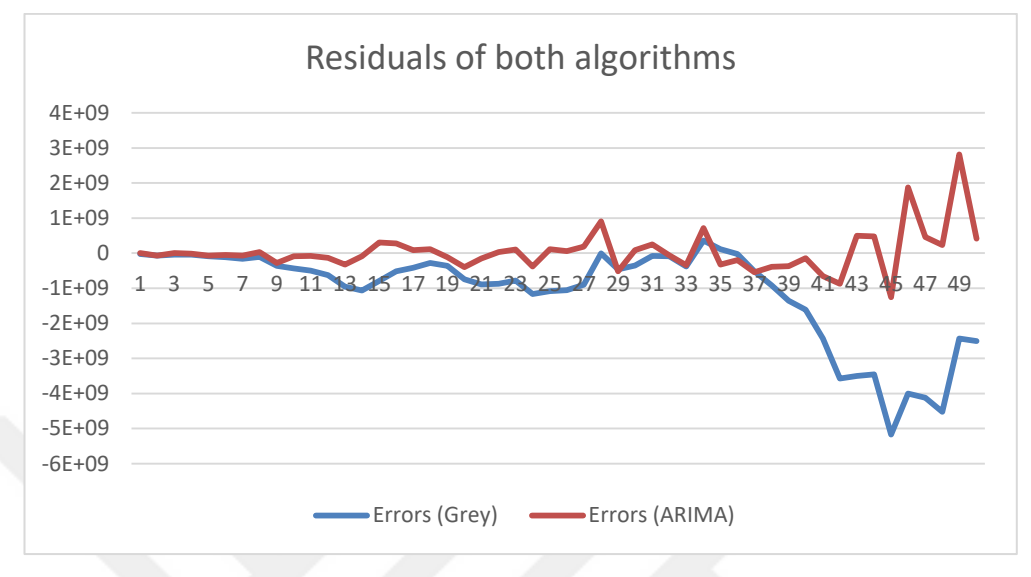

**Figure 3.6:** Residual plots of the ARIMA(1,1,0) and GM(1,1).

the lowest value of the MAE was 324379042.3 for the corresponding values of  $\alpha = 0.1$  and  $\beta =$ 0,9. Again this error is very big, but it is less than the MAEs of both the ARIMA and the grey models. All the calculations were done in Microsoft Excel. The file is attached in the appendices as *Appendix 6*. However, below (*table 2.4.4*) is a small screenshot of it.

| t values       | Forecasts (Grey) | Forecasts (Arima) |           | Hybrid     | errors      |
|----------------|------------------|-------------------|-----------|------------|-------------|
| 1              | 252397524.8      | 275494520.1       |           | 270875121  | 4619399.077 |
| $\overline{2}$ | 272872683        | 275332688.3       | alpha 0.2 | 274840687  | 68931277.41 |
| 3              | 295008840.5      | 345522949.5       | beta 0.8  | 335420128  | 4493705.354 |
| 4              | 318940742        | 341546469         |           | 337025324  | 22747039.7  |
| 5              | 344814063        | 362026222.9       |           | 358583791  | 71512947.49 |
| 6              | 372786296.5      | 434773796         |           | 422376296  | 64241036.3  |
| 7              | 403027712        | 493466294.4       |           | 475378578  | 88305082.41 |
| 8              | 435722391.5      | 573772688.4       |           | 546162629  | 7415360.657 |
| 9              | 471069350.3      | 547755135.2       |           | 532417978  | 298292636.9 |
| 10             | 509283748.5      | 854015184.4       |           | 785068897  | 154159096.4 |
| 11             | 550598200.1      | 968616549.8       |           | 885012880  | 164825612.7 |
| 12             | 595264190        | 1085778272        |           | 987675456  | 235026900.4 |
| 13             | 643553603.7      | 1269504015        |           | 1144313933 | 451109352.7 |
| 14             | 695760383        | 1667813438        |           | 1473402827 | 286287984.7 |
| 15             | 752202315.1      | 1844155151        |           | 1625764583 | 86792425.3  |
| 16             | 813222966.8      | 1607317929        |           | 1448498936 | 114744902.3 |
| 17             | 879193775.9      | 1387891780        |           | 1286152179 | 11613269.01 |
| 18             | 950516312.5      | 1349497079        |           | 1269700926 | 36768917.58 |
| 19             | 1027624723       | 1280398297        |           | 1229843582 | 162352351.6 |

**Table 2.4.4:** Screenshot of the Hybrid model calculations in Microsoft Excel.

# **3. RESULTS**

This section is divided into two (2) parts: *section 3.1* contains the results and errors from the forecasting operations performed on the initial data (which is the unemployment rates of Mali from 1990 to 2016) and *section 3.2* shows the results and errors of the ones performed on the bootstrap data (referred to as '*Sample 10*').

## **3.1 Results from the unemployment dataset**

*Table 2.4.3* summarizes the different methods which have been used with the unemployment dataset, which was referred to as the initial dataset. A total of six algorithms were used. The dataset had a sample size of 27. Recall that the first twenty-two (22) entries were used to set up the models for each of the six algorithms, and the last five (5) entries were used to test the models and compute the errors. The estimators used for the error were the MAE, the MSE and the MRSE.

| <b>Methods</b>                                      | <b>MAE</b> | <b>MSE</b> | <b>RMSE</b> |
|-----------------------------------------------------|------------|------------|-------------|
|                                                     |            |            |             |
| Simple linear regression                            | 1.2918     | 1.89       | 1.37        |
| Simple moving averages                              | 0.8611     | 1,4619     | 1,20        |
| Single exponential smoothing                        | 0,146      | 0,046      | 0,214       |
| <b>ARIMA</b>                                        |            |            |             |
| GM(1,1)                                             | 1,068      | 1,3718     | 1,17        |
| Grey prediction with rolling<br>mechanism           | 1,512      | 2,99       | 1,729       |
| Grey model with optimization<br>of background value | 0,4882     | 0,5087     | 0,71        |

**Table 2.4.5:** Errors from the unemployment dataset.

The row of the ARIMA method has blank entries because no ARIMA model has been performed on this data since it has a size of only 27 and in order to set up an ARIMA model, at least 50-54 data are needed. The Grey\_ARIMA model couldn't be applied as well because of the same reasons. Surprisingly, the single exponential smoothing method has the lowest errors, this is because SES methods work very well with series which do not exhibits any trend or seasonal pattern. The data used in the experiment is a good example of such series. However, the Grey model with optimization of the background value has the second lowest errors. It outperforms both the original grey model GM(1,1) and the grey model with rolling mechanism.

# **3.2 Results from the bootstrap dataset**

A total of eight (8) methods was supposed to be used on the bootstrap data or '*Sample 10*', but due to some unexpected issues, only five (5) have been applied successfully. Recall that the dataset had a sample size of 108: the first 88 entries were used to set up each model and the last 20 entries to evaluate them and compute the errors. The method of Grey prediction with rolling mechanism is very exhaustive with long-term forecasting. It is best used in short-term forecasting. In order to use it for long periods predictions, it is best to have it implemented in a software or develop a piece of coding and let a computer do the calculations if possible. Unfortunately, as explained in the previous sections, there is no code available for this method yet, therefore it hasn't been used with the bootstrap dataset. In addition, '*Sample 10*' turned out to be a white noise series and such series cannot be predicted through ARIMA models. Since it wasn't possible to get any ARIMA model, it was therefore impossible to perform a Grey\_ARIMA model on this data. However this particular method was applied on the Malian GDP data, to show how the method works, but its results are not going to be taken into consideration during the comparison process of all the methods. *Table 2.4.4* summarizes the errors obtained after the prediction operations of each of the five (5) models.

Here again the SES performed better than all the other algorithms. It is so because the bootstrap series also doesn't exhibit any trend nor seasonal pattern. The  $GM(1,1)$  and the Grey model with optimization of the background value have the second and third lowest errors. This time around, the GM(1,1) performed slightly better than the Grey model with optimization of the background value, with a difference of only 0.02 in the MAE and 0.01 in the RMSE.

| <b>Methods</b>                                          | <b>MAE</b> | <b>MSE</b> | <b>RMSE</b> |
|---------------------------------------------------------|------------|------------|-------------|
| Simple linear regression                                | 0.99       | 1.82       | 1.35        |
| Simple moving averages                                  | 1.29       | 2.83       | 1.68        |
| Single exponential smoothing                            | 0.194      | 0.072      | 0.268       |
| <b>ARIMA</b>                                            |            |            |             |
| GM(1,1)                                                 | 0.977      | 1.74       | 1.32        |
| Grey prediction with rolling<br>mechanism               |            |            |             |
| Grey model with optimization<br>of the background value | 0.99       | 1.79       | 1.33        |
| Grey_ARIMA                                              |            |            |             |

**Table 2.4.6:** Errors from the bootstrap dataset.

# **4. DISCUSSION**

The original grey method and the optimized model have proven to be good forecasting models for both datasets. Apart from the SES method, they performed better than every other algorithms. However, it is important to notice that since the grey equation has exponential factors, the values of the powers of each exponential term have a high impact in the prediction operations. Negative values of the parameter *a* will cause the predicted values to follow an upward trend, meaning that their values will increase over time, whereas positive values of the same parameter will cause the opposite effect. For long-term predictions, this situation can result in significant deviations of the predicted values from the observed ones. Therefore it can be concluded that the grey models are more suitable for short-term predictions. The grey prediction with rolling mechanism GPRM is also best used in short-term predictions since its methodology hasn't been implemented in any software program yet. Furthermore, when working with the optimized grey model (the grey model with optimization of the background value) on the bootstrap data, another interesting thing was discovered. It was observed that successive entries of '*Sample 10*' had sometimes the same value, for example quartile 1 and 2 of year 1997 both have an unemployment rate of 10,6. One aspect of the optimized model is that it has some division operations. The dividends are often the result of the substraction of two (2) successive entries, and since some of those entries have equal values, that result can be equal to zero (0) sometimes. Therefore, any division by zero will give an undefined result. Such results were observed a few times during the application of the method. They have been discarded, meaning that they haven't been considered in the final averaging operation. Despite this issue, the method still gave great results.

On another hand, as explained above, the series in both data sets used in this study turned out to be white noise. Due to this unexpected situation, it wasn't possible to set up any ARIMA model, and therefore no Grey\_ARIMA model could be set up either dataset. Although the later was applied on a different dataset (Malian GDP), it is not really possible to make a good comparison with the other models because of that same reason. Furthermore, there is no correlation between the unemployment rates and the GDP. Looking at the graph of the unemployment rates, it could be seen that their values were not really changing that much over time, while the GDP kept increasing. It can be deducted that even though the GDP was better every year, this didn't affect the unemployment rates. The Pearson correlation of the GDP

(values from 1990 to 2016) and the unemployment rates (the original/initial set) is equal to 0.024 which is very low and thus confirms the previously made conclusion. There are many theories/reasons as to why this is the case.

The GDP was pretty much steady until 2001, showing no large or sudden increase nor decrease. In 2002, Mali hosted the African Nations Cup football tournament. This event boosted the economy, infrastructures improved and there was a lot of encouragemnt for the private sector. Furthermore, in the same year was held a presidential and parliament elections. Since its independance in 1960, every change of power has happened through violent Coups d'Etat. 2002 was the first time that the power was peacefully transferred from one governemnt to the other one. Furthermore, prior to the year 2000, Mali relied heavily on agricultural export, mainly on cotton production. It still does nowadays. The country was the second largest producer in Africa in 2016, according to Bloomberg Markets [57], and 12th in the world in 2017, according to 'index mundi' [58]. However, after the opening of the Sadiola gold mine in 1997, Gold became the second biggest export product of the country and the country rapidly became the thrid largest producer in Africa. Also since 2001, there was a speedy discovery of many new gold mines and their exploitation was just as fast. *Fig. 3.7* shows the gold production of the country in the thousands of kilogrammes, according to CEIC [59] (a Euromoney Institutional Investor company that provides data used for busineses decisions, economic analysis, etc), from 1990 to 2014.

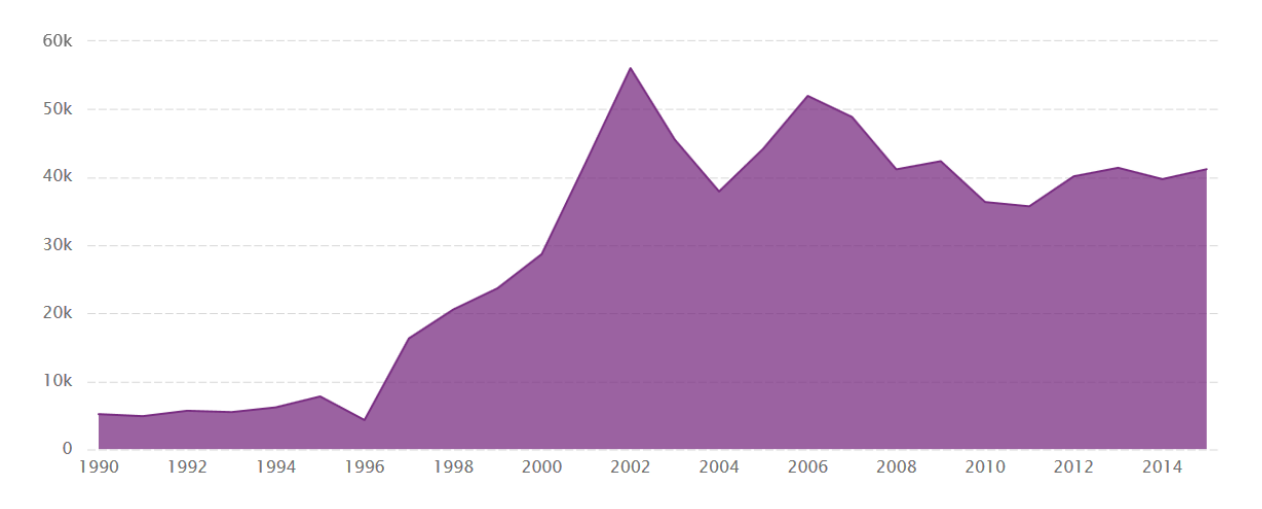

**Figure 3.7:** Mali Gold production in kg from 1990-2014.

Notice that, on one hand, the GDP started rising exponentially from 2000 (see *fig. 2.9*) and on the other one, the gold production increased since 1996. Thus it can be deducted that there is a strong positive correlation between the GDP and the production of gold. As of today, gold represents **72%** of the total exports of the country, according to OEC [63] and Trading Economics [60]. Furthermore, *fig. 3.8* shows the price of the kilo of gold in US dollars since 1998, from the 'Gold Price' [61] where the gold price history for the past 1 day up to the past 43 years can be found. Their content is updated on daily basis.

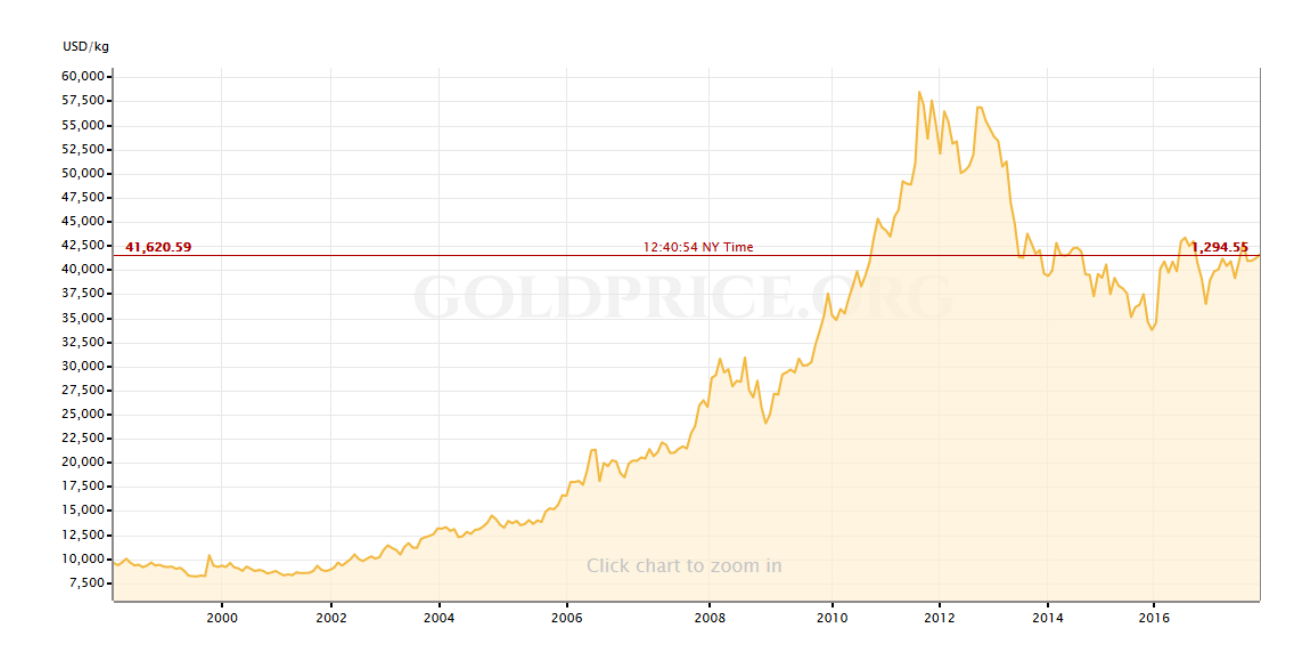

**Figure 3.8:** Price of the kilo of gold in US dollars since 1998.

It can be seen that from 2002, the price of the gold just ketp increasing exponentially, until 2012, when it showed a small decrease. A similar decrease was observed in the GDP as well (see *fig. 2.9*). From 2013 to 2016, the price went down again but started increasing shortly afterwards. A similar pattern can be observed in  $fig. 2.9$  (of the GDP). These observations shows what triggered the change in the GDP. Although it was rising, the discovery and exploitation of many gold mines hasn't impacted much the unemployment rates, because they didn't create many new jobs. Only a very little proportion of the population works in the mines. According to 'index mundi [58]', the total labor force of the country was over 4 million in 2008 and well over 5 million in 2013, whereas a study from the 'World Bank' [62], of Mali and Tanzania, shows that only about 3000 to 3900 people were working in the mining sector, from 2008 to

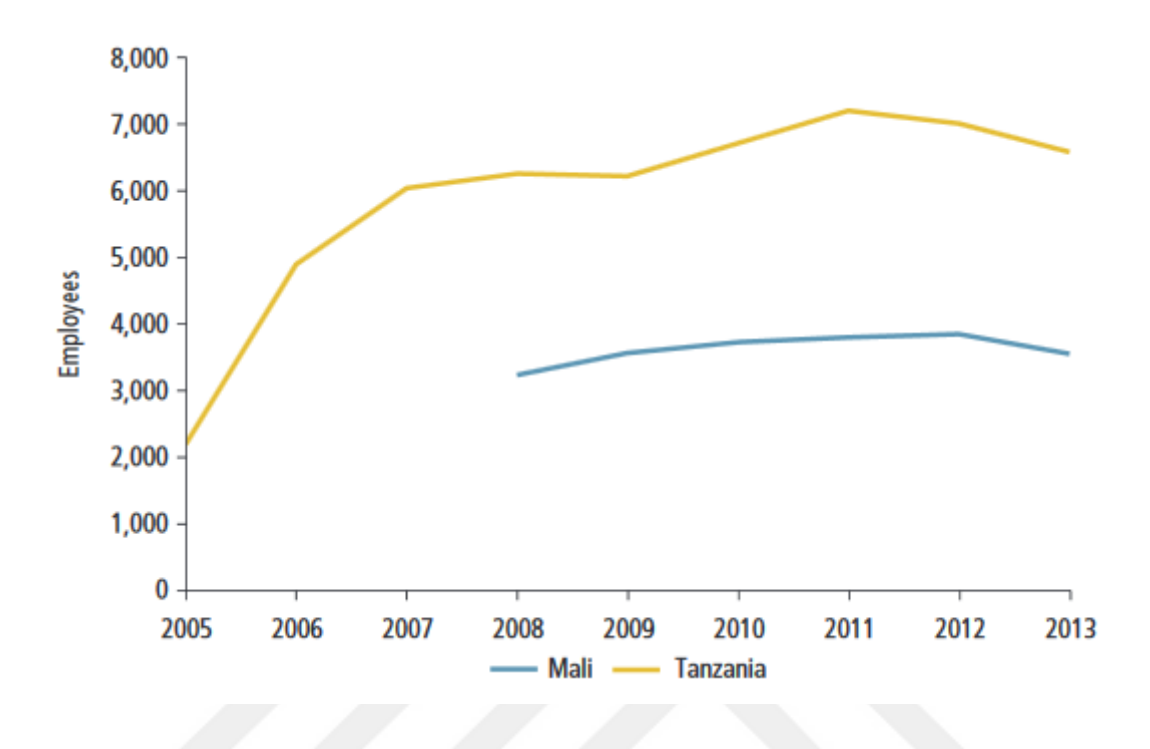

2013 in Mali. *Fig. 4.1* shows the number of employees of the study in Tanzania and Mali, from 2005 to 2013.

**Figure 3.9:** Employment in Mining in Mali and Tanzania.

These are extremely small numbers, considering that gold has always represented more than half of all the exports of the country (72% as of 2016).

So if jobs don't come from the mines, then where do they come from? The answer is very simple for someone who grew up in the country and has been exposed to the realities. The vast majority of the population is self-employed, meaning that most people work for themselves. Mali being a third world country, there aren't many public and privates institutions in the country, therefore not many official jobs available. Most people are entrepreneurs. They all have their own small businesses which goes from selling food and clothes on the streets, to being a self-owned taxi driver. Many people's lives revolve around fishing and raising cattles. The fish and part of the livestock are used to feed the people, the milk extracted from the cattle is usually consumed in the country, by its population. Some of the cattle is sold abroad and used as meat. All these small businesses are not registered officially in the government and they are not regulated by any laws, to some extent. In 2016, sheep, goats and bovine accounted for 7.9% of total exports of the country, according to OEC [63]. In addition, 63% of the workforce worked in the farming sector in 2010, according to the 'African Department of the International

Monetary Fund' [64], but only about 6% worked in the modern formal sector (which has only a few private companies and public administration). Most farmers work for themselves, and their harvest is either sold to the government, or to private companies within or outside the country. Only the cotton and the rice farming are really monitored by the government. In 2016, cotton accounted for 9.2% of the total exports of the country, according to OEC [63].

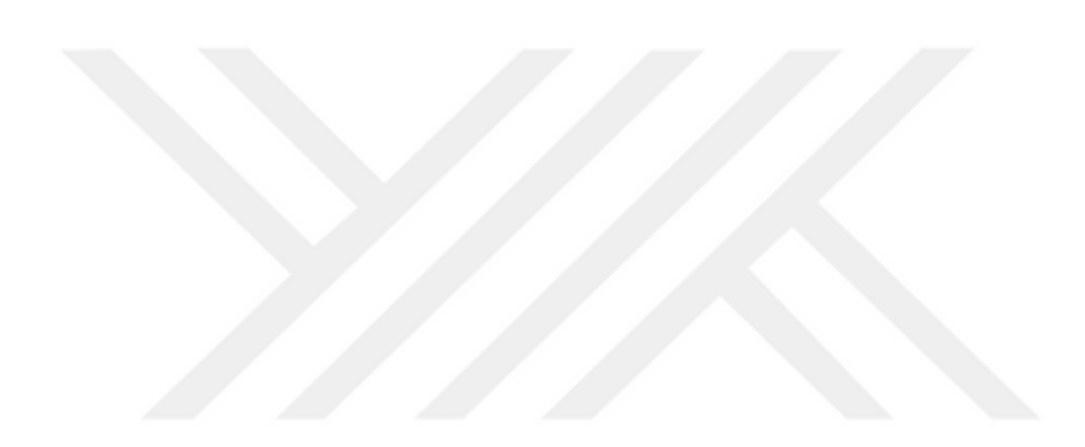
### **5. CONCLUSION AND RECOMMENDATIONS**

The new methods discussed in this study have given good, if not great results. However, they are not very easy to implement. The principle of parsimony [68] states that amongst a set of models, the one which is the simplest (simple in the number of parameters as well as in the application) should be chosen to work with. Although the new ones performed well, it is best to choose methods such as the Simple Exponential Smoothing or the ARIMA or the Regression models which are easier to implement, unless being advised to. These heuristics can be used if time and complexity are no issues for the forecaster. Further work needs to be done on the GPRM model because it has the potential to give great forecasts, if its algorithm is implemented in a software. The same should be done with all the other heuristic methods discussed in this study as this will greatly help facilitate their use and thus raised them to a desired level of parsimony. It is also important to recall that they are mostly used with small size datasets (because of their complexity) and for short-term predictions. It would be interesting to use them with big datasets and see how they behave. This could reveal more about their potential and perhaps help increase their performances.

As for the unemployment in Mali, this study has shown that even though the government isn't creating many new jobs, the rates are very low every year compared with other countries in the world. According to the Central Intelligence Agency (CIA) bureau [65], Mali had the 106th lowest unemployment rates in the world in 2016, showing better numbers than countries such as France, Turkey and Saudi Arabia which are considered to be 'developed' while Mali is still regarded as a 'third world country'. Furthermore, the poverty rates in those countries, according to the CIA World Factbook [66], were 7.9% and 16.9% in 2014 for France and Turkey respectively, whereas it was 36.1% in Mali during that same year. These numbers are quite contradictory. Some sources, such as index mundi [67], suggest that the actual unemployment rates could be above 30% in Mali, which is most likely to be true. This is characteristic of third world countries, that is numbers don't add up most of the time. So as for the malian government, they need to redefine what they mean by or accept as work, and also make a better effort in assessing their future statistics. This could perhaps help solve some of the problems they're faced with.

#### **REFERENCES**

- [1]. Ariffin S, Karim A, Alwi S.A., 2013, Electricity load forecasting in UTP using moving averages and exponential smoothing techniques. Appl Math Sci.
- [2]. Steven, C. Wheelwright, Spyros, G. Rob, J. H., Dec 1997, Forecasting methods and applications, 3rd Edition.
- [3]. Christiaanse, W. R., 1971, Short-term load forecasting using general exponential smoothing, *Trans Power Appar Syst*, IEEE.
- [4]. Bindiu, PDSR. Chindriu, EM. Pop PDSG, V., 2009, Day-ahead load forecasting using exponential smoothing.
- [5]. Box, GEP. Jenkins, GM., 2008, Time series analysis: forecasting and control, Hoboken, NJ, USA, John Wiley and Sons.
- [6]. Chujai, P. Kerdprasop, N. Kerdprasop, K., 2013, Time series analysis of household electric consumption with ARIMA and ARMA models.
- [7]. Abdel-Aal, RE. Al-Garni, Z., 1997, Forecasting monthly electric energy consumption in eastern, Saudi Arabia using univariate time series analysis, Energy.
- [8]. Deng, J-L., 1982, Control problems of grey systems. Syst Control, Lett.
- [9]. Deng, J-L., 1989, Introduction to grey system theorem, J Grey Syst.
- [10]. Chen, H. S. Chang, W.C., 1998, A study of optimal grey model GM(1,1), *Journal of the* chinese grey system association.
- [11]. Wang, C.-H. Hsu, L.-C., 2008, Using genetic algorithms grey theory to forecats high technology industrial output.
- [12]. Lin, C. T. Yang, S. Y., 2003, Forecast of the output value of Taiwan's opto-electronics industry using the grey forecasting model.
- [13]. Akay D., Atak M., 2007, Grey prediction with rolling mechanism for electricity demand forecasting of Turkey.
- [14]. Ujjwal Kumar, V. K. Jain, 2010, Time series models (grey-markov, grey model with rolling mechanism and singular spectrum analysis) to forecast energy consumption in India.
- [15]. Chaoqing Y., Sifeng L., Zhigeng F., 2016, Comparison of China's energy consumption forecasting by using ARIMA model and GM(1,1) model.
- [16]. Sang-Bing T., Youzhi X., Jianyu Z., Quan C., Yubin L., Jie Z., Weiwei D., 2016, Models for forecasting growth trends in renewable enegry.
- [17]. Unemployment rates of Mali, https://knoema.com/atlas/Mali/Unemployment-rate .
- [18]. Ordinary least square method for parameter estimation http://www.stat.ufl.edu/~winner/ qmb3250/notespart2.pdf .
- [19]. Wang Z., Dang Y., Liu S., 2008, Optimization of Background Value in GM(1,1) model, Systems Engineering
- [20]. The Ed Tech Round Up, *World Data Atlas: Country Statistics and Information* http:// www.edtechroundup.org/reviews/world-data-atlas-country-statistics-and information .
- [21]. Bootstrapping (statistics) Wikipedia https://en.wikipedia.org/wiki/Bootstrapping (statistics) .
- [22]. Minitab Wikipedia https://en.wikipedia.org/wiki/Minitab.
- [23]. Moving Averages explained https://analysights.wordpress.com/2010/05/06/forecast friday-topic-moving-average methods-2/ .
- [24]. Double Exponential Smoothing Method https://analysights.wordpress.com/2010/05/20/ forecast-friday-topic-doubleexponential-smoothing/ .
- [25]. Holt-Winter's Exponential Smoothing method https://www.otexts.org/fpp/7/5.
- [26]. Least Squares Method https://www.otexts.org/fpp/4/2 .
- [27]. PennState Eberly College of Science, Regression Methods https://onlinecourses.science. psu.edu/stat501/node/250
- [28]. Multiple Linear Regression model https://www.otexts.org/fpp/5/1 .
- [29]. Introduction to ARIMA models, Lecture notes on forecasting, Duke university http:// people.duke.edu/~rnau/forecasting.htm .
- [30]. Non-seasonal ARIMA models https://www.otexts.org/fpp/8/5 .
- [31]. Forecasting accuracy analysis based on two new heuristic methods and Holt-Winters method. Big Data Analysis (ICBDA), IEEE, July 2016.
- [32]. Teng, Z. S., 2008, The Laplace Transform https://www.math.psu.edu/tseng/class/ Math251/Notes-LT1.pdf .
- [33]. Efron, B., 1979, Bootstrap methods: Another look at the jacknife, The annals of Statistics.
- [34]. Sing K., 1981, On the asymptotic accuracy of Efron's bootstrap, Ann Statist.
- [35]. Bradley E., 1981, Better bootstrap confidence intervals, Journal of the American Statisti cal Association.
- [36]. Diciccio TJ., Bradley E., 1992, More accurate confidence intervals in exponential fami lies, Biometrika.
- [37]. Yule G. U., 1909, Journal of the Royal Statistical Society, 72, 721-730.
- [38]. King W. I., 1912, Elements of Statistical Method.
- [39]. Holt, C., 1957, Forecasting Seasonals and Trends by Exponentially Weighted Moving Averages.
- [40]. Brown R. G., written in 1959, published in 2004, Smoothing, Forecasting and Prediction of Discrete Time Series.
- [41]. Winters, P. R., 1960, Forecasting sales by exponentially weighted moving averages, Management Science, 6, 324-342.
- [42]. Holt-Winters Forecasting for Dummies or developers https://grisha.org/blog/2016/ 01/29/triple-exponential-smoothing-forecasting/ .
- [43]. Stanton J. M., Galton, Pearson and the Peas, 2001, A brief history of Linear regression for Statistics Instructors, Journal of Statistics Education, Volume 9, Number 3.
- [44]. Box G. E. P., Jenkins G. M., 2016, Time series analysis: forecasting and control, 5th Edition.
- [45]. Seasonal ARIMA Models, PennState Eberly College of Science, Applied time series aalysis, https://onlinecourses.science.psu.edu/stat510/node/67 .
- [46]. Seasonal ARIMA models https://www.otexts.org/fpp/8/9 .
- [47]. Wang C. H., Hsu L. C., 2008, Using genetic algorithms grey theory to forecast high technology industrial output, Applied Mathematics and Computation.
- [48]. Lee Y.-S., Tong L.-I., 2011, Forecasting energy consumption using a grey model improved by incorporating genetic programming, Energy convers Manag.
- [49]. Akay, D. Atak M., 2007, Grey prediction with rolling mechanismfor electricity demand forecasting in Turkey, Energy
- [50]. Ujjwal K., Jain V. K., 2010, Time series models (Grey-Markov, grey with rolling mecha nism and singular spectrum analysis) to forecats energy consumption in India, Flemish Institute for Technological Research (VITO)
- [51]. Kang J., Zhao H., 2012, Application of improved grey model in long-term load forecasti ng of power engineering, Syst Eng Procedia
- [52]. Jing, Yaoguo, D. Bingjun, L., 2017, Grey-Markov prediction model based on background value optimization and central point triangular whitenization weight function, College of information and management science
- [53]. Akaike, H., 1974, A new look at the statistical model identification", IEEE Trans. Autom. Control 19
- [54]. The bayesian information criterion https://www.immagic.com/eLibrary/ARCHIVES/ GENERAL/WIKIPEDI/W120607B.pdf
- [55]. Robert, E. K. Adrian, E. R., 1994, Bayes Factors
- [56]. Singh, A., 2012, Lecture 13: Minimum Description Length, Information Processing and Learning
- [57]. Bloomberg Markets https://www.bloomberg.com/markets
- [58]. Index Mundi, Country statistics, charts and maps compiled from multiple sources https:// www.indexmundi.com/facts/mali/labor-force
- [59]. CEIC, A Euromoney Institutional Investor Company https://www.ceicdata.com/en/ indicator/mali/gold-production
- [60]. Trading Economics, Country statistics, charts and mapshttps://tradingeconomics.com/ mali/exports
- [61]. Gold Price, established in 2002, history of the gold price up to the past 43 years https:// goldprice.org/gold-price-chart.html
- [62]. World Bank, an analysis and visualization tool that contains a collection of time series data on various topics http://databank.worldbank.org/data/home.aspx
- [63]. OEC tool, Observatory of Economic Complexity, MIT Media Lab https://atlas.media.mit. edu/en/profile/country/mli/
- [64]. Mali: Poverty reduction strategy paper, by the International Monetary Fund African Dept.
- [65]. CIA (central intelligence agency) on the unemployment rates in the world https://www. cia.gov/library/publications/the-world-factbook/rankorder/2129rank.html
- [66]. Poverty rates in the world from 'Index Mundi', source: CIA World Factbook https:// www.indexmundi.com/g/r.aspx?v=69
- [67]. Unemployment rates from 'Index Mundi' https://www.indexmundi.com/g/r.aspx?v=74
- [68]. William of Ockham (1280-1349) http://www.iep.utm.edu/ockham/
- [69]. Hamzacebi, C. Es, Ha., 2014, Forecasting the annual electricity consumption of Turkey using an optimized grey model, Energy

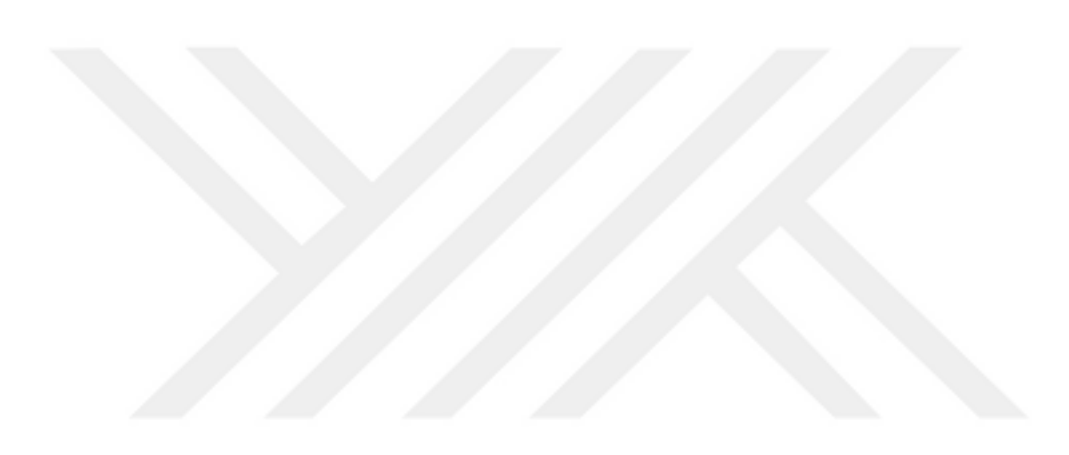

## APPENDICES

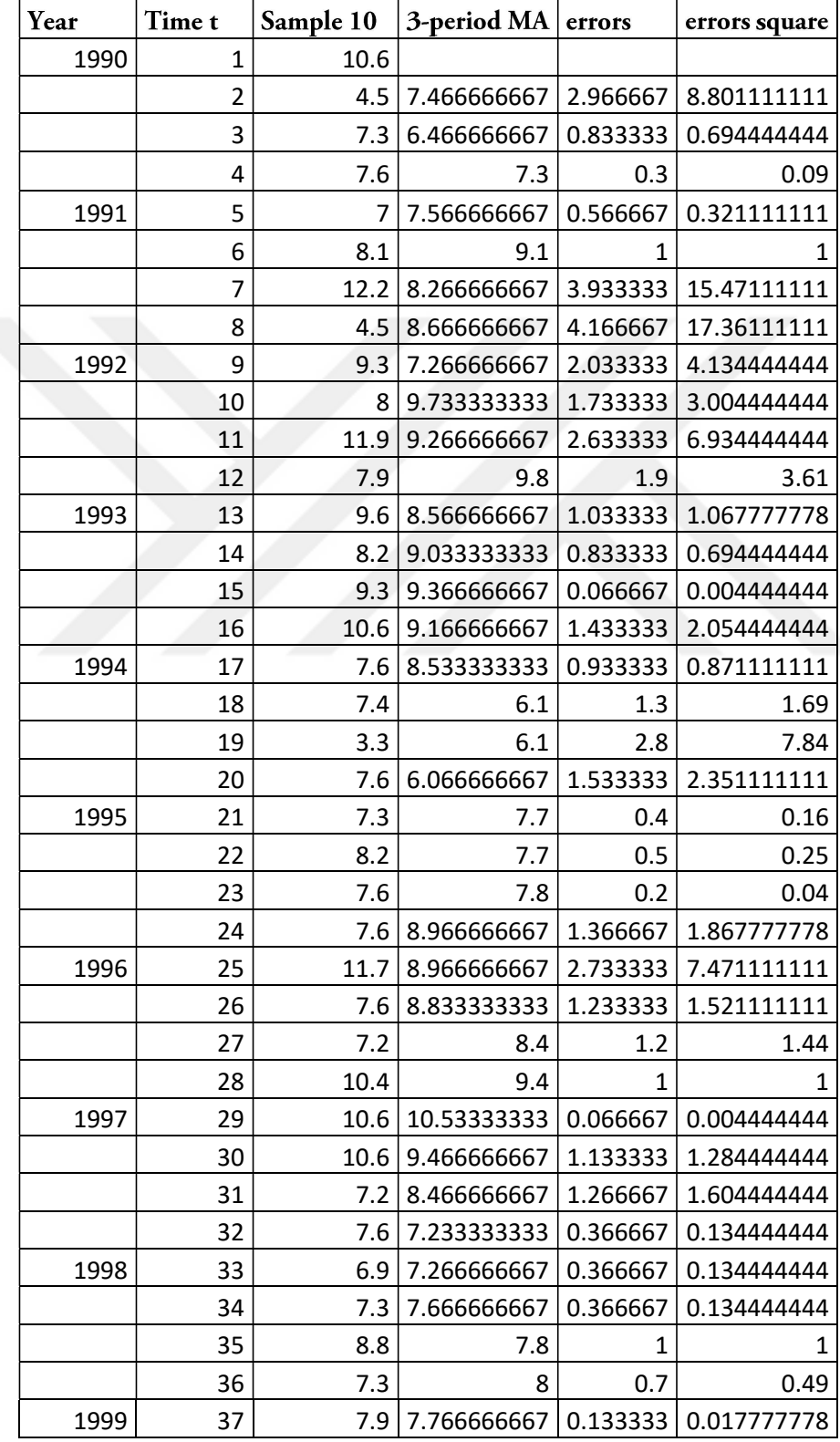

APPENDIX 1: Simple Moving Averages results with 'Sample 10'

|      | 38 | 8.1  | a with a complete moving averages results with Bumple To<br>6.833333333 | 1.266667 | 1.604444444 |
|------|----|------|-------------------------------------------------------------------------|----------|-------------|
|      |    |      |                                                                         |          |             |
|      | 39 | 4.5  | 6.66666667                                                              | 2.166667 | 4.694444444 |
|      | 40 | 7.4  | 6.366666667                                                             | 1.033333 | 1.067777778 |
| 2000 | 41 | 7.2  | 8.833333333                                                             | 1.633333 | 2.667777778 |
|      | 42 | 11.9 | 7.46666667                                                              | 4.433333 | 19.65444444 |
|      | 43 | 3.3  | 8.2                                                                     | 4.9      | 24.01       |
|      | 44 | 9.4  | 7.166666667                                                             | 2.233333 | 4.987777778 |
| 2001 | 45 | 8.8  | 8.5                                                                     | 0.3      | 0.09        |
|      | 46 | 7.3  | 9.266666667                                                             | 1.966667 | 3.867777778 |
|      | 47 | 11.7 | 7.833333333                                                             | 3.866667 | 14.95111111 |
|      | 48 | 4.5  | 9.466666667                                                             | 4.966667 | 24.66777778 |
| 2002 | 49 | 12.2 | 8.7                                                                     | 3.5      | 12.25       |
|      | 50 | 9.4  | 10.33333333                                                             | 0.933333 | 0.871111111 |
|      | 51 | 9.4  | 8.7                                                                     | 0.7      | 0.49        |
|      | 52 | 7.3  | 7.066666667                                                             | 0.233333 | 0.054444444 |
| 2003 | 53 | 4.5  | 6.366666667                                                             | 1.866667 | 3.484444444 |
|      | 54 | 7.3  | 6.4                                                                     | 0.9      | 0.81        |
|      | 55 | 7.4  | 7.6                                                                     | 0.2      | 0.04        |
|      | 56 | 8.1  | 7.866666667                                                             | 0.233333 | 0.054444444 |
| 2004 | 57 | 8.1  | 8.333333333                                                             | 0.233333 | 0.054444444 |
|      | 58 | 8.8  | 8.166666667                                                             | 0.633333 | 0.401111111 |
|      | 59 | 7.6  | 7.866666667                                                             | 0.266667 | 0.071111111 |
|      | 60 | 7.2  | 7.866666667                                                             | 0.666667 | 0.444444444 |
| 2005 | 61 | 8.8  | 8.066666667                                                             | 0.733333 | 0.537777778 |
|      | 62 | 8.2  | 8.4                                                                     | 0.2      | 0.04        |
|      | 63 | 8.2  | 7.766666667                                                             | 0.433333 | 0.187777778 |
|      | 64 | 6.9  | 8.166666667                                                             | 1.266667 | 1.604444444 |
| 2006 | 65 | 9.4  | 7.866666667                                                             | 1.533333 | 2.351111111 |
|      | 66 | 7.3  | 7.96666667                                                              | 0.666667 | 0.444444444 |
|      | 67 | 7.2  | 7.3                                                                     | 0.1      | 0.01        |
|      | 68 | 7.4  | 8.933333333                                                             | 1.533333 | 2.351111111 |
| 2007 | 69 | 12.2 | 10.6                                                                    | 1.6      | 2.56        |
|      | 70 | 12.2 | 11.06666667                                                             | 1.133333 | 1.284444444 |
|      | 71 | 8.8  | 10.1                                                                    | 1.3      | 1.69        |
|      | 72 | 9.3  | 8.333333333                                                             | 0.966667 | 0.934444444 |
| 2008 | 73 | 6.9  | 8.133333333                                                             | 1.233333 | 1.521111111 |
|      | 74 | 8.2  | 7.366666667                                                             | 0.833333 | 0.694444444 |
|      | 75 | 7    | 8                                                                       | 1        | 1           |
|      | 76 | 8.8  | 8.4                                                                     | 0.4      | 0.16        |
| 2009 | 77 | 9.4  | 7.166666667                                                             | 2.233333 | 4.987777778 |
|      | 78 | 3.3  | 6.7                                                                     | 3.4      | 11.56       |
|      | 79 | 7.4  | 5.966666667                                                             | 1.433333 | 2.054444444 |
|      | 80 | 7.2  | 7.3                                                                     | 0.1      | 0.01        |
|      |    |      |                                                                         |          |             |

**APPENDIX 1 (cont.):** Simple Moving Averages results with 'Sample 10'

| 81  | 7.3  |             |             |             |
|-----|------|-------------|-------------|-------------|
|     |      | 7.266666667 | 0.033333    | 0.001111111 |
| 82  | 7.3  | 7.566666667 | 0.266667    | 0.071111111 |
| 83  | 8.1  | 6.233333333 | 1.866667    | 3.484444444 |
| 84  | 3.3  | 6.233333333 | 2.933333    | 8.604444444 |
| 85  | 7.3  | 6.733333333 | 0.566667    | 0.321111111 |
| 86  | 9.6  | 8.566666667 | 1.033333    | 1.067777778 |
| 87  | 8.8  | 10.2        | 1.4         | 1.96        |
| 88  | 12.2 | 9.733333333 | 2.466667    | 6.084444444 |
| 89  | 8.2  | 9.5         | 1.3         | 1.69        |
| 90  | 8.1  | 8.366666667 | 0.266667    | 0.071111111 |
| 91  | 8.8  | 8           | 0.8         | 0.64        |
| 92  | 7.1  | 7.966666667 | 0.866667    | 0.751111111 |
| 93  | 8    | 7.466666667 | 0.533333    | 0.284444444 |
| 94  | 7.3  | 7.733333333 | 0.433333    | 0.187777778 |
| 95  | 7.9  |             | 1.066667    | 1.137777778 |
| 96  | 11.7 | 9.466666667 | 2.233333    | 4.987777778 |
| 97  | 8.8  | 9.966666667 | 1.166667    | 1.361111111 |
| 98  | 9.4  | 9.166666667 | 0.233333    | 0.054444444 |
| 99  | 9.3  | 8.766666667 | 0.533333    | 0.284444444 |
| 100 | 7.6  | 8.066666667 | 0.466667    | 0.217777778 |
| 101 | 7.3  | 8.433333333 | 1.133333    | 1.284444444 |
| 102 | 10.4 | 8.6         | 1.8         | 3.24        |
| 103 | 8.1  | 9.633333333 | 1.533333    | 2.351111111 |
| 104 | 10.4 | 8.633333333 | 1.766667    | 3.121111111 |
| 105 | 7.4  | 8.266666667 | 0.866667    | 0.751111111 |
| 106 | 7    | 7.933333333 | 0.933333    | 0.871111111 |
|     |      |             |             |             |
| 107 | 9.4  | 8.4         | 1           | 1           |
|     |      |             | 8.966666667 |             |

APPENDIX 1 (cont.): Simple Moving Averages results with 'Sample 10'

|                | Sam            |                |                |                 |          |                |                |              |                |                       |                |                |              |                |                |
|----------------|----------------|----------------|----------------|-----------------|----------|----------------|----------------|--------------|----------------|-----------------------|----------------|----------------|--------------|----------------|----------------|
|                | ple            | alp            |                |                 |          |                |                |              |                |                       |                |                |              |                |                |
| t              | 10             | ha             | 0.2            |                 |          |                | 0.5            |              |                | 0.7                   |                |                | 0.9          |                |                |
|                |                |                |                |                 |          | erro           |                |              | erro           |                       |                | erro           |              |                | erro           |
|                |                |                | $F(t+$         |                 | erro     | <b>rs</b>      |                | erro         | rs             |                       | erro           | <b>rs</b>      |              | erro           | <b>rs</b>      |
|                |                |                | 1)             |                 | rs       | sq.            |                | <b>rs</b>    | sq.            |                       | rs             | sq.            |              | rs             | sq.            |
| $\mathbf{1}$   | 10.6           | $t =$<br>0     | 10.6           | F <sub>1</sub>  | 0        | 0              | 10.6           | 0            | 0              | 10.6                  | 0              | 0              | 10.6         | 0              | 0              |
|                |                | $t =$          |                |                 |          | 23.8           |                |              | 9.30           |                       |                | 3.34           |              |                | 0.37           |
| $\overline{2}$ | 4.5            | $\mathbf 1$    | 9.38           | F <sub>2</sub>  | 4.88     | 144            | 7.55           | 3.05         | 25             | 6.33                  | 1.83           | 89             | 5.11         | 0.61           | 21             |
|                |                |                |                |                 |          | 2.76           |                |              | 0.01           |                       |                | 0.08           |              |                | 0.04           |
|                |                | $t =$          | 8.96           |                 | 1.66     | 889            | 7.42           | 0.12         | 562            | 7.00                  | 0.29           | 468            | 7.08         | 0.21           | 796            |
| 3              | 7.3            | $\overline{2}$ | 4              | F <sub>3</sub>  | 4        | 6              | 5              | 5            | 5              | 9                     | $\mathbf{1}$   | $\mathbf 1$    | 1            | 9              | $\mathbf{1}$   |
|                |                |                |                |                 |          | 1.19           |                |              | 0.00           |                       |                | 0.03           |              |                | 0.00           |
|                |                | $t =$          | 8.69           |                 | 1.09     | 071            | 7.51           | 0.08         | 765            | 7.42                  | 0.17           | 143            | 7.54         | 0.05           | 269            |
| 4              | 7.6            | 3              | 12             | F4              | 12       | $\overline{7}$ | 25             | 75           | 6              | 27                    | 73             | 5              | 81           | 19             | 4              |
|                |                |                |                |                 |          | 1.83           |                |              | 0.06           |                       |                | 0.01           |              |                | 0.00           |
|                |                | $t =$          | 8.35           |                 | 1.35     | 050            | 7.25           | 0.25         | 566            | 7.12                  | 0.12           | 608            | 7.05         | 0.05           | 300            |
| 5              | $\overline{7}$ | 4              | 296            | F <sub>5</sub>  | 296      | $\mathbf{1}$   | 625            | 625          | $\overline{4}$ | 681                   | 681            | $\mathbf{1}$   | 481          | 481            | 4              |
|                |                |                | 8.30           |                 | 0.20     | 0.04           | 7.67           | 0.42         | 0.17           | 7.80                  | 0.29           | 0.08           | 7.99         | 0.10           | 0.01           |
|                |                | $t =$          | 236            |                 | 236      | 095            | 812            | 187          | 797            | 804                   | 195            | 523            | 548          | 451            | 092            |
| 6              | 8.1            | 5              | 8              | F <sub>6</sub>  | 8        | 3              | 5              | 5            | 9              | 3                     | 7              | 9              | $\mathbf{1}$ | 9              | 4              |
|                |                |                | 9.08           |                 | 3.11     | 9.72           | 9.93           | 2.26         | 5.11           | 10.8                  | 1.31           | 1.73           | 11.7         | 0.42           |                |
|                |                | $t =$          | 189            |                 | 810      | 258            | 906            | 093          | 183            | 824                   | 758            | 603            | 795          | 045            | 0.17           |
| 7              | 12.2           | 6              | 4              | F7              | 6        | 3              | 3              | 8            | 8              | 1                     | 7              | 6              | 5            | 2              | 678            |
|                |                |                | 8.16           |                 | 3.66     |                | 7.21           | 2.71         |                | 6.41                  | 1.91           | 3.66           | 5.22         | 0.72           | 0.52           |
|                |                | $t =$          | 551            |                 | 551      | 13.4           | 953            | 953          | 7.39           | 472                   | 472            | 616            | 795          | 795            | 991            |
| 8              | 4.5            | $\overline{7}$ | 6              | F <sub>8</sub>  | 6        | 36             | $\mathbf{1}$   | 1            | 585            | 4                     | 4              | $\overline{7}$ | 5            | 5              | 8              |
|                |                |                | 8.39<br>241    |                 | 0.90     | 0.82<br>371    | 8.25<br>976    | 1.04<br>023  | 1.08           | 8.43                  | 0.86<br>558    | 0.74<br>923    | 8.89<br>279  | 0.40           | 0.16<br>581    |
| 9              | 9.3            | $t =$<br>8     | $\overline{2}$ | F <sub>9</sub>  | 758<br>8 | 5              | 6              | 4            | 208<br>8       | 441<br>$\overline{7}$ | 3              | $\overline{a}$ | 5            | 720<br>5       | 6              |
|                |                |                |                |                 |          | 0.09           | 8.12           | 0.12         |                | 8.13                  | 0.13           | 0.01           |              |                | 0.00           |
|                |                | $t =$          | 8.31           |                 | 0.31     | 855            | 988            | 988          | 0.01           | 032                   | 032            | 698            | 8.08         | 0.08           | 797            |
| $10\,$         | 8              | 9              | 393            | F <sub>10</sub> | 393      | $\overline{2}$ | $\overline{3}$ | 3            | 687            | 5 <sup>1</sup>        | 5              | 5              | 928          | 928            | $\mathbf{1}$   |
|                |                |                | 9.03           |                 | 2.86     | 8.23           | 10.0           | 1.88         | 3.55           |                       | 1.13           |                | 11.5         | 0.38           | 0.14           |
|                |                | $t =$          | 114            |                 | 885      | 033            | 149            | 505          | 344            | 10.7                  | 090            | 1.27           | 189          | 107            | 521            |
| 11             | 11.9           | 10             | 4              | F11             | 6        | 5              | 4              | 9            | 6              | 691                   | $\overline{2}$ | 894            | 3            | $\overline{2}$ | 6              |
|                |                |                | 8.80           |                 | 0.90     | 0.81           | 8.95           | 1.05         | 1.11           | 8.76                  | 0.86           | 0.74           | 8.26         | 0.36           | 0.13           |
|                |                | $t =$          | 491            |                 | 491      | 887            | 747            | 747          | 824            | 072                   | 072            | 085            | 189          | 189            | 096            |
| 12             | 7.9            | 11             | 5              | F12             | 5        | $\mathbf{1}$   | $\mathbf{1}$   | $\mathbf{1}$ | $\overline{4}$ | 9                     | 9              | 5              | 3            | 3              | 6              |
|                |                |                | 8.96           |                 | 0.63     | 0.40           | 9.27           | 0.32         | 0.10           | 9.34                  | 0.25           | 0.06           | 9.46         | 0.13           | 0.01           |
|                |                | $t =$          | 393            |                 | 606      | 458            | 873            | 126          | 321            | 821                   | 178            | 339            | 618          | 381            | 790            |
| 13             | 9.6            | 12             | $\overline{2}$ | F <sub>13</sub> | 8        | $\overline{2}$ | 5              | 5            | $\mathbf 1$    | 9                     | $\mathbf{1}$   | $\overline{4}$ | 9            | 1              | 5              |
|                |                |                | 8.81           |                 | 0.61     | 0.37           | 8.73           | 0.53         | 0.29           | 8.54                  | 0.34           | 0.11           | 8.32         | 0.12           | 0.01           |
|                |                | $t =$          | 114            |                 | 114      | 349            | 936            | 936          | 091            | 446                   | 446            | 865            | 661          | 661            | 603            |
| 14             | 8.2            | 13             | 6              | F14             | 6        | 9              | 8              | 8            | $\overline{7}$ | 6                     | 6              | 7              | 9            | 9              | $\overline{a}$ |

APPENDIX 2: Single Exponential Smoothing results with 'Sample 10'

|    |      |       | 8.90           |                 | 0.39           | 0.15           | 9.01           | 0.28             | 0.07                    |                |                | 0.05             | 9.20           | 0.09                      | 0.00                    |
|----|------|-------|----------------|-----------------|----------------|----------------|----------------|------------------|-------------------------|----------------|----------------|------------------|----------------|---------------------------|-------------------------|
|    |      | $t =$ | 891            |                 | 108            | 294            | 968            | 031              | 857                     | 9.07           | 0.22           | 137              | 266            | 733                       | 947                     |
| 15 | 9.3  | 14    | 7 <sup>1</sup> | F <sub>15</sub> | 3              | 6              | 4              | 6                | 7                       | 334            | 666            | 5                | $\overline{2}$ | 8                         | 5                       |
|    |      |       | 9.24           |                 | 1.35           | 1.83           | 9.80           | 0.79             |                         |                | 0.45           | 0.20             | 10.4           | 0.13                      | 0.01                    |
|    |      | $t =$ | 713            |                 | 286            | 024            | 984            | 015              | 0.62                    | 10.1           | 799            | 976              | 602            | 973                       | 952                     |
| 16 | 10.6 | 15    | 3              | F <sub>16</sub> | $\overline{7}$ | 8              | $\overline{2}$ | 8                | 435                     | 42             | 8              | $\overline{2}$   | $\overline{7}$ | 4                         | 6                       |
|    |      |       | 8.91           |                 | 1.31           | 1.73           | 8.70           | 1.10             |                         | 8.36           | 0.76           |                  | 7.88           | 0.28                      | 0.08                    |
|    |      | $t =$ | 770            |                 | 770            | 635            | 492            | 492              | 1.22                    | 260            | 260            | 0.58             | 602            | 602                       | 181                     |
| 17 | 7.6  | 16    | $\overline{7}$ | F17             | $\overline{7}$ | $\mathbf{1}$   | $\mathbf{1}$   | $\mathbf{1}$     | 085                     | $\mathbf{1}$   | $\mathbf{1}$   | 156              | $\overline{7}$ | $\overline{7}$            | $\mathbf{1}$            |
|    |      |       | 8.61           |                 | 1.21           | 1.47           |                |                  | 0.42                    |                |                | 0.08             | 7.44           | 0.04                      | 0.00                    |
|    |      | $t =$ | 416            |                 | 416            | 419            | 8.05           | 0.65             | 570                     | 7.68           | 0.28           | 339              | 860            | 860                       | 236                     |
| 18 | 7.4  | 17    | 5              | F <sub>18</sub> | 5              | $\overline{7}$ | 246            | 246              | 5                       | 878            | 878            | 4                | 3              | 3                         | $\overline{2}$          |
|    |      |       | 7.55           |                 | 4.25           | 18.0           |                |                  |                         | 4.61           | 1.31           | 1.73             |                |                           | 0.17                    |
|    |      | $t =$ | 133            |                 | 133            | 738            | 5.67           | 2.37             | 5.64                    | 663            | 663            | 352              | 3.71           | 0.41                      | 210                     |
| 19 |      |       | $\overline{2}$ |                 | $\overline{2}$ | 3              | 623            | 623              | 647                     | 4              | 4              | 5                | 486            |                           |                         |
|    | 3.3  | 18    |                | F <sub>19</sub> |                |                |                |                  |                         |                |                |                  |                | 486                       | 9                       |
|    |      |       | 7.56           |                 | 0.03           | 0.00           | 6.63           | 0.96             | 0.92                    |                |                | 0.80             | 7.21           | 0.38                      | 0.15                    |
|    |      | $t =$ | 106            |                 | 893            | 151            | 811            | 188              | 522                     | 6.70           | 0.89           | 104              | 148            | 851                       | 094                     |
| 20 | 7.6  | 19    | 6              | F <sub>20</sub> | $\overline{4}$ | 6              | 5              | 5                | 3                       | 499            | 501            | 3                | 6              | 4                         | $\overline{\mathbf{3}}$ |
|    |      |       | 7.50           |                 | 0.20           | 0.04           | 6.96           | 0.33             | 0.10                    | 7.12           | 0.17           | 0.03             | 7.29           | 0.00                      | 7.83                    |
|    |      | $t =$ | 885            |                 | 885            | 361            | 905            | 094              | 952                     | 149            | 850            | 186              | 114            | 885                       | $E-$                    |
| 21 | 7.3  | 20    | $\mathbf{3}$   | F21             | $\overline{3}$ | 9              | 8              | $\overline{2}$   | 3                       | $\overline{7}$ | 3              | 3                | 9              | 1                         | 05                      |
|    |      |       | 7.64           |                 | 0.55           | 0.30           | 7.58           | 0.61             | 0.37                    | 7.87           | 0.32           | 0.10             | 8.10           | 0.09                      |                         |
|    |      | $t =$ | 708            |                 | 291            | 571            | 452            | 547              | 880                     | 644            | 355            | 468              | 911            | 088                       | 0.00                    |
| 22 | 8.2  | 21    | $\overline{2}$ | F <sub>22</sub> | $\,8\,$        | 8              | 9              | $\mathbf{1}$     | 5                       | 9              | $\mathbf{1}$   | 5                | 5              | 5                         | 826                     |
|    |      |       | 7.63           |                 | 0.03           | 0.00           | 7.59           | 0.00             | 5.98                    | 7.68           | 0.08           | 0.00             | 7.65           | 0.05                      | 0.00                    |
|    |      | $t =$ | 766            |                 | 766            | 141            | 226            | 773              | $E-$                    | 293            | 293            | 687              | 091            | 091                       | 259                     |
| 23 | 7.6  | 22    | 6              | F <sub>23</sub> | 6              | 9              | 4              | 6                | 05                      | 5              | 5              | 8                | $\mathbf{1}$   | 1                         | $\overline{2}$          |
|    |      |       | 7.63           |                 | 0.03           | 0.00           | 7.59           | 0.00             |                         |                |                | 0.00             | 7.60           | 0.00                      | 2.59                    |
|    |      | $t =$ | 013            |                 | 013            | 090            | 613            | 386              | 1.5E                    | 7.62           | 0.02           | 061              | 509            | 509                       | $E-$                    |
| 24 | 7.6  | 23    | $\overline{3}$ | F24             | 3              | 8              | $\overline{2}$ | 8                | $-05$                   | 488            | 488            | 9                | $\mathbf{1}$   | $\mathbf{1}$              | 05                      |
|    |      |       | 8.44           |                 | 3.25           | 10.6           | 9.64           | 2.05             | 4.21                    | 10.4           | 1.22           | 1.49             | 11.2           | 0.40                      | 0.16                    |
|    |      | $t =$ | 410            |                 | 589            | 008            | 806            | 193              | 043                     | 774            | 253            | 459              | 905            | 949                       | 768                     |
| 25 | 11.7 | 24    |                | $6$   F25       | $\overline{4}$ | 5              | $6 \mid$       | $\overline{a}$   | $\overline{\mathbf{3}}$ | 6              | 6 <sup>1</sup> | $\left  \right $ | $\vert$ 1      | $\overline{\phantom{a}}$  | $\overline{\mathbf{3}}$ |
|    |      |       | 8.27           |                 | 0.67           |                | 8.62           | 1.02             | 1.04                    | 8.46           | 0.86           | 0.74             | 7.96           | 0.36                      | 0.13                    |
|    |      | $t =$ | 528            |                 | 528            | 0.45           | 403            | 403              | 864                     | 323            | 323            | 518              | 905            | 905                       | 619                     |
| 26 | 7.6  | 25    |                | 5 F26           | $-5$           | 601            | 3              | $\mathbf{3}$     | $\overline{4}$          | 9              | 9              | 2                | $\mathbf 1$    | $\mathbf{1}$              | 9                       |
|    |      |       | 8.06           |                 | 0.86           | 0.73           | 7.91           | 0.71             | 0.50                    | 7.57           | 0.37           |                  | 7.27           | 0.07                      | 0.00                    |
|    |      | $t =$ | 022            |                 | 022            | 999            | 201            | 201              | 696                     | 897            | 897            |                  | $0.14$ 690     | 690                       | 591                     |
| 27 | 7.2  | 26    | 8              | F27             | 8              | $\overline{2}$ | $\overline{7}$ | $\overline{7}$   | 8                       | $\overline{2}$ | $\overline{2}$ | 362              | 5              | 5                         | 4                       |
|    |      |       | 8.52           |                 | 1.87           | 3.50           | 9.15           | 1.24             | 1.54                    | 9.55           | 0.84           | 0.71             | 10.0           | 0.31                      | 0.09                    |
|    |      | $t =$ | 818            |                 | 181            | 370            | 600            | 399              | 751                     | 369            | 630            | 623              | 876            | 230                       | 753                     |
| 28 | 10.4 | 27    |                | $2$ F28         | 8              | $\overline{2}$ | 8              | $\overline{2}$   | 5                       | $\overline{2}$ | 8              | 8                | 9              | 9                         | $\overline{7}$          |
|    |      |       | 8.94           |                 | 1.65           | 2.74           | 9.87           | 0.72             | 0.52                    | $10.2\,$       | 0.31           | 0.09             | 10.5           | 0.05                      | 0.00                    |
|    |      | $t =$ | 254            |                 | 745            | 715            | 800            | 199              | 127                     | 861            | 389            | 852              | 487            | 123                       | 262                     |
| 29 | 10.6 | 28    |                | $6$ F29         | $\overline{4}$ | $\overline{4}$ | $\overline{4}$ | $\boldsymbol{6}$ | 8                       | $\mathbf{1}$   | 3              | 9                | $\overline{7}$ | $\mathbf{1}$              | 5                       |
|    |      |       | 9.27           |                 | 1.32           | 1.75           |                | 0.36             |                         | 10.5           | 0.09           | 0.00             | 10.5           | 0.00                      | 2.62                    |
|    |      | $t =$ | 403            |                 | 596            | 817            | 10.2           | 099              | 0.13                    | 058            | 416            | 886              | 948            | 512                       | $E-$                    |
| 30 | 10.6 | 29    |                | 7 F30           | $\mathsf{3}$   | 9              | 39             | $\bf 8$          | 032                     | $\mathsf{3}$   | 8              | 8                | 8              | $\ensuremath{\mathsf{3}}$ | 05                      |
|    |      |       |                |                 |                |                |                |                  |                         |                |                |                  |                |                           |                         |

APPENDIX 2 (cont.): Single Exponential Smoothing results with 'Sample 10'

|    |      |       | 8.85           |         | 1.65           | 2.75      | 8.71           | 1.51                    | 2.30           |                |                | 0.98                       | 7.53             | 0.33           | 0.11           |
|----|------|-------|----------------|---------|----------------|-----------|----------------|-------------------------|----------------|----------------|----------------|----------------------------|------------------|----------------|----------------|
|    |      | $t =$ | 922            |         | 922            | 304       | 950            | 950                     | 888            | 8.19           | 0.99           | 356                        | 948              | 948            | 525            |
| 31 | 7.2  | 30    | 9              | F31     | 9              | 2         | $\mathbf{1}$   | $\mathbf{1}$            | 3              | 175            | 175            | 7                          | 8                | 8              | $\overline{2}$ |
|    |      |       | 8.60           |         | 1.00           | 1.01      | 8.15           | 0.55                    | 0.31           | 7.77           | 0.17           | 0.03                       | 7.59             | 0.00           | 3.66           |
|    |      | $t =$ | 738            |         | 738            | 482       | 975            | 975                     | 332            | 752            | 752            | 151                        | 394              | 605            | $E-$           |
| 32 | 7.6  | 31    | 3              | F32     | 3              | 1         | 1              | 1                       | 1              | 5              | 5              | 5                          | 9                | 1              | 05             |
|    |      |       | 8.26           |         | 1.36           | 1.86      | 7.52           | 0.62                    | 0.39           | 7.16           | 0.26           | 0.06                       | 6.96             | 0.06           | 0.00           |
|    |      | $t =$ | 590            |         | 590            | 570       | 987            | 987                     | 674            | 325            | 325            | 930                        | 939              | 939            | 481            |
| 33 | 6.9  | 32    | $\overline{7}$ | F33     | $\overline{7}$ | 1         | 5              | 5                       | 3              | $\overline{7}$ | 7              | 4                          | 5                | 5              | 6              |
|    |      |       | 8.07           |         | 0.77           | 0.59      | 7.41           | 0.11                    | 0.01           | 7.25           | 0.04           | 0.00                       | 7.26             | 0.03           | 0.00           |
|    |      | $t =$ | 272            |         | 272            | 710       | 493            | 493                     | 321            | 897            | 102            | 168                        | 693              | 306            | 109            |
| 34 | 7.3  | 33    | $5^{\circ}$    | F34     | 5              | 5         | 8              | 8                       | $\mathbf 1$    | $\overline{7}$ | 3              | 3                          | 9                | 1              | 3              |
|    |      |       |                |         |                | 0.33      | 8.10           | 0.69                    | 0.47           | 8.33           | 0.46           | 0.21                       | 8.64             | 0.15           | 0.02           |
|    |      | $t =$ | 8.21           |         | 0.58           | 851       | 746            | 253                     | 959            | 769            | 230            | 372                        | 669              | 330            | 350            |
| 35 | 8.8  | 34    | 818            | F35     | 182            | 4         | 9              | $\mathbf{1}$            | 9              | 3              | 7              | 8                          | 4                | 6              | 3              |
|    |      |       | 8.03           |         | 0.73           | 0.53      | 7.70           | 0.40                    | 0.16           | 7.61           | 0.31           | 0.09                       | 7.43             | 0.13           | 0.01           |
|    |      | $t =$ | 454            |         | 454            | 955       | 373            | 373                     | 300            | 130            | 130            | 691                        | 466              | 466            | 813            |
| 36 | 7.3  | 35    | $\overline{4}$ | F36     | $\overline{a}$ | 5         | 4              | $\overline{a}$          | $\mathbf{1}$   | 8              | 8              | 3                          | 9                | 9              | 6              |
|    |      |       | 8.00           |         | 0.10           | 0.01      | 7.80           | 0.09                    |                | 7.81           | 0.08           | 0.00                       | 7.85             | 0.04           | 0.00           |
|    |      | $t =$ | 763            |         | 763            | 158       | 186            | 813                     | 0.00           | 339            | 660            | 750                        | 346              | 653            | 216            |
| 37 | 7.9  | 36    | 5              | F37     | 5              | 5         | $\overline{7}$ | 3                       | 963            | $\overline{2}$ | 8              | 1                          | 7                | 3              | 5              |
|    |      |       | 8.02           |         | 0.07           |           | 7.95           | 0.14                    | 0.02           | 8.01           | 0.08           | 0.00                       | 8.07             | 0.02           | 0.00           |
|    |      | $t =$ | 610            |         | 389            | 0.00      | 093            | 906                     | 222            | 401            | 598            | 739                        | 534              | 465            | 060            |
| 38 | 8.1  | 37    | 8              | F38     | $\overline{2}$ | 546       | $\overline{4}$ | 6                       | $\mathbf{1}$   | 8              | $\overline{2}$ | 3                          | $\overline{7}$   | 3              | 8              |
|    |      |       | 7.32           |         | 2.82           | 7.95      | 6.22           | 1.72                    | 2.97           | 5.55           | 1.05           | 1.11                       | 4.85             | 0.35           | 0.12           |
|    |      | $t =$ | 088            |         | 088            | 740       | 546            | 546                     | 723            | 420            | 420            | 134                        | 753              | 753            | 783            |
| 39 | 4.5  | 38    | $\overline{7}$ | F39     | $\overline{7}$ | 2         | $\overline{7}$ | 7                       | 6              | 5              | 5              | 9                          | 5                | 5              | $\mathbf 1$    |
|    |      |       | 7.33           |         | 0.06           | 0.00      | 6.81           | 0.58                    | 0.34           | 6.84           | 0.55           | 0.30                       | 7.14             | 0.25           | 0.06           |
|    |      | $t =$ | 670            |         | 329            | 400       | 273            | 726                     | 488            | 626            | 373            | 662                        | 575              | 424            | 464            |
| 40 | 7.4  | 39    | 9              | F40     | $\mathbf 1$    | 6         | 3              | $\overline{7}$          | $\overline{2}$ | $\overline{2}$ | 8              | 6                          | 3                | 7              | $\mathbf{1}$   |
|    |      |       | 7.30           |         | 0.10           | 0.01      | 7.00           | 0.19                    | 0.03           | 7.09           | 0.10           | 0.01                       | 7.19             | 0.00           | 2.94           |
|    |      | $t =$ | 936            |         | 936            | 196       | 636            | 363                     | 749            | 387            | 612            | 126                        | 457              | 542            | $E-$           |
| 41 | 7.2  | 40    |                | 7   F41 | $\overline{7}$ | $\vert$ 1 | $\overline{7}$ | $\overline{\mathbf{3}}$ | $\overline{4}$ | 8              | $\overline{2}$ | $\overline{\phantom{0}}$ 2 | 5                | 5              | 05             |
|    |      |       | 8.22           |         | 3.67           |           | 9.45           | 2.44                    | 5.98           | 10.4           | 1.44           | 2.07                       | 11.4             | 0.47           |                |
|    |      | $t =$ | 749            |         | 250            | 13.4      | 318            | 681                     | 691            | 581            | 183            | 889                        | 294              | 054            | 0.22           |
| 42 | 11.9 | 41    | 4              | F42     | 6              | 873       | 3              | $\overline{7}$          | $\overline{2}$ | 6              | 6              | $\overline{2}$             | $\boldsymbol{6}$ | $\overline{2}$ | 141            |
|    |      |       | 7.24           |         | 3.94           | 15.5      | 6.37           | 3.07                    | 9.46           | 5.44           | 2.14           | 4.61                       | 4.11             | 0.81           | 0.66           |
|    |      | $t =$ | 199            |         | 199            | 393       | 659            | 659                     | 541            | 744            | 744            | 153                        | 294              | 294            | 088            |
| 43 | 3.3  | 42    | 5              | F43     | 5              | 3         | $\overline{2}$ | $\overline{2}$          | 6              | 9              | 9              | $\overline{7}$             | 6                | 6              | $\mathbf{1}$   |
|    |      |       | 7.67           |         | 1.72           |           | 7.88           | 1.51                    | 2.28           | 8.21           | 1.18           | 1.40                       | 8.87             | 0.52           | 0.27           |
|    |      | $t =$ | 359            |         | 640            | 2.98      | 829            | 170                     | 524            | 423            | 576            | 603                        | 129              | 870            | 952            |
| 44 | 9.4  | 43    | 6              | F44     | 4              | 047       | 6              | $\overline{4}$          | 9              | 5              | 5              | 9                          | 5                | 5              | 9              |
|    |      |       | 7.89           |         | 0.90           | 0.81      | 8.34           | 0.45                    | 0.20           |                |                | 0.03                       | 8.80             | 0.00           | 5.08           |
|    |      | $t =$ | 887            |         | 112            | 202       | 414            | 585                     | 780            | 8.62           | 0.17           | 088                        | 712              | 712            | $E-$           |
| 45 | 8.8  | 44    | $\overline{7}$ | F45     | 3              | 3         | 8              | $\overline{2}$          | $\mathbf 1$    | 427            | 573            | $\mathbf{1}$               | 9                | 9              | 05             |
|    |      |       | 7.77           |         | 0.47           | 0.22      | 7.82           | 0.52                    | 0.27           | 7.69           | 0.39           | 0.15                       | 7.45             | 0.15           | 0.02           |
|    |      | $t =$ | 910            |         | 910            | 953       | 207            | 207                     | 256            | 728            | 728            | 783                        | 071              | 071            | 271            |
| 46 | 7.3  | 45    |                | $2$ F46 | $\overline{2}$ | 8         | 4              | 4                       | $\mathbf{1}$   | $\mathbf{1}$   | $\mathbf{1}$   | $\overline{2}$             | 3                | 3              | 4              |

APPENDIX 2 (cont.): Single Exponential Smoothing results with 'Sample 10'

|    |      |       | 8.56                  |         | 3.13                  | 9.83            | 9.76                  | 1.93             | 3.75                  | 10.4                  | 1.20           | 1.44           | 11.2           | 0.42           | 0.18                    |
|----|------|-------|-----------------------|---------|-----------------------|-----------------|-----------------------|------------------|-----------------------|-----------------------|----------------|----------------|----------------|----------------|-------------------------|
|    |      | $t =$ | 328                   |         | 671                   | 900             | 103                   | 896              | 957                   | 991                   | 081            | 195            | 750            | 492            | 056                     |
| 47 | 11.7 | 46    | $\mathbf{1}$          | F47     | 9                     | 5               | $\overline{7}$        | 3                | 8                     | 8                     | 6              | 8              | $\overline{7}$ | 9              | 4                       |
|    |      |       | 7.75                  |         | 3.25                  | 10.5            | 7.13                  | 2.63             | 6.91                  | 6.29                  | 1.79           | 3.23           | 5.17           | 0.67           | 0.45                    |
|    |      | $t =$ | 062                   |         | 062                   | 665             | 051                   | 051              | 962                   | 975                   | 975            | 911            | 750            | 750            | 901                     |
| 48 | 4.5  | 47    | 5                     | F48     | 5                     | 6               | 8                     | 8                | 8                     | 5                     | 5              | 9              | 7              | 7              | 6                       |
|    |      |       |                       |         |                       | 12.6            | 9.66                  | 2.53             | 6.42                  | 10.4                  | 1.77           |                | 11.4           | 0.70           | 0.49                    |
|    |      | $t =$ | 8.64                  |         | 3.55                  | 700             | 525                   | 474              | 491                   | 299                   | 007            | 3.13           | 977            | 224            | 315                     |
| 49 | 12.2 | 48    | 05                    | F49     | 95                    | $\pmb{4}$       | 9                     | $\mathbf{1}$     | $\mathbf{1}$          | 3                     | 3              | 316            | 5              | 9              | 4                       |
|    |      |       |                       |         |                       | 0.36            |                       |                  | 0.01                  | 9.70                  | 0.30           | 0.09           | 9.60           | 0.20           | 0.04                    |
|    |      | $t =$ | 8.79                  |         | 0.60                  | 917             | 9.53                  | 0.13             | 759                   | 897                   | 897            | 546            | 977            | 977            | 400                     |
| 50 | 9.4  | 49    | 24                    | F50     | 76                    | 8               | 263                   | 263              | $\mathbf{1}$          | 8                     | 8              | 7              | 5              | 5              | 6                       |
|    |      |       |                       |         |                       | 0.23            | 9.46                  | 0.06             | 0.00                  | 9.49                  | 0.09           | 0.00           | 9.42           | 0.02           |                         |
|    |      | $t =$ | 8.91                  |         | 0.48                  | 627             | 631                   | 631              | 439                   | 269                   | 269            | 859            | 097            | 097            | 0.00                    |
| 51 | 9.4  | 50    | 392                   | F51     | 608                   | 4               | 5                     | 5                | 8                     | 3                     | 3              | $\overline{2}$ | 8              | 8              | 044                     |
|    |      |       | 8.59                  |         | 1.29                  | 1.66            | 8.38                  | 1.08             |                       | 7.95                  | 0.65           | 0.43           | 7.51           | 0.21           | 0.04                    |
|    |      | $t =$ | 113                   |         | 113                   | 703             | 315                   | 315              | 1.17                  | 780                   | 780            | 271            | 209            | 209            | 498                     |
| 52 | 7.3  | 51    | 6                     | F52     | 6                     | $\overline{2}$  | $\overline{7}$        | $\overline{7}$   | 323                   | 8                     | 8              | $\mathbf{1}$   | 8              | 8              | 5                       |
|    |      |       | 7.77                  |         | 3.27                  | 10.7            | 6.44                  | 1.94             | 3.76                  | 5.53                  | 1.03           | 1.07           |                |                | 0.09                    |
|    |      | $t =$ | 290                   |         | 290                   | 119             | 157                   | 157              | 972                   | 734                   | 734            | 607            | 4.80           | 0.30           | 072                     |
| 53 | 4.5  | 52    | 9                     | F53     | 9                     | 3               | 9                     | 9                | 8                     | $\overline{2}$        | $\overline{2}$ | 9              | 121            | 121            | $\overline{7}$          |
|    |      |       | 7.67                  |         | 0.37                  | 0.14            | 6.87                  | 0.42             | 0.18                  | 6.77                  | 0.52           | 0.27           | 7.05           | 0.24           |                         |
|    |      | $t =$ | 832                   |         | 832                   | 313             | 078                   | 921              | 422                   | 120                   | 879            | 962            | 012            | 987            | 0.06                    |
| 54 | 7.3  | 53    | $\overline{7}$        | F54     | $\overline{7}$        | $\mathbf{1}$    | 9                     | $\mathbf{1}$     | $\overline{2}$        | 3                     | $\overline{7}$ | $\overline{7}$ | $\mathbf 1$    | 9              | 244                     |
|    |      |       | 7.62                  |         | 0.22                  | 0.04            | 7.13                  | 0.26             |                       |                       | 0.18           |                |                | 0.03           |                         |
|    |      |       |                       |         |                       | 957             | 539                   |                  | 0.07                  | 7.21                  | 863            | 0.03           | 7.36           |                | 0.00                    |
|    |      | $t =$ | 266<br>$\overline{2}$ |         | 266<br>$\overline{2}$ |                 |                       | 460<br>5         | 001                   | 136                   |                | 558            | 501            | 498<br>8       | 122                     |
| 55 | 7.4  | 54    |                       | F55     |                       | 8               | 5                     |                  | 6                     | $\mathbf{1}$          | 9              | 5              | $\overline{2}$ |                | 4                       |
|    |      |       | 7.71                  |         | 0.38                  | 0.14            | 7.61                  | 0.48             | 0.23                  | 7.83                  | 0.26           | 0.07           | 8.02           | 0.07           | 0.00                    |
|    |      | $t =$ | 812                   |         | 187                   | 582             | 769<br>$\overline{7}$ | 230              | 261                   | 340                   | 659            | 107            | 650            | 349            | 540                     |
| 56 | 8.1  | 55    | 9                     | F56     | $\mathbf{1}$          | 5               |                       | $\mathbf{3}$     | 6                     | 8                     | $\overline{2}$ | $\mathbf{1}$   | $\mathbf{1}$   | 9              | $\overline{2}$          |
|    |      |       | 7.79                  |         | 0.30                  | 0.09            | 7.85                  | 0.24             | 0.05                  | 8.02                  | 0.07           | 0.00           |                |                |                         |
|    |      | $t =$ | 450                   |         | 549<br>$\overline{7}$ | 332<br>$\sim$ 8 | 884<br>$\overline{9}$ | 115<br>$\vert$ 1 | 815<br>$\overline{4}$ | 002<br>$\overline{2}$ | 997<br>8       | 639<br>6       | 8.09<br>265    | 0.00           | 5.4E<br>$-05$           |
| 57 | 8.1  | 56    |                       | $3$ F57 |                       |                 |                       |                  |                       |                       |                |                |                | 735            |                         |
|    |      |       | 7.99                  |         | 0.80                  | 0.64            | 8.32                  | 0.47             | 0.22                  | 8.56                  | 0.23           | 0.05           | 8.72           | 0.07           | 0.00                    |
|    |      | $t =$ | 560                   |         | 439                   | 705             | 942                   | 057              | 144                   | 600                   | 399            | 475            | 926            | 073            | 500                     |
| 58 | 8.8  | 57    | 3                     | F58     | $\overline{7}$        | 5               | 4                     | 6                | $\mathbf{1}$          | $\overline{7}$        | 3              | 3              | 5              | 5              | 3                       |
|    |      |       | 7.91                  |         | 0.31                  | 0.10            | 7.96                  | 0.36             | 0.13                  | 7.88                  | 0.28           | 0.08           | 7.71           | 0.11           | 0.01                    |
|    |      | $t =$ | 648                   |         | 648                   | 016             | 471                   | 471              | 301                   | 980                   | 980            | 398            | 292            | 292            | 275                     |
| 59 | 7.6  | 58    | $\overline{2}$        | F59     | $\overline{2}$        | $\mathbf{1}$    | $\overline{2}$        | $\overline{2}$   | 5                     | $\overline{2}$        | $\overline{2}$ | 5              | $\overline{7}$ | $\overline{7}$ | $\overline{\mathbf{c}}$ |
|    |      |       | 7.77                  |         | 0.57                  | 0.32            | 7.58                  | 0.38             | 0.14                  | 7.40                  | 0.20           | 0.04           | 7.25           | 0.05           | 0.00                    |
|    |      | $t =$ | 318                   |         | 318                   | 854             | 235                   | 235              | 619                   | 694                   | 694            | 282            | 129            | 129            | 263                     |
| 60 | 7.2  | 59    | 6                     | F60     | 6                     | $\overline{2}$  | 6                     | 6                | 6                     | $\mathbf 1$           | $\mathbf{1}$   | $\overline{4}$ | 3              | 3              | $\mathbf{1}$            |
|    |      |       | 7.97                  |         | 0.82                  | 0.67            | 8.19                  | 0.60             | 0.37                  | 8.38                  | 0.41           | 0.17           | 8.64           | 0.15           | 0.02                    |
|    |      | $t =$ | 854                   |         | 145                   | 478             | 117                   | 882              | 066                   | 208                   | 791            | 465            | 512            | 487            | 398                     |
| 61 | 8.8  | 60    | 9                     | F61     | $\mathbf 1$           | $\overline{2}$  | 8                     | $\overline{2}$   | 4                     | $\overline{2}$        | 8              | 5              | 9              | $\mathbf 1$    | 5                       |
|    |      |       | 8.02                  |         | 0.17                  | 0.03            | 8.19                  | 0.00             | 1.95                  | 8.25                  | 0.05           | 0.00           | 8.24           | 0.04           | 0.00                    |
|    |      | $t =$ | 283                   |         | 716                   | 138             | 558                   | 441              | $E-$                  | 462                   | 462            | 298            | 451            | 451            | 198                     |
| 62 | 8.2  | 61    | 9                     | F62     | $\mathbf{1}$          | 6               | 9                     | $\mathbf{1}$     | 05                    | 5                     | 5              | 4              | 3              | 3              | $\mathbf{1}$            |

APPENDIX 2 (cont.): Single Exponential Smoothing results with 'Sample 10'

|    |                |       | 8.05           |           | 0.14           | 0.02                    | 8.19           | 0.00           | 4.86           | 8.21           | 0.01           | 0.00           | 8.20                     | 0.00           | 1.98                       |
|----|----------------|-------|----------------|-----------|----------------|-------------------------|----------------|----------------|----------------|----------------|----------------|----------------|--------------------------|----------------|----------------------------|
|    |                | $t =$ | 827            |           | 172            | 008                     | 779            | 220            | $E-$           | 638            | 638            | 026            | 445                      | 445            | $E-$                       |
| 63 | 8.2            | 62    | 1              | F63       | 9              | 7                       | 5              | 5              | 06             | $\overline{7}$ | 7              | 9              | 1                        | 1              | 05                         |
|    |                |       | 7.82           |           | 0.92           | 0.85                    | 7.54           | 0.64           | 0.42           | 7.29           | 0.39           | 0.15           | 7.03                     | 0.13           | 0.01                       |
|    |                | $t =$ | 661            |           | 661            | 861                     | 889            | 889            | 106            | 491            | 491            | 595            | 044                      | 044            | 701                        |
| 64 | 6.9            | 63    | $\overline{7}$ | F64       | $\overline{7}$ | 9                       | $\overline{7}$ | 7              | 8              | 6              | 6              | 9              | 5                        | 5              | 6                          |
|    |                |       | 8.14           |           | 1.25           | 1.58                    | 8.47           | 0.92           | 0.85           | 8.76           | 0.63           | 0.39           | 9.16                     | 0.23           | 0.05                       |
|    |                |       |                |           | 870            | 434                     | 444            | 555            |                |                | 152            |                |                          |                |                            |
|    |                | $t =$ | 129            |           |                |                         |                |                | 664            | 847            |                | 882            | 304                      | 695            | 614                        |
| 65 | 9.4            | 64    | 4              | F65       | 6              | $\overline{2}$          | 9              | $\mathbf{1}$   | 5              | 5              | 5              | 4              | 5                        | 5              | 8                          |
|    |                |       | 7.97           |           | 0.67           | 0.45                    | 7.88           | 0.58           | 0.34           | 7.74           | 0.44           | 0.19           | 7.48                     | 0.18           | 0.03                       |
|    |                | $t =$ | 303            |           | 303            | 297                     | 722            | 722            | 483            | 054            | 054            | 407            | 630                      | 630            | 470                        |
| 66 | 7.3            | 65    | 5              | F66       | 5              | 6                       | $\overline{4}$ | 4              | $\overline{2}$ | $\overline{2}$ | $\overline{2}$ | 8              | 4                        | 4              | 9                          |
|    |                |       | 7.81           |           | 0.61           | 0.38                    | 7.54           | 0.34           | 0.11           | 7.36           | 0.16           | 0.02           |                          |                |                            |
|    |                | $t =$ | 842            |           | 842            | 245                     | 361            | 361            | 806            | 216            | 216            | 629            | 7.22                     | 0.02           | 0.00                       |
| 67 | 7.2            | 66    | 8              | F67       | 8              | 3                       | $\overline{2}$ | $\overline{2}$ | 9              | 3              | 3              | 7              | 863                      | 863            | 082                        |
|    |                |       | 7.73           |           | 0.33           | 0.11                    | 7.47           | 0.07           | 0.00           | 7.38           | 0.01           | 0.00           | 7.38                     | 0.01           | 0.00                       |
|    |                | $t =$ | 474            |           | 474            | 205                     | 180            | 180            | 515            | 864            | 135            | 012            | 286                      | 713            | 029                        |
| 68 | 7.4            | 67    | $\overline{2}$ | F68       | $\overline{2}$ | $\overline{2}$          | 6              | 6              | 6              | 9              | 1              | 9              | 3                        | $\overline{7}$ | $\overline{4}$             |
|    |                |       | 8.62           |           | 3.57           | 12.7                    | 9.83           | 2.36           | 5.58           | 10.7           | 1.44           | 2.08           | 11.7                     | 0.48           | 0.23                       |
|    |                | $t =$ | 779            |           | 220            | 606                     | 590            | 409            | 895            | 565            | 340            | 341            | 182                      | 171            | 204                        |
| 69 | 12.2           | 68    | $\overline{4}$ | F69       | 6              | 6                       | 3              | 7              | $\overline{4}$ | 9              | 5              | 9              | 9                        | 4              | 8                          |
|    |                |       | 9.34           |           | 2.85           |                         | 11.0           | 1.18           | 1.39           | 11.7           | 0.43           | 0.18           | 12.1                     | 0.04           |                            |
|    |                | $t =$ | 223            |           | 776            | 8.16                    | 179            | 204            | 723            | 669            | 302            | 750            | 518                      | 817            | 0.00                       |
| 70 | 12.2           | 69    | 5              | F70       | 5              | 682                     | 5              | 8              | 9              | 8              | $\overline{2}$ | 8              | 3                        | 1              | 232                        |
|    |                |       | 9.23           |           | 0.43           | 0.18                    | 9.90           | 1.10           | 1.22           | 9.69           | 0.89           | 0.79           | 9.13                     | 0.33           | 0.11                       |
|    |                | $t =$ | 378            |           | 378            | 817                     | 897            | 897            | 982            | 009            | 009            | 226            | 518                      | 518            | 234                        |
| 71 | 8.8            | 70    | 8              | F71       | 8              | $\overline{2}$          | 6              | 6              | $\overline{7}$ | $\overline{4}$ | 4              | 6              | 3                        | 3              | 8                          |
|    |                |       |                |           |                | 0.00                    | 9.60           | 0.30           | 0.09           | 9.41           | 0.11           | 0.01           | 9.28                     | 0.01           | 0.00                       |
|    |                | $t =$ | 9.24           |           | 0.05           | 280                     | 448            | 448            | 271            | 702            | 702            | 369            | 351                      | 648            | 027                        |
| 72 | 9.3            | 71    | 703            | F72       | 297            | 6                       | 8              | 8              | 3              | 8              | 8              | 6              | 8                        | $\overline{2}$ | $\overline{2}$             |
|    |                |       | 8.77           |           | 1.87           | 3.52                    | 8.25           | 1.35           | 1.82           | 7.65           | 0.75           | 0.57           | 7.13                     | 0.23           | 0.05                       |
|    |                | $t =$ | 762            |           | 762            | 547                     | 224            | 224            | 856            | 510            | 510            | 018            | 835                      | 835            | 681                        |
| 73 | 6.9            | 72    |                | $4$   F73 | $\overline{4}$ | $\overline{\mathbf{3}}$ | $\overline{4}$ | $\overline{4}$ | $\overline{4}$ | 8 <sup>8</sup> | 8 <sup>8</sup> | 9 <sub>l</sub> | $\overline{\phantom{0}}$ | $\overline{2}$ | $\overline{\phantom{0}}^2$ |
|    |                |       | 8.66           |           | 0.46           | 0.21                    | 8.22           | 0.02           | 0.00           | 8.03           | 0.16           | 0.02           | 8.09                     | 0.10           | 0.01                       |
|    |                | $t =$ | 209            |           | 209            | 353                     | 612            | 612            | 068            | 653            | 346            | 672            | 383                      | 616            | 127                        |
| 74 | 8.2            | 73    | 9              | F74       | 9              | 6                       | $\overline{2}$ | $\overline{2}$ | $\overline{2}$ | 3              | $\overline{7}$ | $\overline{2}$ | 5                        | 5              | $\mathbf 1$                |
|    |                |       |                |           |                | 1.76                    | 7.61           | 0.61           | 0.37           |                |                | 0.09           | 7.10                     | 0.10           | 0.01                       |
|    |                | $t =$ | 8.32           |           | 1.32           | 804                     | 306            | 306            | 584            | 7.31           | 0.31           | 669            | 938                      | 938            | 196                        |
| 75 | $\overline{7}$ | 74    | 968            | F75       | 968            | 8                       | $\mathbf{1}$   | $\mathbf{1}$   | 4              | 096            | 096            | 6              | 4                        | 4              | 5                          |
|    |                |       | 8.42           |           | 0.37           | 0.14                    |                |                | 0.35           | 8.35           | 0.44           | 0.19           | 8.63                     | 0.16           | 0.02                       |
|    |                | $t =$ | 374            |           | 625            | 156                     | 8.20           | 0.59           | 220            | 328            | 671            | 955            | 093                      | 906            | 858                        |
| 76 | 8.8            | 75    | $\overline{4}$ | F76       | 6              | 9                       | 653            | 347            | 6              | 8              | $\overline{2}$ | $\overline{2}$ | 8                        | $\overline{2}$ | $\overline{2}$             |
|    |                |       |                |           |                |                         |                |                | 0.35           |                | 0.31           |                | 9.32                     |                |                            |
|    |                |       | 8.61           |           | 0.78           | 0.60                    | 8.80           | 0.59           |                | 9.08           |                | 0.09           |                          | 0.07           | 0.00                       |
|    |                | $t =$ | 899            |           | 100            | 996                     | 326            | 673            | 609            | 598            | 401            | 860            | 309                      | 690            | 591                        |
| 77 | 9.4            | 76    | 5              | F77       | 5              | 9                       | 5              | 5              | $\overline{2}$ | 6              | 4              | 5              | $\overline{4}$           | 6              | 5                          |
|    |                |       | 7.55           |           | 4.25           | 18.1                    | 6.05           | 2.75           | 7.57           | 5.03           | 1.73           | 3.01           | 3.90                     | 0.60           | 0.36                       |
|    |                | $t =$ | 519            |           | 519            | 066                     | 163            | 163            | 148            | 579            | 579            | 298            | 230                      | 230            | 277                        |
| 78 | 3.3            | $77$  |                | $6$ F78   | 6              | 9                       | 3              | 3              | $\mathbf 2$    | 6              | 6              | $\overline{7}$ | 9                        | 9              | $\overline{7}$             |

APPENDIX 2 (cont.): Single Exponential Smoothing results with 'Sample 10'

|    |      |       | 7.52           |                     | 0.12                    | 0.01           | 6.72           | 0.67           | 0.45           | 6.69           | 0.70           | 0.50           | 7.05           | 0.34           | 0.12           |
|----|------|-------|----------------|---------------------|-------------------------|----------------|----------------|----------------|----------------|----------------|----------------|----------------|----------------|----------------|----------------|
|    |      | $t =$ | 415            |                     | 415                     | 541            | 581            | 418            | 452            | 073            | 926            | 305            | 023            | 976            | 233            |
| 79 | 7.4  | 78    | 7              | F79                 | $\overline{7}$          | 5              | 6              | 4              | 4              | 9              | 1              | 1              | 1              | 9              | 8              |
|    |      |       | 7.45           |                     | 0.25                    |                | 6.96           | 0.23           | 0.05           | 7.04           | 0.15           | 0.02           | 7.18           | 0.01           | 0.00           |
|    |      | $t =$ | 932            |                     | 932                     | 0.06           | 290            | 709            | 621            | 722            | 277            | 334            | 502            | 497            | 022            |
| 80 | 7.2  | 79    | 5              | F80                 | 5                       | 725            | 8              | 2              | 3              | $\overline{2}$ | 8              | 1              | 3              | 7              | 4              |
|    |      |       |                |                     |                         | 0.01           | 7.13           | 0.16           | 0.02           | 7.22           | 0.07           | 0.00           | 7.28           | 0.01           | 0.00           |
|    |      | $t =$ | 7.42           |                     | 0.12                    | 624            | 145            | 854            | 840            | 416            | 583            | 575            | 850            | 149            | 013            |
| 81 | 7.3  | 80    | 746            | F81                 | 746                     | 6              | 4              | 6              | 8              | 6              | 4              | $\mathbf 1$    | 2              | 8              | $\overline{2}$ |
|    |      |       | 7.40           |                     | 0.10                    | 0.01           | 7.21           | 0.08           | 0.00           |                |                | 0.00           |                |                | 1.32           |
|    |      | $t =$ | 196            |                     | 196                     | 039            | 572            | 427            | 710            | 7.27           | 0.02           | 051            | 7.29           | 0.00           | $E-$           |
| 82 | 7.3  | 81    | 8              | F82                 | 8                       | 8              | $\overline{7}$ | 3              | $\overline{2}$ | 725            | 275            | 8              | 885            | 115            | 06             |
|    |      |       | 7.54           |                     | 0.55                    | 0.31           | 7.65           | 0.44           | 0.19           | 7.85           | 0.24           | 0.06           | 8.01           | 0.08           | 0.00           |
|    |      | $t =$ | 157            |                     | 842                     | 183            | 786            | 213            | 548            | 317            | 682            | 092            | 988            | 011            | 641            |
| 83 | 8.1  | 82    | 5              | F83                 | 5                       | 9              | 4              | 6              | 5              | 5              | 5              | 3              | 5              | 5              | 8              |
|    |      |       |                |                     |                         | 11.5           | 5.47           | 2.17           | 4.74           | 4.66           | 1.36           | 1.86           | 3.77           | 0.47           | 0.22           |
|    |      | $t =$ | 6.69           |                     | 3.39                    | 142            | 893            | 893            | 774            | 595            | 595            | 582            | 198            | 198            | 277            |
| 84 | 3.3  | 83    | 326            | F84                 | 326                     | $\mathbf{1}$   | $\overline{2}$ | $\overline{2}$ | 4              | $\overline{2}$ | 2              | 6              | 9              | 9              | 3              |
|    |      |       | 6.81           |                     | 0.48                    | 0.23           | 6.38           | 0.91           | 0.82           | 6.50           | 0.79           | 0.62           | 6.94           | 0.35           | 0.12           |
|    |      | $t =$ | 460            |                     | 539                     | 560            | 946            | 053            | 907            | 978            | 021            | 443            | 719            | 280            | 446            |
| 85 | 7.3  | 84    | 8              | F85                 | $\overline{2}$          | 6              | 6              | 4              | $\overline{2}$ | 6              | 4              | 9              | 9              | 1              | 9              |
|    |      |       | 7.37           |                     | 2.22                    | 4.96           | 7.99           | 1.60           | 2.57           | 8.67           | 0.92           | 0.85           |                |                | 0.07           |
|    |      | $t =$ | 168            |                     | 831                     | 538            | 473            | 526            | 688            | 293            | 706            | 944            | 9.33           | 0.26           | 037            |
| 86 | 9.6  | 85    | 6              | F86                 | $\overline{4}$          | $\overline{2}$ | 3              | $\overline{7}$ | $\overline{2}$ | $6\,$          | $\overline{4}$ | 8              | 472            | 528            | 4              |
|    |      |       | 7.65           |                     | 1.14                    | 1.30           | 8.39           | 0.40           | 0.16           | 8.76           | 0.03           | 0.00           | 8.85           | 0.05           | 0.00           |
|    |      | $t =$ | 734            |                     | 265                     | 565            | 736            | 263            | 211            | 188            | 811            | 145            | 347            | 347            | 285            |
| 87 | 8.8  | 86    | 9              | F87                 | $\mathbf{1}$            | 1              | 6              | 4              | 4              | 1              | 9              | 3              | $\overline{2}$ | 2              | 9              |
|    |      |       | 8.56           |                     | 3.63                    | 13.2           | 10.2           | 1.90           | 3.61           | 11.1           | 1.03           |                | 11.8           | 0.33           | 0.11           |
|    |      | $t =$ | 587            |                     | 412                     | 068            | 986            | 131            | 500            | 685            | 143            | 1.06           | 653            | 465            | 199            |
| 88 | 12.2 | 87    | 9              | F88                 | $\mathbf 1$             | 3              | 8              | $\overline{7}$ | 5              | 6              | 6              | 386            | 5              | 3              | $\overline{2}$ |
|    |      |       | 8.49           |                     | 0.29                    | 0.08           | 9.24           | 1.04           | 1.10           | 9.09           | 0.89           | 0.79           | 8.56           | 0.36           | 0.13           |
|    |      | $t =$ | 270            |                     | 270                     | 567            | 934            | 934            | 111            | 056            | 056            | 311            | 653            | 653            | 434            |
| 89 | 8.2  | 88    |                | $3$ F <sub>89</sub> | $\overline{\mathbf{3}}$ | 5              | $\overline{2}$ | $\overline{2}$ | 8 <sup>8</sup> | $\mathsf{q}$   | 9              | $\vert$        | 5 <sup>1</sup> | 5              | 8              |
|    |      |       | 8.41           |                     | 0.31                    | 0.09           | 8.67           | 0.57           | 0.33           | 8.39           | 0.29           |                | 8.14           | 0.04           | 0.00           |
|    |      | t =   | 416            |                     | 416                     | 869            | 467            | 467            | 024            | 717            | 717            | 0.08           | 665            | 665            | 217            |
| 90 | 8.1  | 89    | 3              | F90                 | 3                       | 8              | $\mathbf 1$    | $\mathbf 1$    | $\overline{7}$ | $\mathbf 1$    | $\mathbf{1}$   | 831            | 3              | 3              | $\overline{7}$ |
|    |      |       |                |                     |                         | 0.09           | 8.73           | 0.06           | 0.00           | 8.67           | 0.12           | 0.01           | 8.73           | 0.06           | 0.00           |
|    |      | $t =$ | 8.49           |                     | 0.30                    | 527            | 733            | 266            | 392            | 915            | 084            | 460            | 466            | 533            | 426            |
| 91 | 8.8  | 90    | 133            | F91                 | 867                     | $\overline{7}$ | 5              | 5              | $\overline{7}$ | 1              | 9              | 4              | 5              | 5              | 9              |
|    |      |       | 8.21           |                     | 1.11                    | 1.23           | 7.91           | 0.81           | 0.67           | 7.57           | 0.47           | 0.22           | 7.26           | 0.16           | 0.02           |
|    |      | $t =$ | 306            |                     | 306                     | 891            | 866            | 866            | 021            | 374            | 374            | 443            | 346            | 346            | 672            |
| 92 | 7.1  | 91    | $\overline{4}$ | F92                 | 4                       | $\overline{2}$ | 8              | 8              | $\overline{7}$ | 5              | 5              | 5              | $\overline{7}$ | $\overline{7}$ | $\mathbf 1$    |
|    |      |       | 8.17           |                     | 0.17                    | 0.02           | 7.95           | 0.04           | 0.00           | 7.87           | 0.12           | 0.01           | 7.92           | 0.07           | 0.00           |
|    |      | $t =$ | 045            |                     | 045                     | 905            | 933            | 066            | 165            | 212            | 787            | 635            | 634            | 365            | 542            |
| 93 | 8    | 92    | $\mathbf{1}$   | F93                 | $\mathbf 1$             | 4              | 4              | 6              | 4              | $\overline{4}$ | 6              | $\overline{2}$ | $\overline{7}$ | 3              | 5              |
|    |      |       |                |                     |                         |                |                | 0.32           |                |                |                | 0.02           |                |                |                |
|    |      |       | 7.99           |                     | 0.69                    | 0.48<br>491    | 7.62<br>966    |                |                | 7.47<br>163    | 0.17<br>163    | 945            | 7.36<br>263    | 0.06<br>263    | 0.00<br>392    |
|    |      | $t =$ | 636            |                     | 636<br>$\mathbf 1$      |                | $\overline{7}$ | 966            | 0.10           | $\overline{7}$ | 7              |                |                | 5              |                |
| 94 | 7.3  | 93    | $\mathbf{1}$   | F94                 |                         | 9              |                | $\overline{7}$ | 868            |                |                | 9              | 5              |                | 3              |

APPENDIX 2 (cont.): Single Exponential Smoothing results with 'Sample 10'

|     |      |              | 7.97           |                                   | 0.07                  | 0.00           | 7.76                    | 0.13                    |                       | 7.77                  | 0.12                  | 0.01                  | 7.84           | 0.05        | 0.00                |
|-----|------|--------------|----------------|-----------------------------------|-----------------------|----------------|-------------------------|-------------------------|-----------------------|-----------------------|-----------------------|-----------------------|----------------|-------------|---------------------|
|     |      | $t =$        | 708            |                                   | 708                   | 594            | 483                     | 516                     | 0.01                  | 149                   | 850                   | 651                   | 626            | 373         | 288                 |
| 95  | 7.9  | 94           | 9              | F95                               | 9                     | 3              | 3                       | 7                       | 827                   | $\mathbf{1}$          | 9                     | 5                     | 3              | 7           | 8                   |
|     |      |              | 8.72           |                                   | 2.97                  | 8.87           | 9.73                    | 1.96                    | 3.87                  | 10.5                  | 1.17                  | 1.38                  | 11.3           | 0.38        | 0.14                |
|     |      | $t =$        | 167            |                                   | 832                   | 044            | 241                     | 758                     | 138                   | 214                   | 855                   | 898                   | 146            | 537         | 851                 |
| 96  | 11.7 | 95           | $\mathbf{1}$   | F96                               | 9                     | 3              | 7                       | 3                       | 4                     | 5                     | 3                     | 6                     | 3              | 4           | 3                   |
|     |      |              | 8.73           |                                   | 0.06                  | 0.00           | 9.26                    | 0.46                    |                       | 9.31                  | 0.51                  | 0.26                  | 9.05           | 0.25        | 0.06                |
|     |      | $t =$        | 733            |                                   | 266                   | 392            | 620                     | 620                     | 0.21                  | 643                   | 643                   | 670                   | 146            | 146         | 323                 |
| 97  | 8.8  | 96           | $\overline{7}$ | F97                               | 3                     | 7              | 8                       | 8                       | 735                   | 4                     | 4                     | $\overline{a}$        | 3              | 3           | 3                   |
|     |      |              | 8.86           |                                   | 0.53                  | 0.28           | 9.33                    | 0.06                    | 0.00                  |                       |                       | 0.00                  | 9.36           | 0.03        | 0.00                |
|     |      | $t =$        | 986            |                                   | 013                   | 103            | 310                     | 689                     | 447                   | 9.37                  | 0.02                  | 062                   | 514            | 485         | 121                 |
| 98  | 9.4  | 97           | 9              | F98                               | $\mathbf{1}$          | 8              | 4                       | 6                       | 5                     | 493                   | 507                   | 8                     | 6              | 4           | 5                   |
|     |      |              | 8.95           |                                   | 0.34                  | 0.11           | 9.31                    | 0.01                    | 0.00                  | 9.32                  | 0.02                  | 0.00                  | 9.30           | 0.00        | 4.24                |
|     |      | $t =$        | 589            |                                   | 410                   | 840            | 655                     | 655                     | 027                   | 247                   | 247                   | 050                   | 651            | 651         | $E-$                |
| 99  | 9.3  | 98           | 6              | F99                               | 4                     | 8              | $\overline{2}$          | $\overline{2}$          | 4                     | 9                     | 9                     | 5                     | 5              | 5           | 05                  |
|     |      |              | 8.68           |                                   | 1.08                  |                | 8.45                    | 0.85                    | 0.73                  | 8.11                  | 0.51                  | 0.26                  | 7.77           | 0.17        | 0.02                |
|     |      | $t =$        | 471            | F <sub>10</sub>                   | 471                   | 1.17           | 827                     | 827                     | 663                   | 674                   | 674                   | 702                   | 065            | 065         | 912                 |
| 100 | 7.6  | 99           | 6              | 0                                 | 6                     | 661            | 6                       | 6                       | 8                     | $\overline{4}$        | 4                     | 4                     | 1              | 1           | $\overline{2}$      |
|     |      |              | 8.40           |                                   | 1.10                  | 1.22           | 7.87                    | 0.57                    | 0.33                  | 7.54                  | 0.24                  | 0.06                  | 7.34           | 0.04        | 0.00                |
|     |      | $t =$        | 777            | F <sub>10</sub>                   | 777                   | 716            | 913                     | 913                     | 540                   | 502                   | 502                   | 003                   | 706            | 706         | 221                 |
| 101 | 7.3  | 100          | 3              | $\mathbf{1}$                      | 3                     | 1              | 8                       | 8                       | $\mathbf{1}$          | 3                     | 3                     | 6                     | 5              | 5           | 5                   |
|     |      |              | 8.80           |                                   | 1.59                  | 2.54           | 9.13                    | 1.26                    | 1.58                  | 9.54                  | 0.85                  |                       | 10.0           | 0.30        | 0.09                |
|     |      | $t =$        | 621            | F <sub>10</sub>                   | 378                   | 013            | 956                     | 043                     | 868                   | 350                   | 649                   | 0.73                  | 947            | 529         | 320                 |
| 102 | 10.4 | 101          | 9              | $\overline{2}$                    | $\mathbf{1}$          | 9              | 9                       | $\mathbf{1}$            | 6                     | $\overline{7}$        | 3                     | 358                   | $\mathbf{1}$   | 3           | 4                   |
|     |      |              | 8.66           |                                   | 0.56                  | 0.31           | 8.61                    | 0.51                    | 0.27                  | 8.53                  | 0.43                  | 0.18                  | 8.29           | 0.19        | 0.03                |
|     |      | $t =$        | 497            | F <sub>10</sub>                   | 497                   | 919            | 978                     | 978                     | 017                   | 305                   | 305                   | 753                   | 947            | 947         | 978                 |
| 103 | 8.1  | 102          | 5              | 3                                 | 5                     | 7              | 5                       | 5                       | 6                     | $\overline{2}$        | 2                     | 4                     | 1              | 1           | 9                   |
|     |      |              |                |                                   |                       |                | 9.50                    | 0.89                    | 0.79                  | 9.83                  | 0.56                  | 0.31                  | 10.1           | 0.21        | 0.04                |
|     |      | $t =$        | 9.01           | F <sub>10</sub>                   | 1.38                  | 1.92           | 989                     | 010                     | 229                   | 991                   | 008                   | 369                   | 899            | 005         | 412                 |
| 104 | 10.4 | 103          | 198            | 4                                 | 802                   | 66             | $\overline{2}$          | 8                       | $\overline{2}$        | 6                     | 4                     | 5                     | 5              | 3           | $\overline{2}$      |
|     |      |              | 8.68           |                                   | 1.28                  | 1.66           | 8.45                    | 1.05                    | 1.11                  | 8.13                  | 0.73                  | 0.53                  | 7.67           | 0.27        | 0.07                |
|     |      | $t =$<br>104 | 958<br>4       | F <sub>10</sub><br>5 <sub>5</sub> | 958<br>$\overline{4}$ | 302<br> 7      | 494<br>6                | 494<br>$6^{\circ}$      | 291<br>$\overline{1}$ | 197<br>5              | 197<br>5 <sup>1</sup> | 578<br>$\overline{7}$ | 899<br>5       | 899<br>5    | 783<br>$\mathbf{R}$ |
| 105 | 7.4  |              |                |                                   |                       |                |                         |                         |                       |                       |                       |                       |                |             |                     |
|     |      | $t =$        | 8.35           |                                   | 1.35<br>166           | 1.82<br>700    | 7.72<br>747             | 0.72<br>747             | 0.52                  | 7.33                  | 0.33<br>959           | 0.11<br>532           | 7.06<br>789    | 0.06        |                     |
| 106 | 7    | 105          | 7 6            | $166$ F10                         | $\overline{7}$        | $\overline{4}$ | $\overline{\mathbf{3}}$ | $\overline{\mathbf{3}}$ | 921<br>$\overline{7}$ | 959<br>$\overline{2}$ | $2^{\circ}$           | 3                     | 9 <sup>1</sup> | 789<br>9    | 0.00<br>461         |
|     |      |              | 8.56           |                                   | 0.83                  | 0.70           | 8.56                    |                         |                       |                       | 0.61                  | 0.38                  |                |             | 0.05                |
|     |      | $t =$        | 133            |                                   | 866                   | 336            | 373                     | 0.83                    | 0.69<br>933           | 8.78<br>187           | 812                   | 207                   | 9.16           |             | 438                 |
| 107 | 9.4  | 106          | $\overline{4}$ | F <sub>10</sub><br>$\overline{7}$ | 6                     | $\mathbf{1}$   | $\overline{7}$          | 626<br>3                | $\overline{7}$        | 8                     | $\overline{2}$        | 5                     | 679            | 0.23<br>321 | $\overline{7}$      |
|     |      |              | 8.60           |                                   | 0.19                  | 0.03           | 8.68                    | 0.11                    | 0.01                  | 8.79                  | 0.00                  | 2.96                  | 8.83           | 0.03        | 0.00                |
|     |      | $t =$        | $906$ F10      |                                   | 093                   | 645            | 186                     | 813                     | 395                   | 456                   | 543                   | E-                    | 667            | 667         | 134                 |
| 108 | 8.8  | 107          | $\overline{7}$ | $\,8\,$                           | 3                     | 5              | 8                       | $\overline{2}$          | 5                     | 3                     | $\overline{7}$        | 05                    | 9              | 9           | 5                   |
|     |      |              |                |                                   |                       |                |                         |                         |                       |                       |                       |                       |                |             |                     |

APPENDIX 2 (cont.): Single Exponential Smoothing results with 'Sample 10'

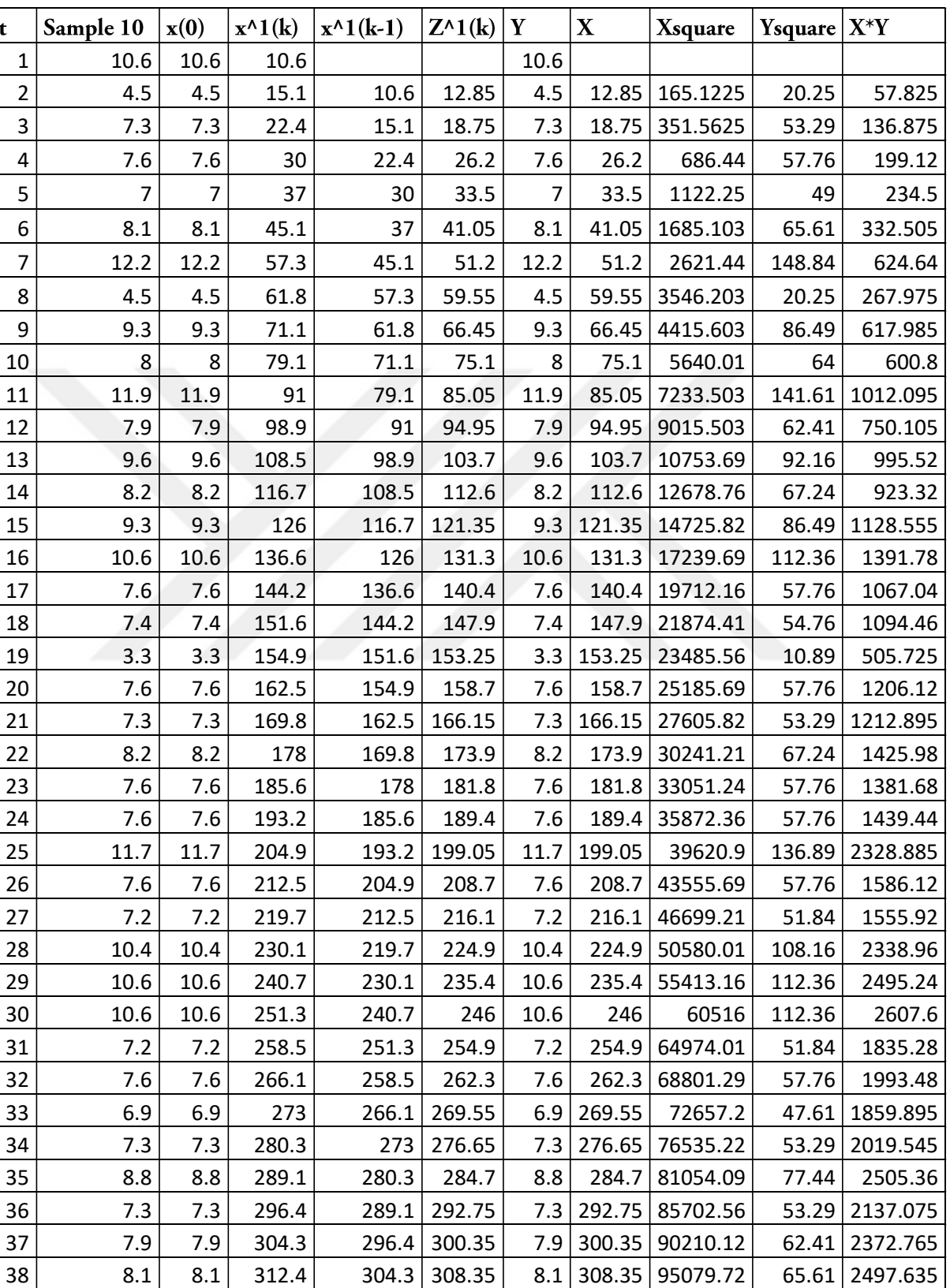

39 4.5 4.5 316.9 312.4 314.65 4.5 314.65 99004.62 20.25 1415.925<br>40 7.4 7.4 324.3 316.9 320.6 7.4 320.6 102784.4 54.76 2372.44

7.4 7.4 324.3 316.9 320.6 7.4 320.6 102784.4 54.76 2372.44

APPENDIX 3: Excel results of the Grey model applied to 'Sample 10'

| 41 | 7.2            | 7.2  | 331.5 | 324.3 | 327.9  | 7.2            | 327.9  | 107518.4 | 51.84  | 2360.88  |
|----|----------------|------|-------|-------|--------|----------------|--------|----------|--------|----------|
| 42 | 11.9           | 11.9 | 343.4 | 331.5 | 337.45 | 11.9           | 337.45 | 113872.5 | 141.61 | 4015.655 |
| 43 | 3.3            | 3.3  | 346.7 | 343.4 | 345.05 | 3.3            | 345.05 | 119059.5 | 10.89  | 1138.665 |
| 44 | 9.4            | 9.4  | 356.1 | 346.7 | 351.4  | 9.4            | 351.4  | 123482   | 88.36  | 3303.16  |
| 45 | 8.8            | 8.8  | 364.9 | 356.1 | 360.5  | 8.8            | 360.5  | 129960.3 | 77.44  | 3172.4   |
| 46 | 7.3            | 7.3  | 372.2 | 364.9 | 368.55 | 7.3            | 368.55 | 135829.1 | 53.29  | 2690.415 |
| 47 | 11.7           | 11.7 | 383.9 | 372.2 | 378.05 | 11.7           | 378.05 | 142921.8 | 136.89 | 4423.185 |
| 48 | 4.5            | 4.5  | 388.4 | 383.9 | 386.15 | 4.5            | 386.15 | 149111.8 | 20.25  | 1737.675 |
| 49 | 12.2           | 12.2 | 400.6 | 388.4 | 394.5  | 12.2           | 394.5  | 155630.3 | 148.84 | 4812.9   |
| 50 | 9.4            | 9.4  | 410   | 400.6 | 405.3  | 9.4            | 405.3  | 164268.1 | 88.36  | 3809.82  |
| 51 | 9.4            | 9.4  | 419.4 | 410   | 414.7  | 9.4            | 414.7  | 171976.1 | 88.36  | 3898.18  |
| 52 | 7.3            | 7.3  | 426.7 | 419.4 | 423.05 | 7.3            | 423.05 | 178971.3 | 53.29  | 3088.265 |
| 53 | 4.5            | 4.5  | 431.2 | 426.7 | 428.95 | 4.5            | 428.95 | 183998.1 | 20.25  | 1930.275 |
| 54 | 7.3            | 7.3  | 438.5 | 431.2 | 434.85 | 7.3            | 434.85 | 189094.5 | 53.29  | 3174.405 |
| 55 | 7.4            | 7.4  | 445.9 | 438.5 | 442.2  | 7.4            | 442.2  | 195540.8 | 54.76  | 3272.28  |
| 56 | 8.1            | 8.1  | 454   | 445.9 | 449.95 | 8.1            | 449.95 | 202455   | 65.61  | 3644.595 |
| 57 | 8.1            | 8.1  | 462.1 | 454   | 458.05 | 8.1            | 458.05 | 209809.8 | 65.61  | 3710.205 |
| 58 | 8.8            | 8.8  | 470.9 | 462.1 | 466.5  | 8.8            | 466.5  | 217622.3 | 77.44  | 4105.2   |
| 59 | 7.6            | 7.6  | 478.5 | 470.9 | 474.7  | 7.6            | 474.7  | 225340.1 | 57.76  | 3607.72  |
| 60 | 7.2            | 7.2  | 485.7 | 478.5 | 482.1  | 7.2            | 482.1  | 232420.4 | 51.84  | 3471.12  |
| 61 | 8.8            | 8.8  | 494.5 | 485.7 | 490.1  | 8.8            | 490.1  | 240198   | 77.44  | 4312.88  |
| 62 | 8.2            | 8.2  | 502.7 | 494.5 | 498.6  | 8.2            | 498.6  | 248602   | 67.24  | 4088.52  |
| 63 | 8.2            | 8.2  | 510.9 | 502.7 | 506.8  | 8.2            | 506.8  | 256846.2 | 67.24  | 4155.76  |
| 64 | 6.9            | 6.9  | 517.8 | 510.9 | 514.35 | 6.9            | 514.35 | 264555.9 | 47.61  | 3549.015 |
| 65 | 9.4            | 9.4  | 527.2 | 517.8 | 522.5  | 9.4            | 522.5  | 273006.3 | 88.36  | 4911.5   |
| 66 | 7.3            | 7.3  | 534.5 | 527.2 | 530.85 | 7.3            | 530.85 | 281801.7 | 53.29  | 3875.205 |
| 67 | 7.2            | 7.2  | 541.7 | 534.5 | 538.1  | 7.2            | 538.1  | 289551.6 | 51.84  | 3874.32  |
| 68 | 7.4            | 7.4  | 549.1 | 541.7 | 545.4  | 7.4            | 545.4  | 297461.2 | 54.76  | 4035.96  |
| 69 | 12.2           | 12.2 | 561.3 | 549.1 | 555.2  | 12.2           | 555.2  | 308247   | 148.84 | 6773.44  |
| 70 | 12.2           | 12.2 | 573.5 | 561.3 | 567.4  | 12.2           | 567.4  | 321942.8 | 148.84 | 6922.28  |
| 71 | 8.8            | 8.8  | 582.3 | 573.5 | 577.9  | 8.8            | 577.9  | 333968.4 | 77.44  | 5085.52  |
| 72 | 9.3            | 9.3  | 591.6 | 582.3 | 586.95 | 9.3            | 586.95 | 344510.3 | 86.49  | 5458.635 |
| 73 | 6.9            | 6.9  | 598.5 | 591.6 | 595.05 | 6.9            | 595.05 | 354084.5 | 47.61  | 4105.845 |
| 74 | 8.2            | 8.2  | 606.7 | 598.5 | 602.6  | 8.2            | 602.6  | 363126.8 | 67.24  | 4941.32  |
| 75 | $\overline{7}$ | 7    | 613.7 | 606.7 | 610.2  | $\overline{7}$ | 610.2  | 372344   | 49     | 4271.4   |
| 76 | 8.8            | 8.8  | 622.5 | 613.7 | 618.1  | 8.8            | 618.1  | 382047.6 | 77.44  | 5439.28  |
| 77 | 9.4            | 9.4  | 631.9 | 622.5 | 627.2  | 9.4            | 627.2  | 393379.8 | 88.36  | 5895.68  |
| 78 | 3.3            | 3.3  | 635.2 | 631.9 | 633.55 | 3.3            | 633.55 | 401385.6 | 10.89  | 2090.715 |
| 79 | 7.4            | 7.4  | 642.6 | 635.2 | 638.9  | 7.4            | 638.9  | 408193.2 | 54.76  | 4727.86  |
| 80 | 7.2            | 7.2  | 649.8 | 642.6 | 646.2  | 7.2            | 646.2  | 417574.4 | 51.84  | 4652.64  |
| 81 | 7.3            | 7.3  | 657.1 | 649.8 | 653.45 | 7.3            | 653.45 | 426996.9 | 53.29  | 4770.185 |
| 82 | 7.3            | 7.3  | 664.4 | 657.1 | 660.75 | 7.3            | 660.75 | 436590.6 | 53.29  | 4823.475 |
| 83 | 8.1            | 8.1  | 672.5 | 664.4 | 668.45 | 8.1            | 668.45 | 446825.4 | 65.61  | 5414.445 |

APPENDIX 3 (cont.): Excel results of the Grey model applied to 'Sample 10'

| 84              | 3.3 <sub>1</sub> | 3.3 <sub>1</sub> | 675.8 |       | 672.5   674.15 |      | $3.3$   674.15   454478.2 |        | 10.89   2224.695 |
|-----------------|------------------|------------------|-------|-------|----------------|------|---------------------------|--------|------------------|
| 85 <sup>1</sup> | 7.3 I            | 7.3              | 683.1 |       | 675.8 679.45   |      | $7.3$ 679.45 461652.3     |        | 53.29   4959.985 |
| 86              | 9.6              | 9.6              | 692.7 | 683.1 | 687.9          |      | $9.6$ 687.9 473206.4      | 92.16  | 6603.84          |
| 87              | 8.8              | 8.8              | 701.5 | 692.7 | 697.1          | 8.8  | 697.1   485948.4          | 77.44  | 6134.48          |
| 88              | 12.2             | 12.2             | 713.7 | 701.5 | 707.6          | 12.2 | 707.6 500697.8            | 148.84 | 8632.72          |

APPENDIX 3 (cont.): Excel results of the Grey model applied to 'Sample 10'

### The followings are the forecasts

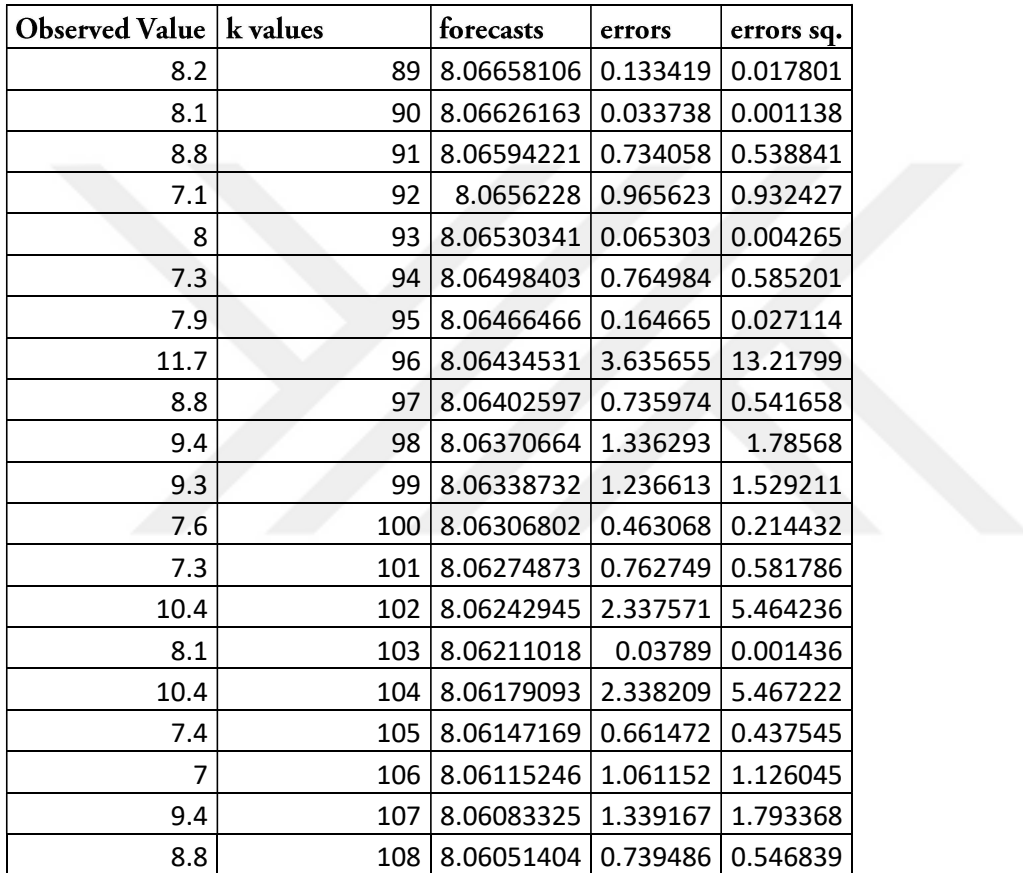

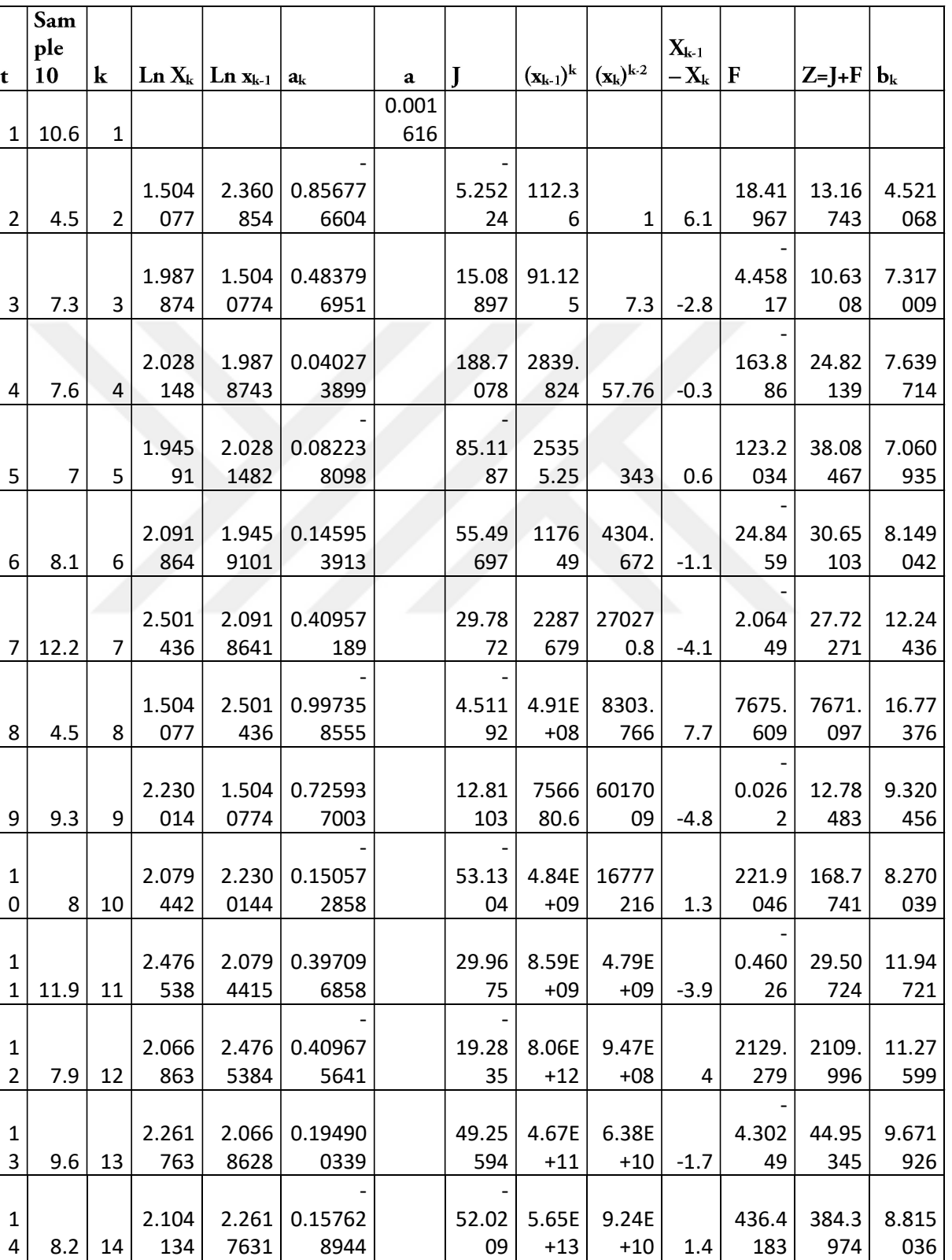

09

+13

 $+10$  1.4

4 8.2 14

134

7631

APPENDIX 4: Numerical operations of the Grey model with Optimization of Background Value applied to 'Sample 10'

1  $5$  9.3 15 2.230 014  $2.104$ 1342 0.12588 0246 73.87 974 5.1E+ 13 3.89E  $+12$  -1.1 - 11.89 97 61.98 002 9.399 168 1  $6$  10.6 16 2.360 854 2.230 0144 0.13083 9601 81.01 523 3.13E +15 2.26E  $+14$  -1.3 - 10.65 37 70.36 15 10.71 258 1  $7 | 7.6 | 17$ 2.028 148 2.360 854 - 0.33270 5754 - 22.84 3 2.69E +17 1.63E  $+13$  3 5506. 486 5483. 643 16.37 383 1  $8$  7.4 18 2.001 48 2.028 1482 - 0.02666 8247 - 277.4 84 7.16E +15 8.09E  $+13$  0.2 442.4 938 165.0 102 7.664 016 1  $9$  3.3 19 1.193 922  $2.001$ 48 - 0.80755 7532 - 4.086 4 3.28E +16 6.53E  $+08$  4.1 12242 831 12242 827 19591 .82 2  $0$  7.6 20 2.028 148 1.193 9225 0.83422 5779 9.110 244 2.35E +10 7.16E  $+15$  -4.3 -7.6E-07 9.110 243 7.614 576 2  $1 \mid 7.3 \mid 21$ 1.987 874 2.028 1482 - 0.04027 3899 - 181.2 59 3.14E +18 2.53E  $+16$  0.3 413.8 375 232.5 787 7.672 126 2  $2 | 8.2 | 22$ 2.104 134 1.987 8743 0.11625 9806 70.53 168 9.84E +18 1.89E  $+18$  -0.9 - 5.788 73 64.74 295 8.303 589 2  $3 \mid 7.6 \mid 23$ 2.028 148 2.104 1342 - 0.07598 5907 - 100.0 19 1.04E +21 3.14E  $+18$  0.6 552.6 904 452.6 718 8.324 275  $\overline{2}$  $4$  7.6 24 2.028 148 2.028  $1482$  0 #DIV/ 0! 1.38E +21 2.39E  $+19$  0 #DIV/ 0! #DIV/ 0! #DIV/ 0! 2  $5 | 11.7 | 25$ 2.459 589 2.028 1482 0.43144 0595 27.11 845 1.05E +22 3.7E+  $24$  -4.1 - 0.000 69 27.11 776 11.74 339 2  $6$  7.6 26 2.028 148 2.459 5888 - 0.43144 0595 - 17.61 54 5.93E +27 1.38E  $+21$  4.1 10483 89 10483 71 1684. 994 2  $7 | 7.2 | 27$ 1.974 081 2.028 1482 - 0.05406 7221 - 133.1 68 6.05E +23 2.71E  $+21$  0.4 557.9 491 424.7 815 7.879 65 2  $8 | 10.4 | 28$ 2.341 806 1.974 081 0.36772 478 28.28 202 1.01E +24 2.77E  $+26$  -3.2 - 0.001 14 28.28 088 10.44 525 2  $9 | 10.6 | 29$ 2.360 854  $2.341$ 8058 0.01904 8195 556.4 832 3.12E +29 4.82E  $+27$  -0.2 - 323.3 54 233.1 29 10.97 301 3  $0 \mid 10.6 \mid 30$ 2.360 854 2.360 854 0 #DIV/ 0! 5.74E +30 5.11E  $+28$  0 #DIV/ 0! #DIV/ 0! #DIV/ 0! 3  $1 \mid 7.2 \mid 31$ 1.974 081 2.360 854 - 0.38677 2975 - 18.61 56 6.09E +31 7.29E +24 3.4 24567 47 24567 29 3937. 966

APPENDIX 4 (cont.): Numerical operations of the Grey model with Optimization of Background Value applied to 'Sample 10'

3  $2 \mid 7.6 \mid 32$ 2.028 148 1.974 081 0.05406 7221 140.5 658 2.72E +27 2.66E  $+26$  -0.4 - 25.59 6 114.9 698 7.783 952 3  $3 | 6.9 | 33$ 1.931 521 2.028 1482 - 0.09662 6836 - 71.40 87 1.17E +29 1.01E  $+26$  0.7 1649. 79 1578. 381 9.425 41 3  $4$  7.3 34 1.987 874 1.931 5214 0.05635 2937 129.5 407 3.32E +28 4.23E  $+27$  -0.4 -19.61 109.9 307 7.475 889 3  $5 \mid 8.8 \mid 35$ 2.174 752 1.987 8743 0.18687 7373 47.08 97 1.65E +30 1.47E  $+31$  -1.5 - 0.074 52 47.01 518 8.875 224 3  $6$  7.3 36 1.987 874 2.174 7517 - 0.18687 7373 - 39.06 3 1E+3 4 2.25E  $+29$  1.5 29669 .33 29630 .26 54.70 842 3 7 7.9 37 2.066 863 1.987 8743 0.07898 8411 100.0 147 8.77E +31 2.61E  $+31$  -0.6 - 5.595 6 94.41 908 8.051 071 3  $8 | 8.1 | 38$ 2.091 864 2.066 8628 0.02500 1302 323.9 831 1.29E +34 5.08E  $+32$  -0.2 - 126.8 64 197.1 19 8.415 39 3  $9 | 4.5 | 39$ 1.504 077 2.091 8641 - 0.58778 6665 - 7.655 84 2.7E+ 35 1.48E +24 3.6 5.08E +10 5.08E +10 81258 768 4  $0$  7.4 40 2.001 48 1.504 0774 0.49740 2603 14.87 728 1.34E +26 1.07E  $+33$  -2.9 -4.3E-08 14.87 728 7.423 804 4  $1$  7.2 41 1.974 081 2.001 48 - 0.02739 8974 - 262.7 84 4.35E +35 2.73E  $+33$  0.2 797.0 823 534.2 987 8.054 878 4  $2 | 11.9 | 42$ 2.476 538 1.974 081 0.50245 7374 23.68 36 1.02E +36 1.05E  $+43$  -4.7 -2.1E-08 23.68 36 11.93 789 4  $3 \mid 3.3 \mid 43$ 1.193 922 2.476 5384 - 1.28261 5932 - 2.572 87 1.77E +46 1.82E  $+21$  8.6 1.13E +24 1.13E +24 1.82E +21 4  $4 | 9.4 | 44$ 2.240 71 1.193 9225 1.04678 7221 8.979 857 6.53E +22 7.44E  $+40$  -6.1 -1.4E-19 8.979 857 9.414 368 4  $5$  8.8 45 2.174 752 2.240 7097 - 0.06595 7968 - 133.4 18 6.18E +43 4.1E+ 40 0.6 2511. 003 2377. 585 12.60 414 4  $6$  7.3 46 1.987 874 2.174 7517 - 0.18687 7373 - 39.06 3 2.79E +43 9.69E  $+37$  1.5 19226 7.5 19222 8.4 314.8 655 4  $7 | 11.7 | 47$ 2.459 589 1.987 8743 0.47171 4494 24.80 314 3.77E +40 1.17E  $+48$  -4.4 -7.3E-09 24.80 314 11.73 969 4  $8 | 4.5 | 48$ 1.504 077 2.459 5888 - 0.95551 1445 - 4.709 52 1.87E +51 1.12E  $+30$  7.2 2.33E +20 2.33E +20 3.73E +17 4  $9$  12.2 49 2.501 436 1.504 0774 0.99735 8555 12.23 231 1.02E +32 1.15E +51 -7.7 -1.2E-20 12.23 231 12.21 957

APPENDIX 4 (cont.): Numerical operations of the Grey model with Optimization of Background Value applied to 'Sample 10'

| 5              |     |    | 2.240        | 2.501 | 0.26072          | 36.05                    | 2.08E          | 5.13E          |        | 14477       | 14477 | 23173 |
|----------------|-----|----|--------------|-------|------------------|--------------------------|----------------|----------------|--------|-------------|-------|-------|
| $\mathbf 0$    | 9.4 | 50 | 71           | 436   | 6262             | 31                       | $+54$          | $+46$          | 2.8    | 599         | 562   | .5    |
| 5              |     |    | 2.240        | 2.240 |                  | #DIV/                    | 4.26E          | 4.82E          |        | #DIV/       | #DIV/ | #DIV/ |
| $\mathbf{1}$   | 9.4 | 51 | 71           | 7097  | $\pmb{0}$        | 0!                       | $+49$          | $+47$          | 0      | 0!          | 0!    | 0!    |
|                |     |    |              |       |                  |                          |                |                |        |             |       |       |
| 5              |     |    | 1.987        | 2.240 | 0.25283          | 28.87                    | 4.01E          | 1.47E          |        | 13010       | 13010 | 20823 |
| $\overline{2}$ | 7.3 | 52 | 874          | 7097  | 5341             | 25                       | $+50$          | $+43$          | 2.1    | 263         | 234   | .68   |
|                |     |    |              |       |                  |                          |                |                |        |             |       |       |
| 5              |     |    | 1.504        | 1.987 | 0.48379          | 9.301                    | $5.7E+$        | 2.06E          |        | 9.89E       | 9.89E | 1.58E |
| 3              | 4.5 | 53 | 077          | 8743  | 6951             | 42                       | 45             | $+33$          | 2.8    | $+11$       | $+11$ | $+09$ |
| 5              |     |    | 1.987        | 1.504 | 0.48379          | 15.08                    | 1.88E          | 7.81E          |        | $-8.6E-$    | 15.08 | 7.324 |
| 4              | 7.3 | 54 | 874          | 0774  | 6951             | 897                      | $+35$          | $+44$          | $-2.8$ | 11          | 897   | 142   |
|                |     |    |              |       |                  |                          |                |                |        |             |       |       |
| 5              |     |    | 2.001        | 1.987 | 0.01360          | 543.8                    | 3.04E          | 1.17E          |        | 259.1       | 284.7 | 7.855 |
| 5              | 7.4 | 55 | 48           | 8743  | 5652             | 916                      | $+47$          | $+46$          | $-0.1$ | 05          | 864   | 658   |
|                |     |    |              | 2.001 | 0.09038          |                          |                |                |        |             | 89.02 | 8.242 |
| 5<br>6         | 8.1 | 56 | 2.091<br>864 | 48    | 4061             | 89.61<br>757             | 4.75E<br>$+48$ | 1.14E<br>$+49$ | $-0.7$ | 0.593<br>86 | 371   | 438   |
| 5              |     |    | 2.091        | 2.091 |                  | #DIV/                    | 6.08E          | 9.26E          |        | #DIV/       | #DIV/ | #DIV/ |
| $\overline{7}$ | 8.1 | 57 | 864          | 8641  | $\boldsymbol{0}$ | 0!                       | $+51$          | $+49$          | 0      | 0!          | 0!    | 0!    |
|                |     |    |              |       |                  |                          |                |                |        |             |       |       |
| 5              |     |    | 2.174        | 2.091 | 0.08288          | 106.1                    | 4.92E          | 7.78E          |        | 0.903       | 105.2 | 8.968 |
| 8              | 8.8 | 58 | 752          | 8641  | 766              | 678                      | $+52$          | $+52$          | $-0.7$ | 66          | 641   | 423   |
|                |     |    |              |       |                  |                          |                |                |        |             |       |       |
| 5              |     |    | 2.028        | 2.174 | 0.14660          | 51.84                    | $5.3E+$        | 1.61E          |        | 27473       | 27468 | 447.1 |
| 9              | 7.6 | 59 | 148          | 7517  | 3474             | 05                       | 55             | $+50$          | 1.2    | 9.8         | 8     | 008   |
|                |     |    |              |       |                  |                          |                |                |        |             |       |       |
| 6              |     |    | 1.974        | 2.028 | 0.05406          | 133.1                    | 7.06E          | 5.31E          |        | 3322.       | 3189. | 12.30 |
| 0              | 7.2 | 60 | 081          | 1482  | 7221             | 68                       | $+52$          | $+49$          | 0.4    | 544         | 377   | 3     |
|                |     |    |              |       |                  |                          |                |                |        |             |       |       |
| 6              |     |    | 2.174        | 1.974 | 0.20067          | 43.85                    | 1.98E          | $5.3E+$        |        | 0.000       | 43.85 | 8.870 |
| 1              | 8.8 | 61 | 752          | 081   | 0695             | 294                      | $+52$          | 55             | $-1.6$ | 23          | 271   | 164   |
|                |     |    |              |       |                  |                          |                |                |        |             |       |       |
| 6              |     |    | 2.104        | 2.174 | 0.07061          | 116.1                    | 3.61E          | 6.74E          |        | 8931.       | 8815. | 22.30 |
| $\overline{2}$ | 8.2 | 62 | 134          | 7517  | 7567             | 18                       | $+58$          | $+54$          | 0.6    | 888         | 77    | 523   |
| 6<br>3         |     |    | 2.104        | 2.104 |                  | #DIV/                    | 3.72E          | 5.53E          |        | #DIV/       | #DIV/ | #DIV/ |
|                | 8.2 | 63 | 134          | 1342  | $\pmb{0}$        | 0!                       | $+57$          | $+55$          | 0      | 0!          | 0!    | 0!    |
| 6              |     |    | 1.931        | 2.104 | 0.17261          | 39.97                    | 3.05E          | 1.02E          |        | 22987       | 22987 | 3684. |
| 4              | 6.9 | 64 | 521          | 1342  | 2743             | 39                       | $+58$          | $+52$          | 1.3    | 91          | 51    | 902   |
| 6              |     |    | 2.240        | 1.931 | 0.30918          | 30.40                    | 3.35E          | 2.03E          |        | $-6.6E-$    | 30.40 | 9.448 |
| 5              | 9.4 | 65 | 71           | 5214  | 8278             | 219                      | $+54$          | $+61$          | $-2.5$ | 08          | 219   | 643   |
|                |     |    |              |       |                  | $\overline{\phantom{a}}$ |                |                |        |             |       |       |
| 6              |     |    | 1.987        | 2.240 | 0.25283          | 28.87                    | 1.68E          | 1.79E          |        | 4.48E       | 4.48E | 71726 |
| 6              | 7.3 | 66 | 874          | 7097  | 5341             | 25                       | $+64$          | $+55$          | 2.1    | $+08$       | $+08$ | 6.2   |
|                |     |    |              |       |                  |                          |                |                |        |             |       |       |
|                |     |    |              |       |                  |                          |                |                |        |             |       |       |
| 6              |     |    | 1.974        | 1.987 | 0.01379          | 521.9                    | 6.96E          | 5.33E          |        | 1306.       | 784.2 | 8.454 |

APPENDIX 4 (cont.): Numerical operations of the Grey model with Optimization of Background Value applied to 'Sample 10'

APPENDIX 4 (cont.): Numerical operations of the Grey model with Optimization of Background Value applied to 'Sample 10'

| 6              |                |    | 2.001 | 1.974 | 0.02739          | 270.0 | 1.99E   | 2.34E   |        |          | 227.5   | 7.764 |
|----------------|----------------|----|-------|-------|------------------|-------|---------|---------|--------|----------|---------|-------|
| 8              | 7.4            | 68 | 48    | 081   | 8974             | 831   | $+58$   | $+57$   | $-0.2$ | $-42.49$ | 932     | 149   |
| 6              |                |    | 2.501 | 2.001 | 0.49995          | 24.40 | 9.48E   | 6.11E   |        | $-3.2E-$ | 24.40   | 12.23 |
| 9              | 12.2           | 69 | 436   | 48    | 5952             | 215   | $+59$   | $+72$   | $-4.8$ | 14       | 215     | 904   |
| $\overline{7}$ |                |    | 2.501 | 2.501 |                  | #DIV/ | 1.11E   | 7.46E   |        | #DIV/    | #DIV/   | #DIV/ |
| 0              | 12.2           | 70 | 436   | 436   | $\boldsymbol{0}$ | 0!    | $+76$   | $+73$   | 0      | 0!       | 0!      | 0!    |
|                |                |    |       |       |                  |       |         |         |        |          |         |       |
| $\overline{7}$ |                |    | 2.174 | 2.501 | 0.32668          | 26.93 | 1.35E   | 1.48E   |        | $2.7E+$  | $2.7E+$ | 4.31E |
| $\mathbf{1}$   | 8.8            | 71 | 752   | 436   | 423              | 73    | $+77$   | $+65$   | 3.4    | 11       | 11      | $+08$ |
|                |                |    |       |       |                  |       |         |         |        |          |         |       |
| $\overline{7}$ |                |    | 2.230 | 2.174 | 0.05526          | 168.2 | 1.01E   | 6.22E   |        | 3.235    | 165.0   | 9.564 |
| $\overline{2}$ | 9.3            | 72 | 014   | 7517  | 2679             | 872   | $+68$   | $+67$   | $-0.5$ | 76       | 514     | 082   |
|                |                |    |       |       |                  |       |         |         |        |          |         |       |
| $\overline{7}$ |                |    | 1.931 | 2.230 | 0.29849          | 23.11 | $5E+7$  | 3.62E   |        | 5.76E    | 5.76E   | 92231 |
| 3              | 6.9            | 73 | 521   | 0144  | 2989             | 61    | 0       | $+59$   | 2.4    | $+10$    | $+10$   | 352   |
|                |                |    |       |       |                  |       |         |         |        |          |         |       |
| $\overline{7}$ |                |    | 2.104 | 1.931 | 0.17261          | 47.50 | 1.19E   | 6.23E   |        | 0.000    | 47.50   | 8.276 |
| $\overline{4}$ | 8.2            | 74 | 134   | 5214  | 2743             | 518   | $+62$   | $+65$   | $-1.3$ | 15       | 504     | 008   |
|                |                |    |       |       |                  |       |         |         |        |          |         |       |
| $\overline{7}$ |                |    | 1.945 | 2.104 | 0.15822          | 44.24 | 3.44E   | 4.92E   |        | 58170    | 58169   | 9314. |
| 5              | $\overline{7}$ | 75 | 91    | 1342  | 4005             | 11    | $+68$   | $+61$   | 1.2    | 23       | 79      | 166   |
| $\overline{7}$ |                |    | 2.174 | 1.945 | 0.22884          | 38.45 | 1.69E   | 7.79E   |        | $-1.2E-$ | 38.45   | 8.861 |
| 6              | 8.8            | 76 | 752   | 9101  | 1572             | 455   | $+64$   | $+69$   | $-1.8$ | 06       | 455     | 527   |
|                |                |    |       |       |                  |       |         |         |        |          |         |       |
| $\overline{7}$ |                |    | 2.240 | 2.174 | 0.06595          | 142.5 | 5.31E   | 9.65E   |        | 0.917    | 141.5   | 9.626 |
| $\overline{7}$ | 9.4            | 77 | 71    | 7517  | 7968             | 15    | $+72$   | $+72$   | $-0.6$ | 12       | 979     | 557   |
|                |                |    |       |       |                  |       |         |         |        |          |         |       |
| $\overline{7}$ |                |    | 1.193 | 2.240 | 1.04678          | 3.152 | 8.02E   | 2.55E   |        | 5.15E    | 5.15E   | 8.24E |
| 8              | 3.3            | 78 | 922   | 7097  | 7221             | 5     | $+75$   | $+39$   | 6.1    | $+35$    | $+35$   | $+32$ |
| $\overline{7}$ |                |    | 2.001 | 1.193 | 0.80755          | 9.163 | 9.17E   | 8.53E   |        | $-2.6E-$ | 9.163   | 7.414 |
| 9              | 7.4            | 79 | 48    | 9225  | 7532             | 434   | $+40$   | $+66$   | $-4.1$ | 27       | 434     | 661   |
|                |                |    |       |       |                  |       |         |         |        |          |         |       |
| 8              |                |    | 1.974 |       | $2.001$ 0.02739  | 262.7 | 3.46E   | 7.45E   |        | 2320.    | 2057.   | 10.49 |
| 0              | 7.2            | 80 | 081   | 48    | 8974             | 84    | $+69$   | +66     | 0.2    | 453      | 67      | 227   |
|                |                |    |       |       |                  |       |         |         |        |          |         |       |
| 8              |                |    | 1.987 | 1.974 | 0.01379          | 529.2 | 2.78E   | 1.59E   |        | 174.3    | 354.8   | 7.867 |
| 1              | 7.3            | 81 | 874   | 081   | 3322             | 416   | $+69$   | $+68$   | $-0.1$ | 52       | 899     | 824   |
| 8              |                |    | 1.987 | 1.987 |                  | #DIV/ | $6.2E+$ | 1.16E   |        | #DIV/    | #DIV/   | #DIV/ |
| $\overline{2}$ | 7.3            | 82 | 874   | 8743  | $\mathbf 0$      | 0!    | 70      | $+69$   | 0      | 0!       | 0!      | 0!    |
|                |                |    |       |       |                  |       |         |         |        |          |         |       |
| 8              |                |    | 2.091 | 1.987 | 0.10398          | 77.89 | 4.53E   | 3.87E   |        | 0.014    | 77.87   | 8.224 |
| 3              | 8.1            | 83 | 864   | 8743  | 9714             | 232   | $+71$   | $+73$   | $-0.8$ | 64       | 768     | 604   |
|                |                |    |       |       |                  |       |         |         |        |          |         |       |
| 8              |                |    | 1.193 | 2.091 | 0.89794          | 3.675 | 2.05E   | $3.3E+$ |        | $1.3E+$  | $1.3E+$ | 2.08E |
| 4              | 3.3            | 84 | 922   | 8641  | 1593             | 07    | $+76$   | 42      | 4.8    | 33       | 33      | $+30$ |
| 8              |                |    | 1.987 | 1.193 | 0.79395          | 9.194 | 1.18E   | 4.53E   |        | $-6.5E-$ | 9.194   | 7.314 |
| 5              | 7.3            | 85 | 874   | 9225  | 188              | 512   | $+44$   | $+71$   | $-4$   | 29       | 512     | 711   |
| 8              |                |    | 2.261 | 1.987 | 0.27388          | 35.05 | 1.76E   | 3.24E   |        | $-2.4E-$ | 35.05   | 9.656 |
| 6              | 9.6            | 86 | 763   | 8743  | 875              | 073   | $+74$   | $+82$   | $-2.3$ | 09       | 073     | 081   |

|                          |                  |    |     |      |                           | -     |                 |       |                  |                 |                       |     |
|--------------------------|------------------|----|-----|------|---------------------------|-------|-----------------|-------|------------------|-----------------|-----------------------|-----|
|                          |                  |    |     |      | $2.174$   2.261   0.08701 |       | $101.1$   2.87E | 1.91E |                  |                 | 18770   18760   308.9 |     |
| $\overline{\phantom{a}}$ | 8.8 <sub>1</sub> | 87 | 752 | 7631 | 1377                      | 36    | +85 l           | +80   | 0.8 <sub>1</sub> | 6.9             | 5.7 <sub>1</sub>      | 692 |
| 8                        |                  |    |     |      | 2.501 2.174 0.32668       | 37.34 | $1.3E+$         | 2.67E |                  |                 | $-1.4E-$ 37.34 12.25  |     |
| 8                        | 12.2             | 88 | 436 | 7517 | 423                       | 493   | 83              | +93   | $-3.4$           | 11 <sup>1</sup> | 4931                  | 975 |

APPENDIX 4 (cont.): Numerical operations of the Grey model with Optimization of Background Value applied to 'Sample 10'

The followings are the forecasts

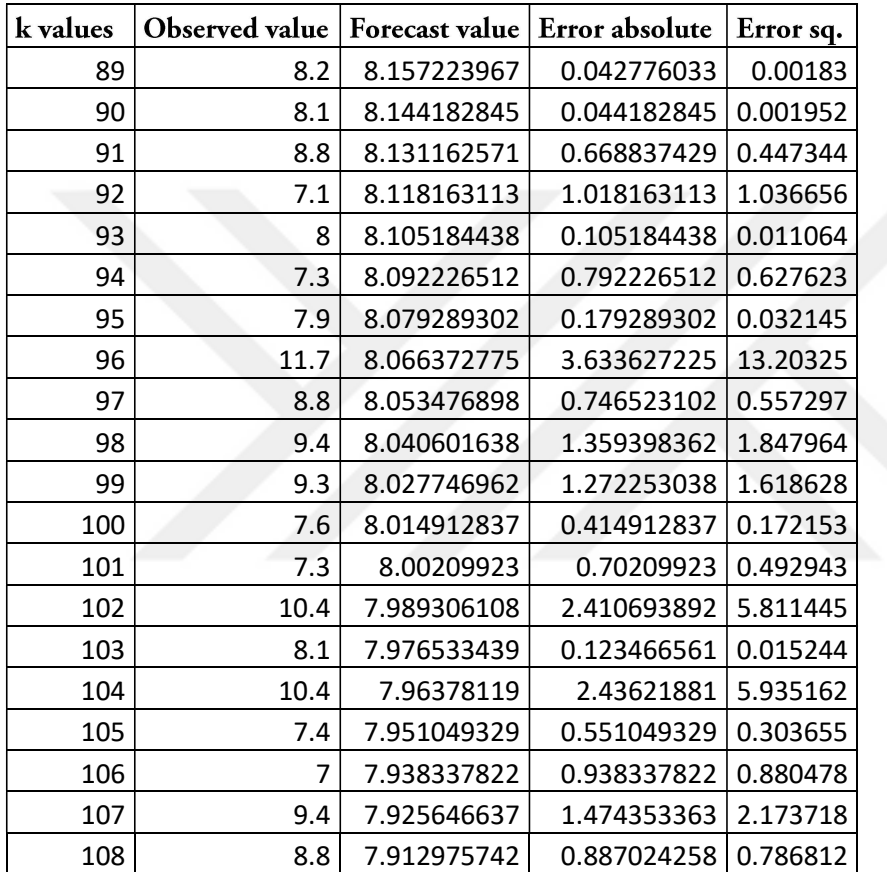

|                | Error       | Error       |                | Forec         | Forec      |         |                        |               |                    |              |             |          |                       |              |
|----------------|-------------|-------------|----------------|---------------|------------|---------|------------------------|---------------|--------------------|--------------|-------------|----------|-----------------------|--------------|
|                | S           | S           |                | asts          | asts       |         |                        |               |                    |              |             |          |                       |              |
|                | (Grey       | (ARI        |                | (Grey         | (ARI       |         | Hybr                   |               |                    | Hybri        |             |          | Hybri                 |              |
| <b>GDP</b>     |             | MA)         | t              |               | MA)        |         | id                     | errors        |                    | d            | errors      |          | d                     | errors       |
|                |             |             |                |               |            |         |                        |               |                    |              |             |          |                       |              |
| 2754           | 2309        |             |                | 25239         | 27549      |         | 2708                   | 4619          |                    | 27318        | 2309        |          | 27433                 | 1154         |
| 9452           | 6995.       |             |                | 7524.         | 4520.      |         | 7512                   | 399.0         |                    | 4820.        | 699.5       |          | 9670.                 | 849.7        |
| 0              | 38          | $\mathbf 0$ | 1              | 8             | 1          |         | $\mathbf{1}$           | 77            |                    | 6            | 38          |          | 4                     | 69           |
|                |             |             |                |               |            | al      |                        |               | al                 |              |             | al       |                       |              |
|                |             |             |                |               |            | р       |                        |               | р                  |              |             | р        |                       |              |
| 3437           | 7089        | 6843        |                |               | 27533      | ha      | 2748                   | 6893<br>1277. | ha                 | 27508        | 6868        | ha       | 27520                 | 6856         |
| 7196<br>5      | 9281.<br>65 | 9276.<br>35 | $\overline{2}$ | 27287<br>2683 | 2688.<br>3 | 0.<br>2 | 4068<br>$\overline{7}$ | 41            | 0.<br>$\mathbf{1}$ | 6687.<br>8   | 5276.<br>88 | 0.<br>05 | 9688.<br>$\mathbf{1}$ | 2276.<br>61  |
|                |             |             |                |               |            | be      |                        |               |                    |              |             |          |                       |              |
| 3399           | 4490        | 5609        |                | 29500         | 34552      | ta      | 3354                   | 4493          | be<br>ta           | 34047        | 5577        | be<br>ta | 34299                 | 3083         |
| 1383           | 4992.       | 116.4       |                | 8840.         | 2949.      | 0.      | 2012                   | 705.3         | 0.                 | 1538.        | 05.54       | 0.       | 7244.                 | 410.9        |
| 3              | 56          | 48          | 3              | 5             | 5          | 8       | 8                      | 54            | 9                  | 6            | 67          | 95       | 1                     | 97           |
|                |             |             |                |               |            |         |                        |               |                    |              |             |          |                       |              |
| 3597           | 4083        | 1822        |                |               |            |         | 3370                   | 2274          |                    | 33928        |             |          | 34041                 | 1935         |
| 7236           | 1621.       | 5894.       |                | 31894         | 34154      |         | 2532                   | 7039.         |                    | 5896.        | 2048        |          | 6182.                 | 6180.        |
| 3              | 25          | 31          | 4              | 0742          | 6469       |         | 4                      | 7             |                    | 3            | 6467        |          | 6                     | 65           |
|                |             |             |                |               |            |         |                        |               |                    |              |             |          |                       |              |
| 4300           | 8528        | 6807        |                |               | 36202      |         | 3585                   | 7151          |                    | 36030        | 6979        |          | 36116                 | 6893         |
| 9673           | 2675.       | 0515.       |                | 34481         | 6222.      |         | 8379                   | 2947.         |                    | 5006.        | 1731.       |          | 5614.                 | 1123.        |
| 8              | 41          | 51          | 5              | 4063          | 9          |         | 1                      | 49            |                    | 9            | 5           |          | 9                     | 5            |
|                |             |             |                |               |            |         |                        |               |                    |              |             |          |                       |              |
| 4866           | 1138        | 5184        |                | 37278         |            |         | 4223                   | 6424          |                    |              | 5804        |          |                       | 5494         |
| 1733           | 3103        | 3536.       |                | 6296.         | 43477      |         | 7629                   | 1036.         |                    | 42857        | 2286.       |          | 43167                 | 2911.        |
| $\overline{2}$ | 5.9         | 4           | 6              | 5             | 3796       |         | 6                      | 3             |                    | 5046         | 35          |          | 4421                  | 37           |
|                |             |             |                |               |            |         |                        |               |                    |              |             |          |                       |              |
| 5636           | 1606        | 7021        |                |               | 49346      |         | 4753                   | 8830          |                    | 48442        | 7926        |          | 48894                 | 7473         |
| 8366           | 5594        | 7365.       |                | 40302         | 6294.      |         | 7857                   | 5082.         |                    | 2436.        | 1224.       |          | 4365.                 | 9295.        |
| 0              | 8.3         | 92          | 7              | 7712          | 4          |         | 8                      | 41            |                    | $\mathbf{1}$ | 16          |          | 3                     | 04           |
|                |             |             |                |               |            |         |                        |               |                    |              |             |          |                       |              |
| 5387           | 1030        | 3502        |                | 43572         | 57377      |         | 5461                   | 7415          |                    | 55996        | 2122        |          | 56687                 | 2812         |
| 4726           | 2487        | 5420.       | 8              | 2391.<br>5    | 2688.      |         | 6262<br>9              | 360.6         |                    | 7658.        | 0390.       |          | 0173.                 | 2905.        |
| 8              | 6.8         | 03          |                |               | 4          |         |                        | 57            |                    | 7            | 34          |          | 5                     | 19           |
| 8307           | 3596        | 2829        |                | 47106         | 54775      |         | 5324                   | 2982          |                    | 54008        | 2906        |          |                       | 2867         |
| 1061           | 4126        | 5548        |                | 9350.         | 5135.      |         | 1797                   | 9263          |                    | 6556.        | 2405        |          | 54392                 | 8976         |
| 5              | 4.8         | 0           | 9              | 3             | 2          |         | 8                      | 6.9           |                    | 7            | 8.5         |          | 0846                  | 9.2          |
|                |             |             |                |               |            |         |                        |               |                    |              |             |          |                       |              |
| 9392           | 4299        | 8521        |                | 50928         | 85401      |         | 7850                   | 1541          |                    | 81954        | 1196        |          | 83677                 | 1024         |
| 2799           | 4424        | 2809.       |                | 3748.         | 5184.      |         | 6889                   | 5909          |                    | 2040.        | 8595        |          | 8612.                 | 4938         |
| 4              | 5.2         | 25          | 10             | 5             | 4          |         | 7                      | 6.4           |                    | 8            | 2.8         |          | 6                     | $\mathbf{1}$ |

APPENDIX 5: Numerical operations of the Grey\_Arima model applied on the Malian GDP

| 1049<br>4992<br>8122<br>55059<br>96861<br>8850<br>1648<br>92681<br>1230                                                                          | 94771          | 1021        |
|----------------------------------------------------------------------------------------------------|----------------|-------------|
| 8384<br>4029<br>8200.<br>6549.<br>1288<br>2561<br>4714.<br>2377<br>1942.                                                                         | 5632.          | 2286        |
| 93<br>8<br>2.7<br>7.8<br>2.4<br>8<br>11<br>1<br>0<br>8                                                                                           | 3              | 0.3         |
| 1859<br>1222<br>6274<br>1369<br>9876<br>2350                                                                                                    |                | 1614        |
| 7023<br>3816<br>2408<br>59526<br>10857<br>7545<br>2690<br>10367<br>7549                                                                          | 10612          | 4978        |
| 56<br>6.1<br>12<br>4190<br>78272<br>6<br>26864<br>2.2<br>0.4<br>4                                                                                | 52568          | 8.1         |
|                                                                                                    |                |             |
| 9518<br>3259<br>3885<br>1595<br>64355<br>1144<br>4511                                                                                            |                | 3572        |
| 4232<br>6968<br>1927<br>3603.<br>3139<br>0935<br>1431<br>12695<br>12069<br>2.7<br>13<br>33<br>7                                                  | 12382          | 1679        |
| 86<br>1.9<br>04015<br>08974<br>0.4<br>1.6                                                                                                    | 06495          | 1           |
| 1759<br>1063<br>9187<br>1473<br>2862<br>1890                                                                                                    |                | 1404        |
| 6908<br>9304<br>4028<br>8798<br>15706<br>8267<br>7373.<br>69576<br>16678                                                                         | 16192          | 8002        |
| 27<br>12<br>29<br>0383<br>4.7<br>08132<br>9.3<br>78<br>14<br>13438                                                                               | 10785          | 6.5         |
|                                                                                                    |                |             |
| 7867<br>1959<br>1538<br>3051<br>75220<br>1625<br>8679                                                                                            |                | 2505        |
| 6984<br>7645<br>2425.<br>8770<br>9721<br>8299<br>2315.<br>18441<br>17349                                                                         | 17895          | 8535        |
| 58<br>15<br>83<br>3.1<br>2.4<br>55151<br>3<br>59867<br>8.8<br>1                                                                                  | 57509          | 0.6         |
| 1333<br>5205<br>2735<br>1448<br>1147<br>1941<br>81322                                                                                            |                | 2338        |
| 7540<br>3106<br>6389<br>2966.<br>4989<br>4490<br>15279<br>5439<br>16073                                                                          | 15676          | 5914        |
| 7.5<br>17929<br>36<br>34<br>4.7<br>16<br>8<br>2.3<br>08433<br>8.5                                                                                | 13181          | 6.6         |
|                                                                                                    |                |             |
| 1297<br>4185<br>87919<br>3925<br>9012<br>1286<br>1161                                                                                            |                | 6469        |
| 7654<br>7167<br>6331.<br>1521<br>3269.<br>6531.<br>3775.<br>13878<br>13370                                                                       | 13624          | 1431.       |
| 49<br>2.6<br>88<br>17<br>9<br>79<br>91780<br>01<br>21980<br>43                                                                                   | 56880          | 66          |
| 2824<br>1165<br>7666<br>3676                                                                                                    |                | 9661        |
| 1232<br>95051<br>1269<br>9320<br>1569<br>6507<br>13494<br>7009<br>8917.<br>13095<br>6994.<br>6312.                                               | 13295          | 6032.       |
| 08<br>5.6<br>18<br>5<br>97079<br>26<br>58<br>99002<br>0.9<br>23                                                                                  | 48041          | 56          |
|                                                                                                    |                |             |
| 3645<br>1117<br>1623<br>1370<br>1392<br>1229                                                                                                    |                | 1244        |
| 1959<br>5235<br>7499<br>7121<br>9763<br>10276<br>12803<br>8435<br>12551                                                                          | 12677          | 3631        |
| 0.5<br>33<br>24723<br>98297<br>82<br>1.6<br>20939<br>4.2<br>6.8<br>19                                                                            | 59618          | 5.5         |
|                                                                                                    |                |             |
| 1852<br>7411<br>4018<br>4357<br>1382<br>4697<br>14502                                                                                            |                | 4188        |
| 1634<br>7510<br>6627<br>4354<br>2803<br>9715<br>11109<br>14163<br>75<br>88373<br>35<br>9.7<br>2<br>4.1<br>20<br>97200<br>66318<br>6.9            | 14333<br>31759 | 3171<br>5.5 |
|                                                                                                    |                |             |
| 2212<br>2090<br>8895<br>1470<br>1795<br>2955                                                                                                    |                | 1841        |
| 6297<br>1134<br>1501<br>1659<br>19436<br>1627<br>6643<br>12011<br>18693                                                                          | 19064          | 4151        |
| 9.6<br>14703<br>13131<br>46<br>4.3<br>23<br>1.5<br>21<br>7.1<br>63288                                                                            | 88210          | 2.9         |
|                                                                                                    |                |             |
| 2169<br>8704<br>3162<br>5858<br>2020<br>1487                                                                                                    |                | 1348        |
| 0407<br>2432<br>8842<br>5256.<br>22006<br>9747<br>21104<br>6111.<br>12985<br>54630<br>42<br>0.4<br>52321<br>65998<br>63<br>8.8<br>09<br>61<br>22 | 21555<br>60314 | 0427.<br>24 |

APPENDIX 5 (cont.): Numerical operations of the Grey\_Arima model applied on the Malian GDP

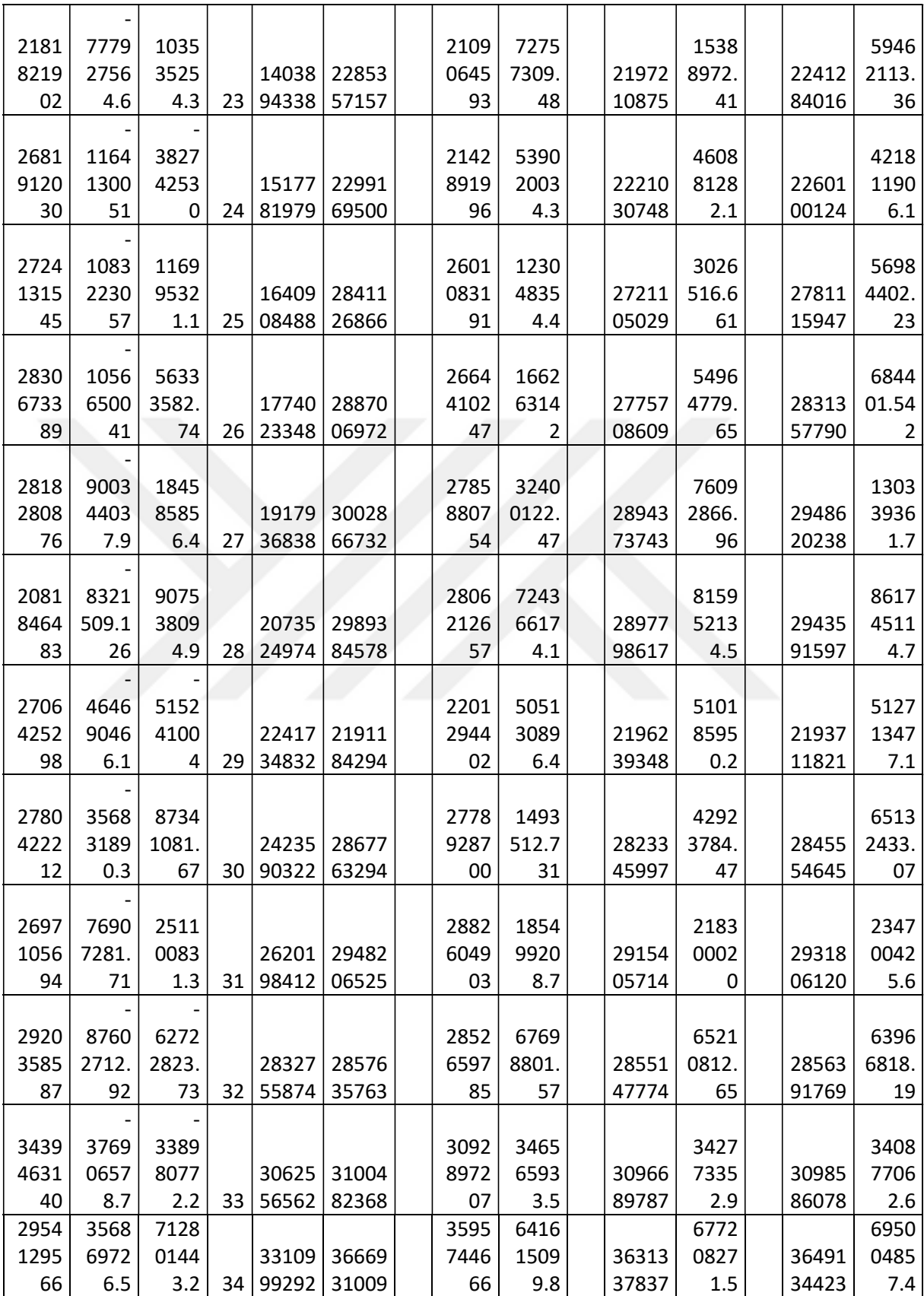

APPENDIX 5 (cont.): Numerical operations of the Grey\_Arima model applied on the Malian GDP

| <b>APPENDIX 5 (cont.):</b> Numerical operations of the Grey Arima model applied on the<br>Malian GDP |      |      |    |       |             |  |      |      |  |       |      |  |       |      |
|----------------------------------------------------------------------------------------------------|------|------|----|-------|-------------|--|------|------|--|-------|------|--|-------|------|
| 3465                                                                                                 | 1142 | 3280 |    |       |             |  | 3225 | 2395 |  |       | 2838 |  |       | 3059 |
| 3059                                                                                                 | 9036 | 4641 |    |       | 35795 31372 |  | 7269 | 7905 |  | 31814 | 1273 |  | 31593 | 2957 |
| 93                                                                                                   | 4.3  | 4.7  | 35 | 96358 | 59579       |  | 35   | 8.9  |  | 93257 | 6.8  |  | 76418 | 5.7  |

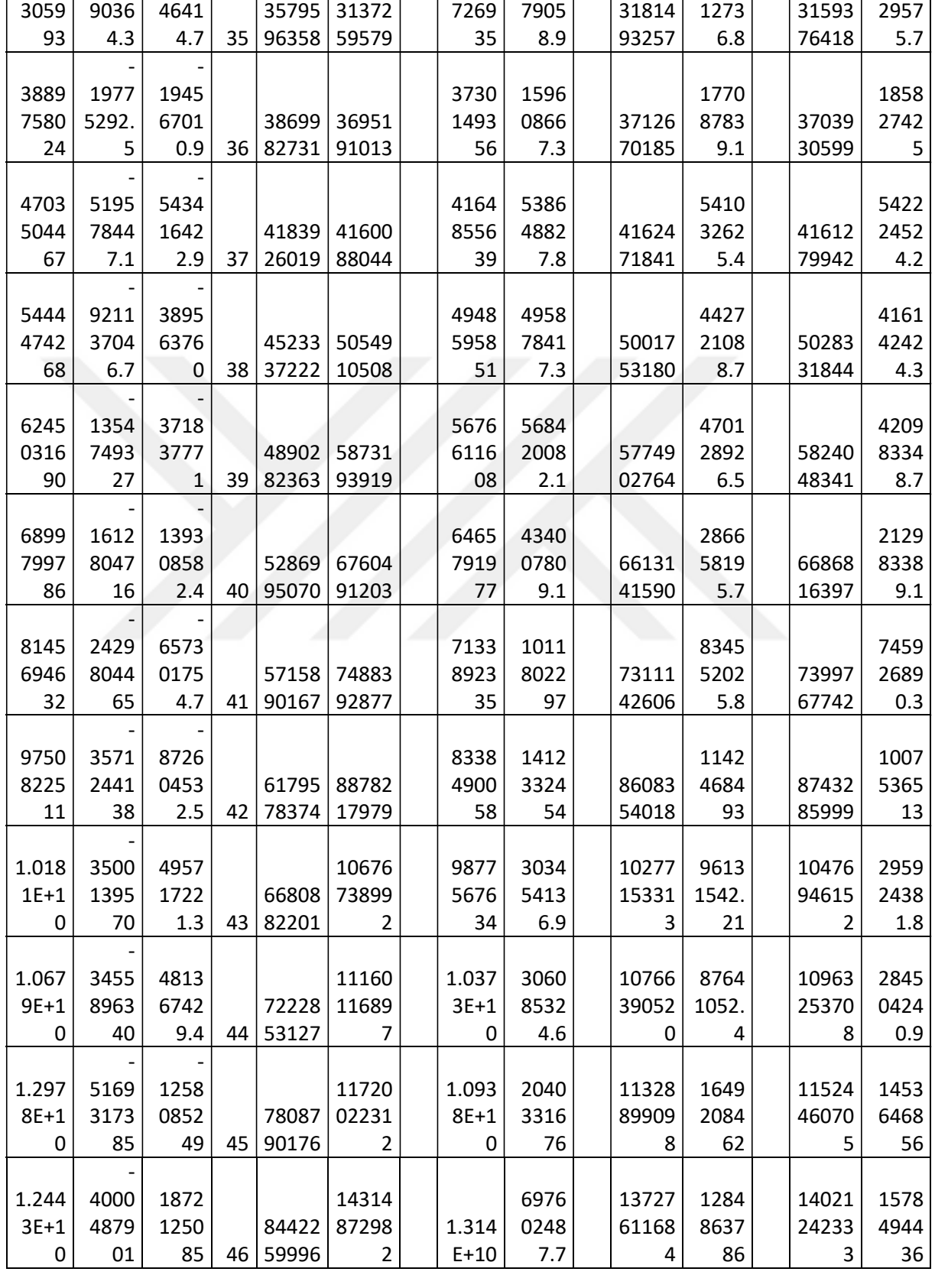

| 1.324  | 4119 | 4631 |    |       | 13709 | 1.279  | 4533 | 13251 | 4919  | 13480 | 2340  |
|--------|------|------|----|-------|-------|--------|------|-------|-------|-------|-------|
| $6E+1$ | 2934 | 6568 |    | 91271 | 57771 | $3E+1$ | 2614 | 33180 | 771.6 | 45476 | 4272  |
| 0      | 59   | 6.2  | 47 | 18572 | 8     | 0      | 2.9  | 3     | 65    | 0     | 8.9   |
|        |      |      |    |       |       |        |      |       |       |       |       |
| 1.438  | 4520 | 2301 |    |       | 14618 | 1.366  | 7200 | 14143 | 2449  | 14380 | 7437  |
| $8E+1$ | 8253 | 0902 |    | 98675 | 46908 | $8E+1$ | 7785 | 37564 | 8441  | 92236 | 695.8 |
| 0      | 67   | 3.7  | 48 | 34697 | 8     | 0      | 4.5  | 9     | 5.4   | 8     | 49    |
|        |      |      |    |       |       |        |      |       |       |       |       |
|        | 2432 | 2812 |    | 10668 | 15912 | 1.486  | 1763 | 15387 | 2287  | 15650 | 2550  |
| 1.31E  | 0427 | 2912 |    | 01534 | 34935 | $3E+1$ | 4244 | 91595 | 8578  | 13265 | 0745  |
| $+10$  | 54   | 55   | 49 | 6     | 5     | 0      | 53   | 4     | 54    | 5     | 55    |
|        |      |      |    |       |       |        |      |       |       |       |       |
| 1.403  | 2501 | 4178 |    | 11533 | 14452 | 1.386  | 1660 | 14160 | 1259  | 14306 | 2718  |
| $5E+1$ | 5472 | 6432 |    | 43311 | 84465 | $9E+1$ | 1798 | 90350 | 2317  | 87408 | 9374  |
| 0      | 20   | 4.7  | 50 | 4     | 8     | 0      | 4.3  | 4     | 0.2   | 1     | 7.5   |

APPENDIX 5 (cont.): Numerical operations of the Grey\_Arima model applied on the Malian GDP

# **CURRICULUM VITAE**

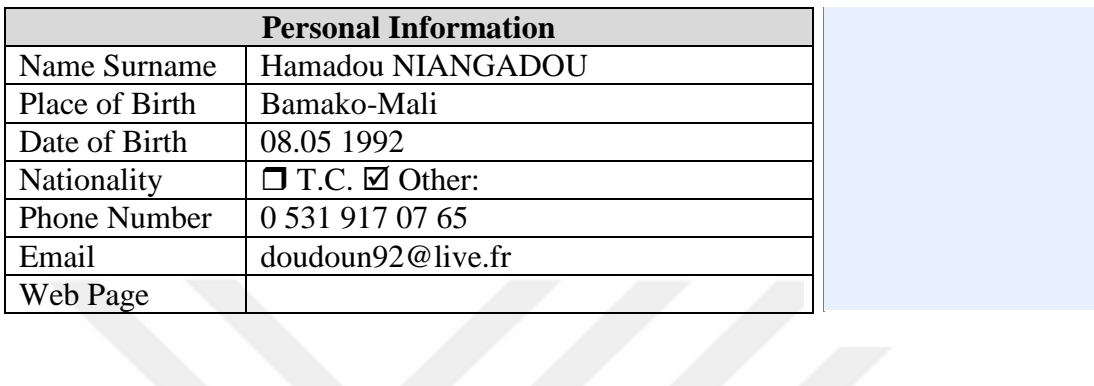

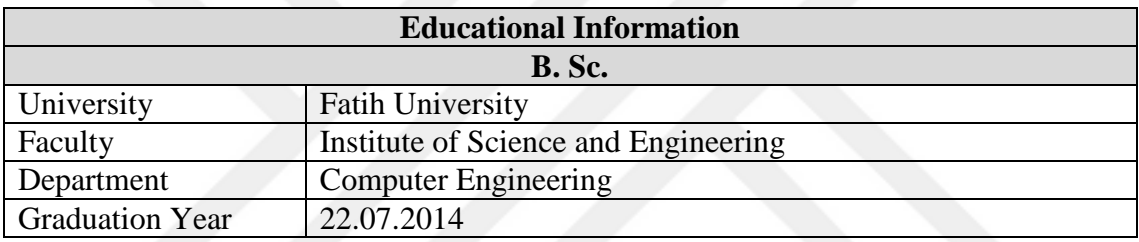

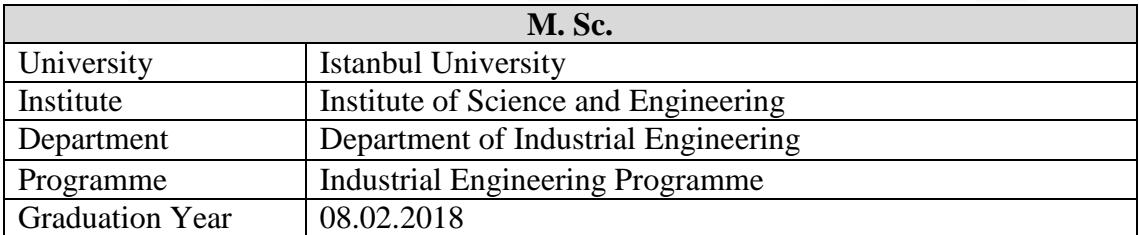